### REPUBLIQUE ALGERIENNE DEMOCRATIQUE ET POPULAIRE

Ministère de l'Enseignement Supérieur et de la Recherche Scientifique

### **Ecole Nationale Polytechnique**

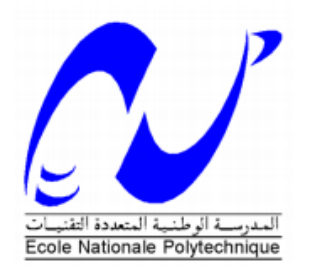

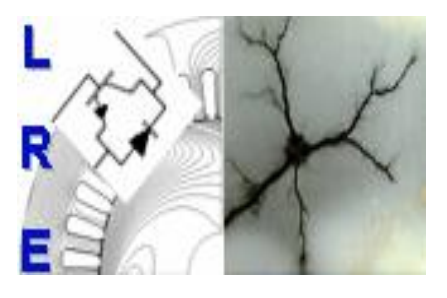

#### **Département d'Electrotechnique**

Laboratoire de Recherche en Electrotechnique Mémoire de projet de fin d'étude pour l'obtention du diplôme

### **Ingénieur d'Etat en Electrotechnique**

Intitulé

# **Analyse Statique et Dynamique des Machines Synchrones à Aimants Permanents SPM et IPM**

Sous la direction de **Pr. Kamel BOUGHRARA**

Présenté par :

### **FERRAH Imene & ATBA Fatima Ezzahraa**

Soutenu publiquement le (25/05/2017)

#### **Composition du Jury :**

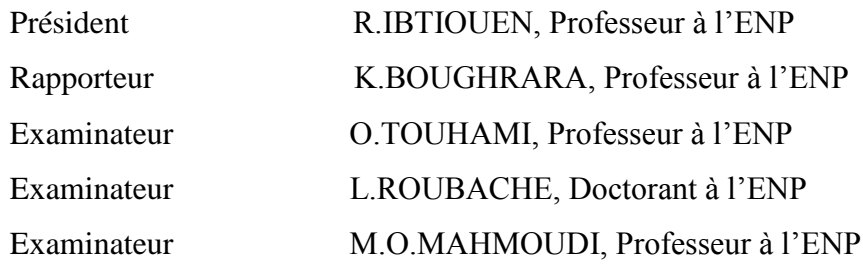

**ENP 2017**

### REPUBLIQUE ALGERIENNE DEMOCRATIQUE ET POPULAIRE

Ministère de l'Enseignement Supérieur et de la Recherche Scientifique

### **Ecole Nationale Polytechnique**

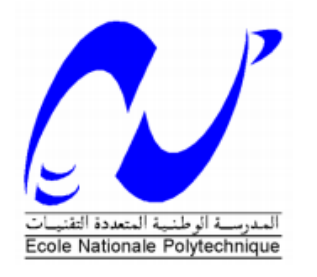

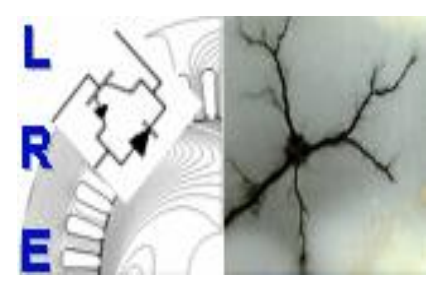

#### **Département d'Electrotechnique**

Laboratoire de Recherche en Electrotechnique Mémoire de projet de fin d'étude pour l'obtention du diplôme

### **Ingénieur d'Etat en Electrotechnique**

Intitulé

# **Analyse Statique et Dynamique des Machines Synchrones à Aimants Permanents SPM et IPM**

Sous la direction de **Pr. Kamel BOUGHRARA**

Présenté par :

### **FERRAH Imene & ATBA Fatima Ezzahraa**

Soutenu publiquement le (25/05/2017)

#### **Composition du Jury :**

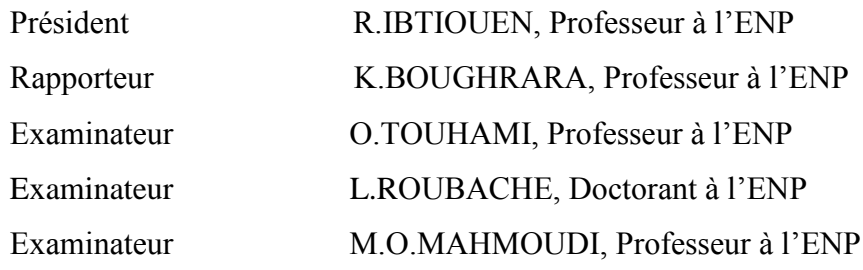

**ENP 2017**

**ملخص**

في هذا العمل، قمنا بتحديد األداء الكهرومغناطيسي لنوعين من هياكل المحركات المتزامنة ذات المغانط الدائمة داخلية (IPM) وسطحية (SPM) في النظامين الثابت والديناميكي باستخدام طريقة العناصر المحدودة. وقد أجريت هذه الدراسة بواسطة البرنامج d2Flux مع مراعاة التشبع المغناطيسي للمواد، تشكل التيارات الدوامية في المغانط الدائمة ودارة التغذية الكهربائية، هذه الأخيرة عبارة عن عاكس كهربائي للجهد من نوع 20°1. لتحديد الأداء الديناميكي للمحركين، تم الربط بين البرنامجين d2Flux و Simulink . وهذا يسمح لنا باالستغناء عن النمذجة بواسطة Park.

**الكلمات الدالة** : المحركات المتزامنة ذات المغانط الدائمة، طريقة العناصر المحددة، األداء الكهرومغناطيسي، عاكس كهربائي للجهد من نوع ،120° خسائر الحديد ، التيارات الدوامية في المغانط الدائمة ، التشبع المغناطيسي ، الربط بين d2Fluxو . Simulink

#### **Abstract**

In this work, we have determined the electromagnetic performances of two structures of synchronous motors with interior permanent magnets (IPM) and surface magnet (SPM) with static and dynamic models using the finite elements method. The study is carried out with flux2d software taking into account the saturation of the material, the eddy currents in the permanent magnets and the electrical supply circuit consisting of a 120° type voltage inverter. To determine dynamic performances of the two machines, a coupling between the software Flux2d and Simulink was realized. This allows us to free ourselves from the Park modeling.

**Key words** : permanent magnet synchronous motors, finite element method, electromagnetic performances, 120° voltage inverter, iron losses, eddy currents in permanent magnets, saturation, Flux2d-Simulink coupling.

#### **Résumé**

Dans ce travail, nous avons déterminé les performances électromagnétiques de deux structures de moteurs synchrones à aimants permanents enterrés (IPM) et surfaciques (SPM) en régime statique et dynamique en utilisant la méthode des éléments finis. L'étude est réalisée avec le logiciel flux2d en tenant compte de la saturation du matériau, les courants de Foucault dans les aimants permanents et le circuit électrique d'alimentation constitué d'un onduleur de tension de type 120°. Pour déterminer les performances dynamiques des deux machines, un couplage entre le logiciel Flux2d et Simulink a été réalisé. Ceci nous permet de s'affranchir de la modélisation de Park.

**Mots clés** : moteurs synchrones à aimants permanents, méthode des éléments finis, les performances électromagnétiques, onduleur de tension de type 120°, les pertes fer, les courants de Foucault dans les aimants permanents, la saturation, couplage Flux2d-Simulink.

# *Dédicaces*

*A mes chers parents, pour tous les sacrifices qu'ils ont faits à mon égard. Que ceci leurs soit une récompense et un témoignage de ma profonde gratitude.*

*A mon frère et mes sœurs, auxquels je souhaite tout le bonheur et le succès dans la vie.*

*A mes chers amis, pour leurs soutiens tout au long du projet.*

*.*

*FERRAH Imene* 

## *Dédicaces*

**A mes chères parents ;** aucune dédicace ne saurait exprimer mon respect, mon amour éternel et ma considération pour les sacrifices que vous avez consenti pour mon instruction et mon bien être. Je vous remercie pour tout le soutien et l'amour que vous me portez depuis mon enfance et j'espère que votre bénédiction m'accompagne toujours. Que ce modeste travail soit l'exaucement de vos vœux tant formulés, le fruit de vos innombrables sacrifices, bien que je ne vous en acquitterai jamais assez. Puisse Dieu, le Très Haut, vous accorder santé, bonheur et longue vie et faire en sorte que jamais je ne vous déçoive.

A mes très chères frères **Sofiane** et **Mohammed Yacine**, à ma petite adorable sœur **SARA**, qui n'ont cessé d'être pour moi des exemples de persévérance, de courage et de générosité. En témoignage de mon affection fraternelle, de ma profonde tendresse et reconnaissance, je vous souhaite une vie pleine de bonheur et de succès.

### *ATBA Fatima Ezzahraa*

### **REMERCIEMENTS**

Au terme de ce travail on tient à remercier au premier lieu **Dieu** miséricordieux qui nous a donné la force d'achever ce travail.

Nous tenons à remercier notre directeur de mémoire **Pr. Kamel BOUGHRARA**, pour la confiance qu'il nous a accordé en acceptant d'encadrer ce travail, pour ses multiples conseils et pour toutes les heures qu'il a consacrées à diriger ce mémoire. Nous aimerions également lui dire à quel point nous avons apprécié sa grande disponibilité et son respect sans faille des délais serrés de relecture des documents que nous lui avons adressés. Enfin, nous avons été extrêmement sensibles à ses qualités humaines d'écoute et de compréhension tout au long de ce travail.

Nos remerciements vont à notre professeur **Mr NEZLI Lazhari** pour son accueil chaleureux à chaque fois que nous avons sollicité son aide, ainsi que pour ses multiples encouragements.

Nous souhaiterons également remercier **Mr IBTIOUEN Rachid**, professeur et chef de département d'électrotechnique de l'école nationale polytechnique, nous avons eu l'honneur d'être parmi vos élèves et de bénéficier de votre riche enseignement. Vos qualités pédagogiques et humaines sont pour nous un modèle. Votre gentillesse, et votre disponibilité permanente ont toujours suscité notre admiration.

Nous tenons à remercier nos camarades, nos amis et toutes les personnes qui nous ont soutenues d'une façon ou d'une autre.

Nous souhaitons remercier spécialement **Mr BADRAOUI Seif El Islem** pour son soutien et sa patience tout au long de ce mémoire.

Nous terminons ces remerciements en saluant vivement les membres du jury pour l'honneur qu'ils nous font en acceptant d'examiner notre travail.

# **TABLE DES MATIERS**

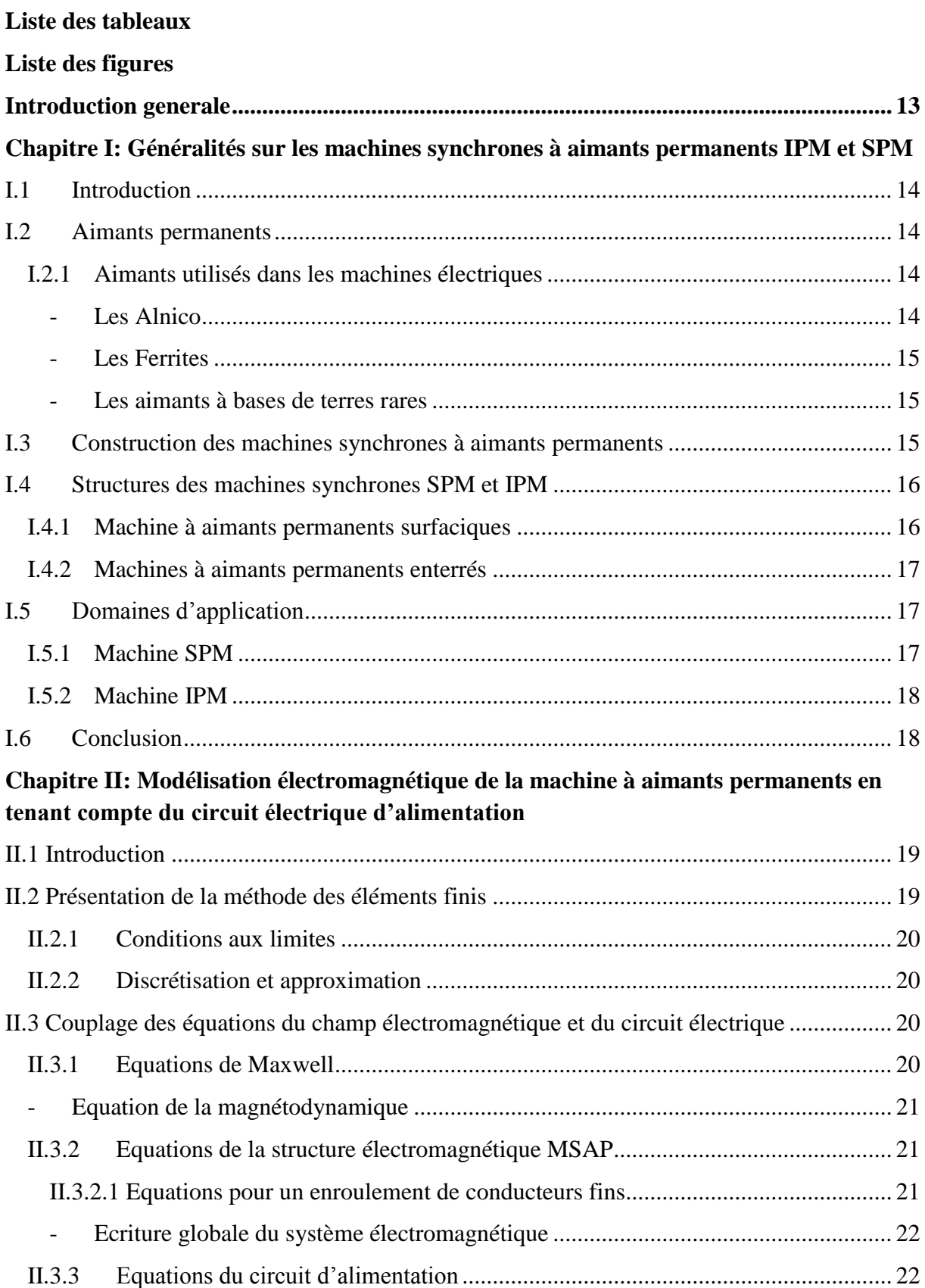

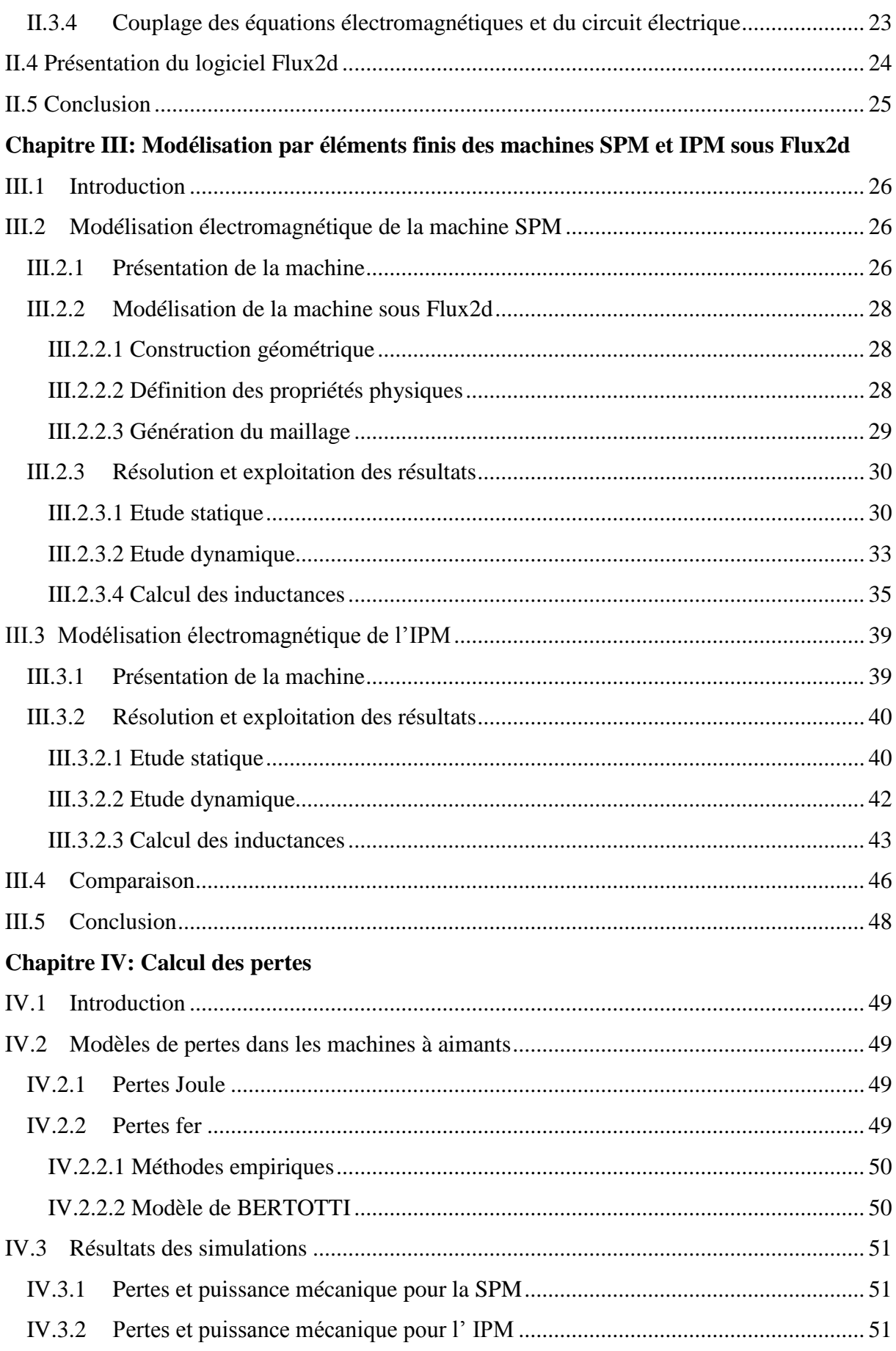

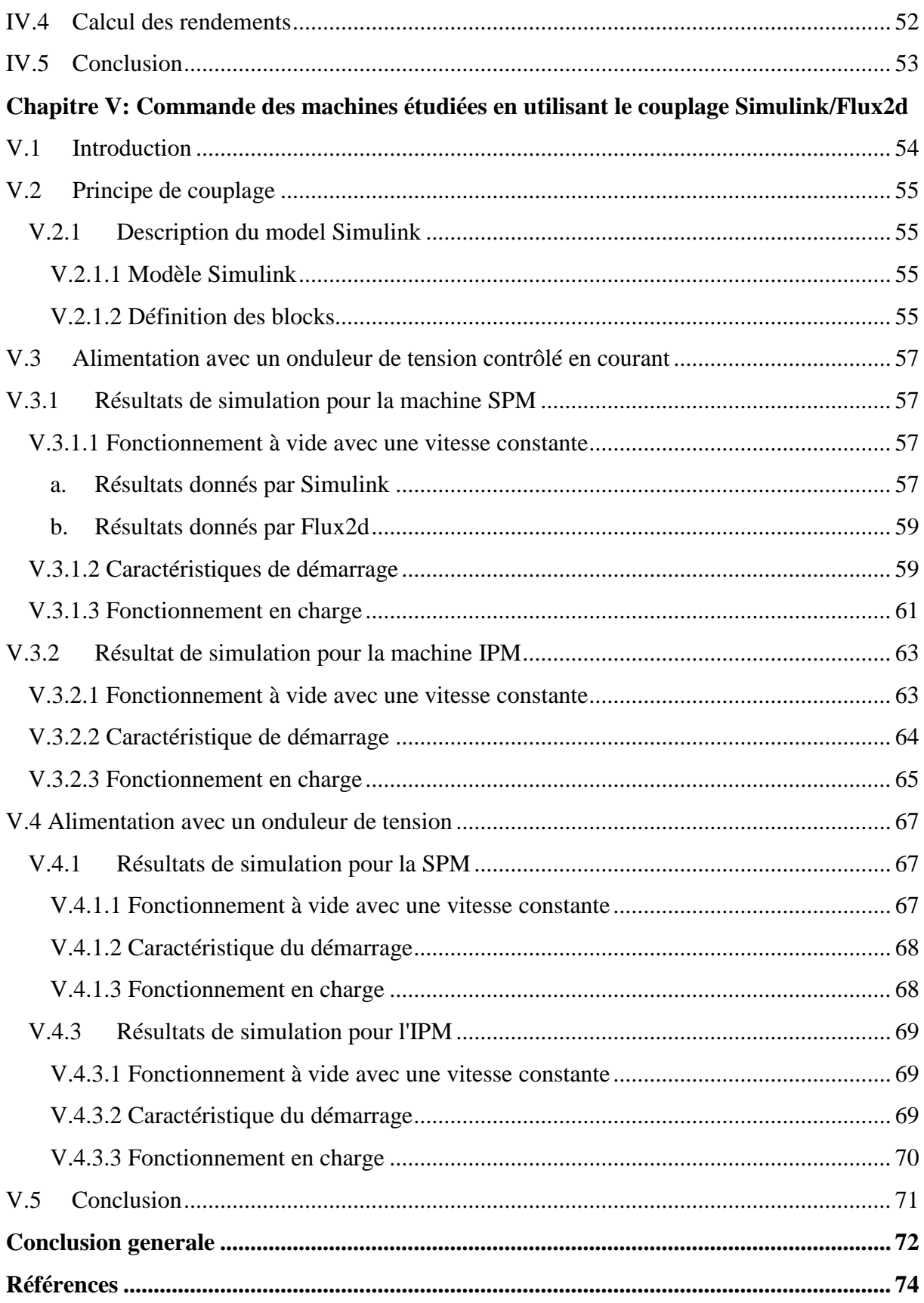

# **Liste des tableaux**

<span id="page-10-0"></span>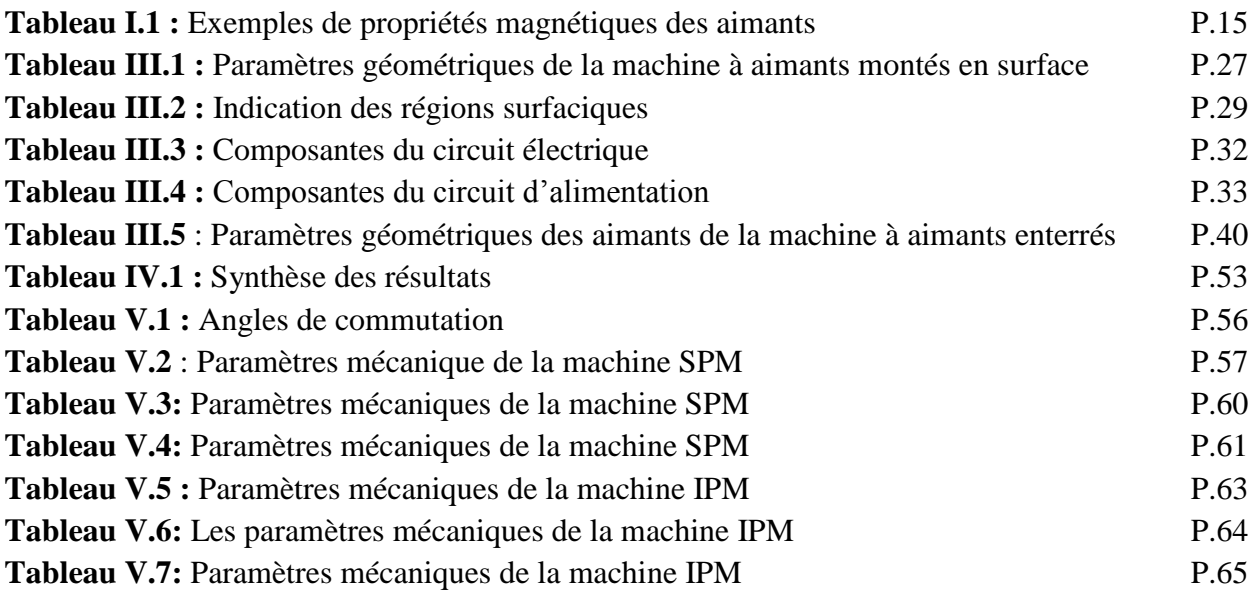

# **Liste des figures**

<span id="page-11-0"></span>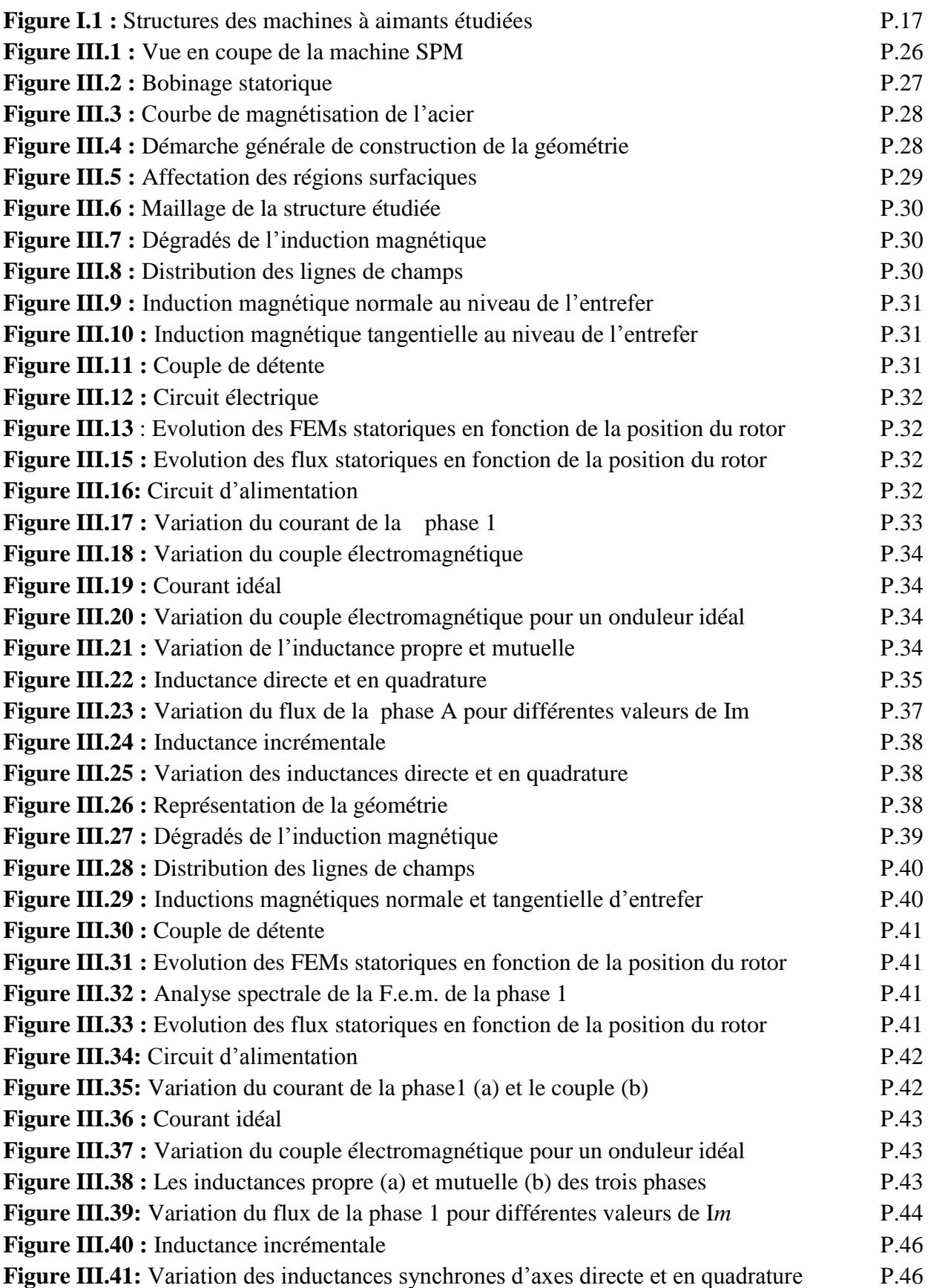

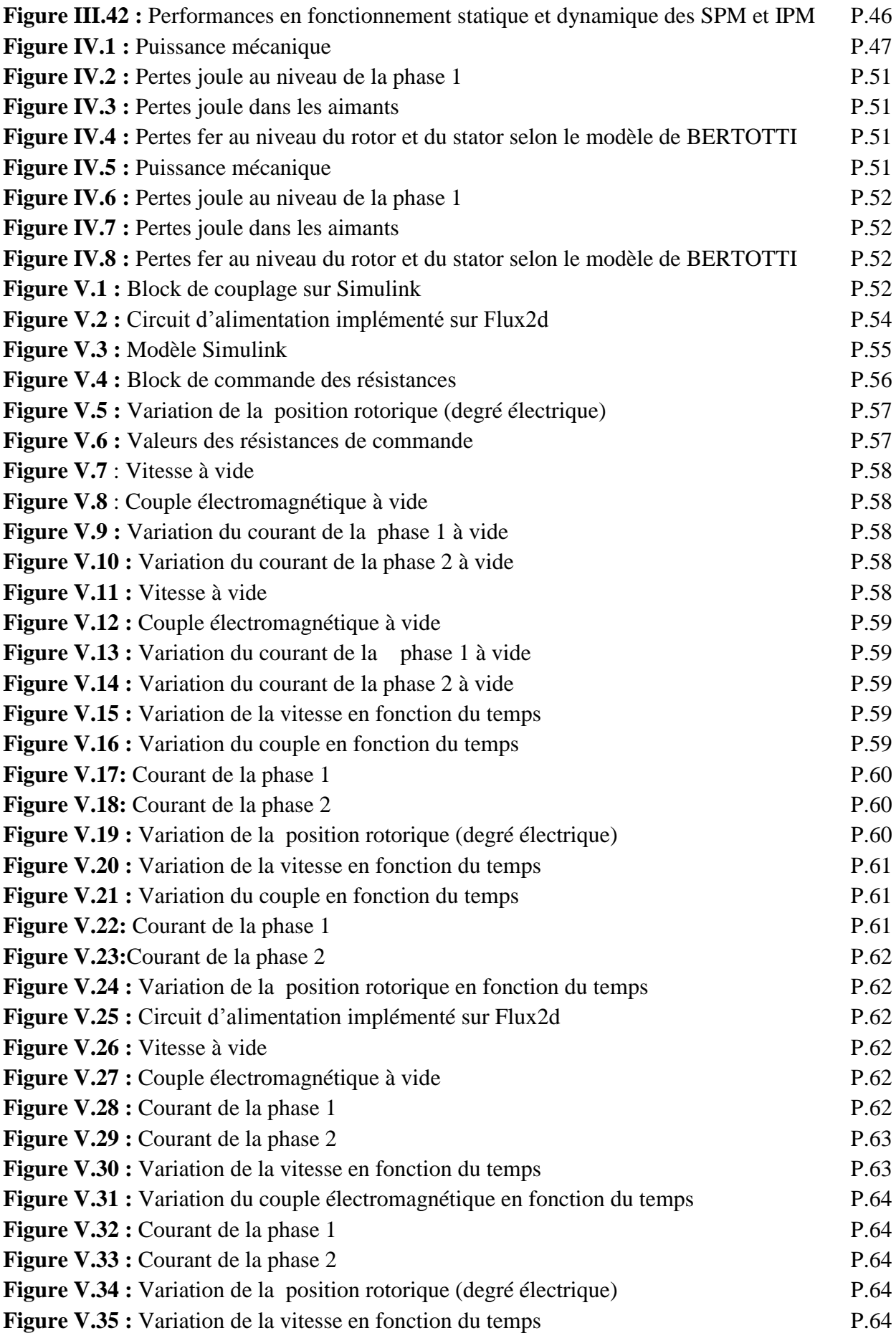

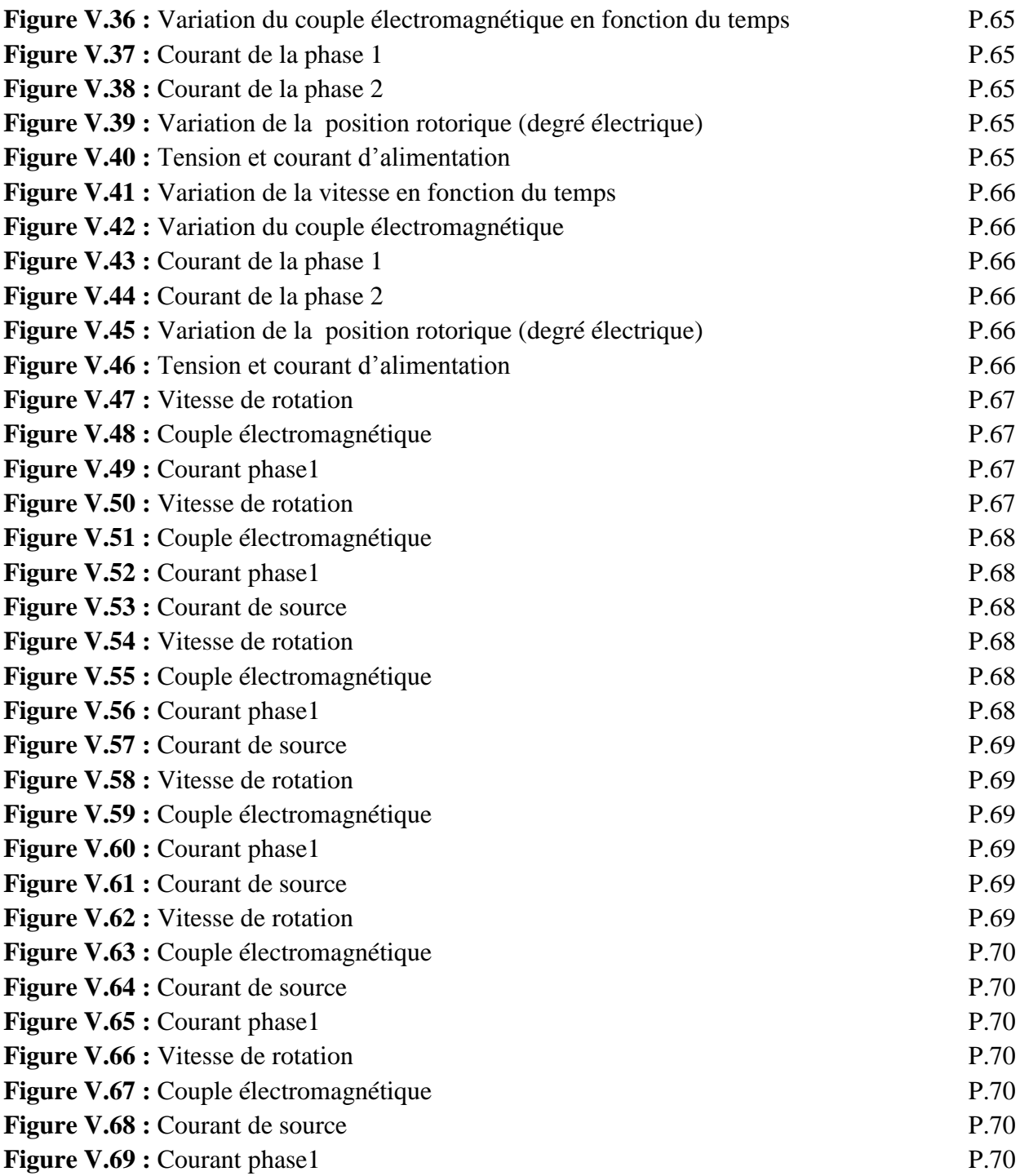

### **INTRODUCTION GENERALE**

<span id="page-14-0"></span>Ces dernières décennies, le besoin de rechercher de nouvelles énergies alternatives est présent à toutes les échelles de la société. L'énergie électrique représente une solution tournée vers l'avenir pour différentes applications, et en particulier les applications de transport. Les récentes avancées dans les matériaux, l'électronique de puissance et la microélectronique ont contribué à obtenir de bonnes performances pour des applications utilisant des machines électriques tournantes. Les caractéristiques clés d'une machine électrique pour une application de traction sont le couple, la plage de vitesse à puissance maximale (défluxage), le rendement, la fiabilité et l'encombrement. Les machines électriques à aimants permanents répondent à ces exigences surtout avec le récent développement des nouveaux aimants à base de terres rares (Nd-Fe-B ou Sm-Co) [1]. Au cours des dernières années, le moteur synchrone à aimants permanents (MSAP) est donc acquis dans une application de plus en plus étendue, en raison de ses propriétés telles que le petit volume, la légèreté, le rendement élevé, la faible inertie, le rotor sans problème de chaleur, etc. Au cours des deux dernières décennies, la méthode des éléments finis s'est révélée être la méthode numérique la plus appropriée en termes de modélisation, de flexibilité et de précision pour résoudre l'équation non linéaire de Poisson qui régit le champ magnétique et les performances statiques et dynamiques de la machine [2]. Dans ce travail nous avons modélisé et analysé le comportement électromagnétique de deux machines synchrones à aimants permanents de configurations rotoriques différentes SPM et IPM par l'utilisation d'un logiciel éléments finis à deux dimensions. Cette modélisation tient compte de la saturation, du mouvement et des courants induits.

Le premier chapitre est consacré aux généralités sur la machine synchrone à aimants permanents et les caractéristiques des différents aimants permanents constituant le rotor tout en se basant sur les deux structures à étudier et leurs domaines d'application.

Dans le deuxième chapitre, nous présentons le logiciel de simulation Flux2d ainsi que la méthode de couplage entre les équations du champ électromagnétique et du circuit électrique pour une machine à aimants permanents.

Le troisième chapitre concerne la détermination des performances électromagnétiques des deux machines étudiées en régime statique et dynamique. L'objectif est de proposer une étude comparative entre les deux topologies de rotor à aimants permanents par rapport à la Force électromotrice à vide, le couple de détente, le couple électromagnétique et les inductances directe et en quadrature.

Le quatrième chapitre de ce travail présente un modèle de calcul des pertes et la comparaison des différents types de pertes pour les deux machines ainsi que le calcul du rendement. Enfin, le dernier chapitre est consacré à la réalisation d'un couplage entre Flux2d et Simulink pour la commande des deux machines avec un onduleur de tension de type 120°. Nous avons réalisé le circuit de commande dans Simulink et le circuit onduleur dans Flux2d pour simuler le comportement dynamique des machines. Des fonctionnements à vide et en charge sont présentés.

### <span id="page-15-0"></span>**Chapitre I: Généralités sur les machines synchrones à aimants permanents IPM et SPM**

### <span id="page-15-1"></span>**I.1 Introduction**

Récemment, Les machines synchrones à aimants permanents sont devenues plus attractives car elles répondent aux exigences des nouvelles technologies. Ce type de machines s'impose sur le marché en raison de sa simplicité de commande, son excellente caractéristique dynamique, ses faibles pertes ainsi que son important couple massique, qui le rend le mieux adapté aux applications industrielles à entrainements électriques.

L'essor considérable de ces machines a été possible grâce aux avancées technologiques dans le domaine des aimants permanents. En effet, l'avènement des aimants à terres rares de type Sm-Co et Nd-Fe-B a permis, non seulement d'augmenter la densité d'énergie de ces machines mais aussi de réduire leurs dimensions et leurs pertes. De plus, l'excitation à aimants permanents a permis à ces machines de fonctionner sans collecteur et sans balais (Brushless) et d'augmenter ainsi leur durée de vie tout en réduisant le cout de leur maintenance [3].

Dans ce chapitre, nous présentons les types d'aimants utilisés dans les machines électriques ainsi que les deux structures de machines synchrones à aimants permanents étudiées et leurs domaines d'application.

### <span id="page-15-2"></span>**I.2Aimants permanents**

D'un point de vue magnétique, un aimant permanent est défini par un volume et une aimantation rigide $\vec{M}$  en tout point de ce volume [4]. Les aimants permanents sont des matériaux magnétiques souvent utilisés pour leur capacité à créer eux-mêmes un champ magnétique sans consommation d'énergie électrique ni perte d'intensité sous certaines conditions d'utilisation appropriées. Il existe une très grande variété d'aimants permanents. Ils se différencient essentiellement par la valeur de leur aimantation rémanente et par leur capacité à résister à la désaimantation donnée par la valeur de leur champ coercitif [5].

### <span id="page-15-3"></span>**I.2.1 Aimants utilisés dans les machines électriques**

Il existe une grande variété de matériaux, pour aimants permanents, dont les propriétés et les applications sont diverses. Dans le cas des machines tournantes, on distingue trois types:

#### <span id="page-15-4"></span>Les Alnico

Aimants permanents réalisés à partir d'un alliage Aluminium-Nickel-Cobalt. Caractérisés par une induction rémanente élevée et un champ coercitif faible ils sont donc de caractéristiques énergétiques médiocres. En effet, par leur composition métallique ils sont le siège de pertes fer. Actuellement, en raison de leur basse qualité, ils ne sont presque plus utilisés [6].

### <span id="page-16-0"></span>- **Les Ferrites**

Aimants permanents, formés de matériaux de la famille des céramiques et donc électriquement non-conducteurs et quasiment ferromagnétiques. Ils sont caractérisés par une faible induction rémanente mais ont un champ coercitif élevé. Ils sont surtout intéressants pour leur bon rapport densité d'énergie – prix [6].

#### <span id="page-16-1"></span>- **Les aimants à bases de terres rares**

Parmi les matériaux terres rares utilisées pour exciter les machines électriques tournantes, on rencontre ceux de type Samarium Cobalt et ceux du type Fer-Neodyme Bore. Ils sont, actuellement, les plus performants des aimants permanents utilisés dans la construction des machines synchrones. Ils sont caractérisés par une induction rémanente et un champ coercitif élevés. A taille égale, la densité d'énergie emmagasinée dans l'aimant à base de terres rares est trois fois plus grande que celle des Alnico et six fois plus que celle des ferrites, réduisant ainsi de façon considérable le volume du rotor, ce qui permet donc d'augmenter le couple massique de la machine et de réduire son inertie. Leur prix est cependant élevé [6].

Quelques propriétés magnétiques des différents types d'aimants sont données dans le tableau I.1 ci-dessous.

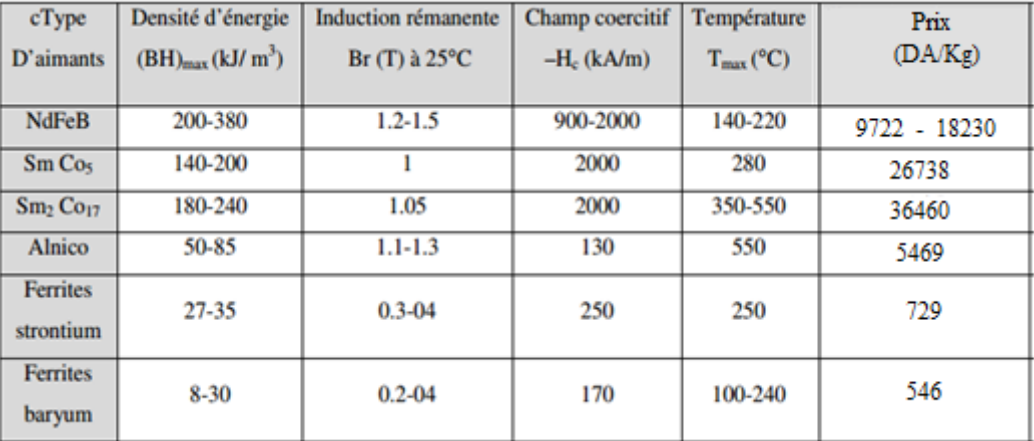

**Tableau I.1 :** Exemples de propriétés magnétiques des aimants [3,7].

### <span id="page-16-2"></span>**I.3Construction des machines synchrones à aimants permanents**

Les moteurs à aimants permanents peuvent être construits dans différentes configurations structurelles. Selon les enroulements du stator, ceux-ci peuvent être configurés comme des moteurs monophasés ou triphasés. Cependant, les moteurs triphasés avec rotor à aimants permanents sont les plus couramment utilisés.

La construction de ce moteur présente de nombreuses similitudes avec le moteur à induction à trois phases. Ce moteur possède des pièces de stator et de rotor comme tous les autres moteurs. Son stator est composé de tôles d'acier empilées supportant des enroulements. Ces derniers sont placés dans des encoches qui sont coupées axialement le long de la périphérie interne du stator.

Les enroulements peuvent être disposés en étoile ou en triangle. Cependant, la plupart des moteurs à aimants ont un bobinage stator triphasé connecté en étoile.

Chaque enroulement est construit avec de nombreuses bobines interconnectées. Pour former un nombre pair de pôles, chacun de ces enroulements est réparti sur la périphérie du stator. Le stator doit être choisi pour une tension en fonction de la charge électrique. Par exemple, pour la robotique, l'automobile et les petites applications d'actionnement, les moteurs à aimants à tension de 48 V ou moins sont préférés et pour les applications industrielles et les systèmes d'automatisation, des moteurs de 100 V ou plus sont utilisés.

Dans ce type de machines, des aimants permanents sont intégrés dans le rotor soit à l'extérieur (aimants permanents surfaciques) ou bien à l'intérieur (aimants permanents enterrés). Le nombre de pôles dans le rotor peut varier (2 ou 8 ou plus paires de pôles). Afin d'obtenir un couple maximal dans le moteur, la densité de flux du matériau doit être élevée. Un matériau magnétique approprié pour le rotor est nécessaire pour produire la charge magnétique requise.

De nos jours, la MSAP la plus fabriquée est celle ayant les aimants permanents situés à la surface du rotor. Pour ce type de machines, les aimants permanents sont radiaux. Lors du processus de conception, ces machines apportent l'avantage de simplifier la modélisation du fait que la perméabilité des aimants terres rares est relativement proche de celle de l'air. La construction de ce type de rotor est simple et économique car les aimants sont directement collés à la surface du rotor [8].

### <span id="page-17-0"></span>**I.4 Structures des machines synchrones SPM et IPM**

Dans les machines synchrones à aimants permanents, les aimants sont aussi situés sur la partie tournante. Le stator est constitué d'un enroulement triphasé distribué sinusoïdalement. Concernant son fonctionnent, il est basé sur le principe de rotation du champ magnétique en synchronisme avec le rotor; d'où le nom des machines synchrones à aimants permanents (MSAP).

### <span id="page-17-1"></span>**I.4.1 Machine à aimants permanents surfaciques**

Pour ce type de machines, les aimants permanents sont placés sur le rotor (Figure I.2.a) et leurs aimantations peuvent être radiales, tangentielles ou combinées. Cette configuration du rotor est la plus utilisée. Le principal avantage de la machine avec des aimants en surface est sa simplicité et son faible coût de fabrication par rapport à d'autres machines à aimants. L'inconvénient est l'exposition des aimants permanents aux champs démagnétisant, de plus, les aimants sont soumis à des forces centrifuges qui peuvent causer leur détachement du rotor. Parfois, un cylindre externe non ferromagnétique de haute conductivité est utilisé. Il protège les aimants permanents de la désaimantation, de la réaction de l'induit et des forces centrifuges. Ce cylindre peut en plus fournir un couple de démarrage asynchrone et agir comme un amortisseur. Dans le cas des aimants de type terres rares les réactances synchrones dans l'axe-d et l'axe-q sont, pratiquement les mêmes.

### <span id="page-18-0"></span>**I.4.2 Machines à aimants permanents enterrés**

Les machines à aimants permanents enterrés sont des machines avec des aimants intégrés dans le rotor (Figure I.2.b), leurs aimantations peuvent être radiales ou tangentielles. Du fait que la surface du pôle magnétique est plus petite que celle du rotor, l'induction dans l'entrefer est plus faible que l'induction dans l'aimant. La réactance synchrone dans l'axe-d est plus petite que celle de l'axe-q. L'avantage de cette configuration réside dans la possibilité de concentrer le flux produit par ces aimants.

Les machines à aimants enterrés permettent d'autres avantages et performances favorisant leurs choix pour la traction électrique. Tout d'abord, elles permettent un fonctionnement en forte surcharge et une large extension de la plage de vitesse grâce à leur capacité de défluxage. Aussi, les aimants ne présentent pas de risque d'être éjectés à cause de la force centrifuge. Le risque de démagnétisation des aimants est aussi diminué grâce au champ de réaction d'induit qui ne les traverse plus directement. Il existe également un couple de saillance qui s'ajoute au couple moyen. De plus, l'induction d'entrefer est plus élevée et si le dimensionnement de la machine est bien étudié alors son rendement est supérieur aux autres machines. Par ailleurs, les aimants des MSAP enterrés sont protégés contre la démagnétisation, en particulier lors du défluxage, et contre les dommages physiques dus à la corrosion [8].

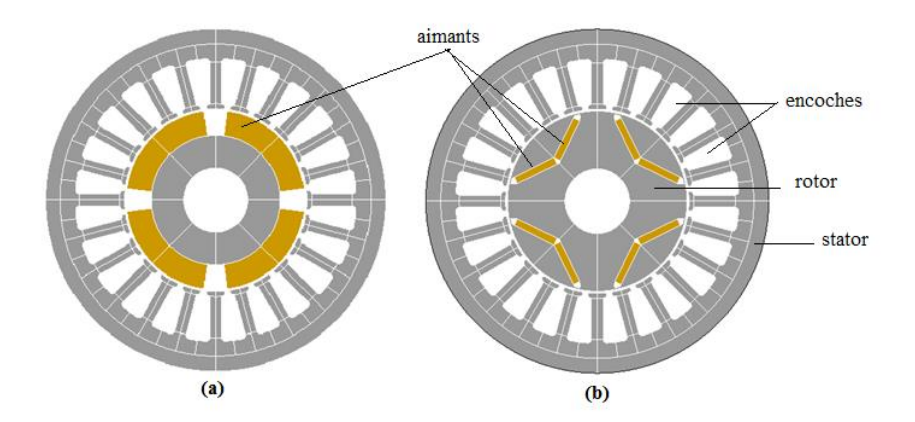

**Figure I.1 :** Structures des machines à aimants étudiées, (a) Structure à aimants en surface, (b) Structure à aimants enterrés.

### <span id="page-18-1"></span>**I.5 Domaines d'application**

### <span id="page-18-2"></span>**I.5.1 Machine SPM**

Les machines synchrones à aimants permanents sont particulièrement bien adaptées à des applications de haute densité de puissance. Ces machines sont utilisées pour des puissances allant de la gamme des microwatts à celle des mégawatts [3].

Les moteurs à aimants permanents montés en surface sont principalement utilisés dans les automobiles pour faire fonctionner les essuie-glaces, lève vitres et les ventilateurs pour les radiateurs et les climatiseurs. Ils sont également utilisés dans les ordinateurs (lecteur CD/DVD et disques durs).

Grâce au développement de l'électronique de puissance, l'association machine à aimants montés en surface et le convertisseur de puissance a trouvé de nombreuses applications dans des domaines très divers tels que la robotique et d'autres applications plus particulières domestiques (la machine à laver, climatiseur).

### <span id="page-19-0"></span>**I.5.2 Machine IPM**

Les moteurs à aimants permanents internes peuvent atteindre un tiers de la taille et du poids et jusqu'à 15% plus de rendement que les technologies de moteurs traditionnels. Cela permet une portée considérable pour une conception d'application novatrice tout en étendant la portée du véhicule.

La technologie des aimants permanents enterrés remporte un franc succès dans certains secteurs. Ces moteurs sont compactes, légers, efficaces, fiables et peuvent être utilisés dans des systèmes d'entraînement directe, leurs nombreux avantages les rendent parfaitement adaptés à divers applications. Ils sont très intéressants pour les constructeurs des automobiles, **Toyota** et **Citroën** qui utilisent cette technologie dans leurs véhicules les plus récentes c'est la preuve que cette technologie est fiable.

Les moteurs conventionnels des ascenseurs n'ont plus la côte, ces moteurs ne sont pas vraiment adaptés à cette application particulière. Les constructeurs travaillants dans les secteurs des ascenseurs s'intéressent à la technologie des aimants permanents intérieurs, autrefois les ascenseurs étaient équipés de gros appareils de longs câbles et d'engrenages, les ascenseurs modernes utilisent des systèmes d'entrainements directs dotés de moteurs à aimants permanents.

Les anciens moteurs utilisés pour les climatiseurs sont coûteux et non performants, les moteurs à aimants permanents intérieurs sont bien plus performants que les moteurs asynchrones. Certains constructeurs d'équipements de climatisation ont déjà opté pour ces moteurs.

### <span id="page-19-1"></span>**I.6Conclusion**

Dans ce chapitre, nous avons présenté les différents types d'aimants permanents utilisés dans les machines électriques. Puis une présentation brève des deux structures de machines choisies pour notre étude et leurs domaines d'application.

Les aimants permanents à terre rare sont -actuellement- les plus performants des aimants permanents utilisés dans la construction des machines synchrones, alors nous optons pour le choix d'un aimant permanent de type Nd-Fe-B nouvelle nuance de terre rare pour les deux types de machines à aimants permanents (SPM et IPM) étudiées.

## <span id="page-20-0"></span>**Chapitre II: Modélisation électromagnétique de la machine à aimants permanents en tenant compte du circuit électrique d'alimentation**

### <span id="page-20-1"></span>**II.1Introduction**

Les logiciels de calcul de champs électromagnétiques bidimensionnels tendent à devenir d'un usage courant pour la modélisation des dispositifs électrotechniques. Ces logiciels permettent généralement le calcul de la répartition des champs électromagnétiques ainsi que les grandeurs globales qui y sont rattachées (force, couple,…). Ils autorisent la prise en compte de géométries précises ainsi que les caractéristiques non linéaires des matériaux [9].

Depuis plusieurs dizaines d'années, les techniques de modélisation des dispositifs électromagnétiques en général et des machines électriques en particulier, par des méthodes numériques de résolution des équations aux dérivées partielles appliquées aux équations de Maxwell ont été mises en œuvre avec succès. Ces méthodes et en particulier la méthode des éléments finis en bidimensionnel sont couramment employées pour modéliser de tels dispositifs. Ce type de méthode permet de modéliser le comportement local de ces dispositifs et de prendre en compte les courants de Foucault dans les pièces conductrices, la saturation des matériaux ferromagnétiques, ainsi que le mouvement de parties mobiles [10].

Lorsque des dispositifs électromagnétiques sont associés à des circuits d'alimentation plus ou moins complexes, il peut être nécessaire pour prendre en compte le comportement de l'ensemble, de considérer le couplage entre les équations du circuit électrique et les équations du champ dans la structure [10]. Ce couplage d'équations a été implanté sur un logiciel de calcul de champ par la méthode des éléments finis : Flux2d [23].

Dans ce chapitre nous présentons le logiciel Flux2d avec ses avantages ainsi que la méthode de couplage entre les équations du champ électromagnétique et du circuit électrique pour une machine à aimants.

### <span id="page-20-2"></span>**II.2 Présentation de la méthode des éléments finis**

La méthode des éléments finis est fréquemment utilisée pour modéliser précisément et finement les systèmes électrotechniques. Cette méthode permet de tenir compte de la géométrie de la machine et permet une approche systématique des problèmes magnétiques. De plus un couplage entre les grandeurs électriques, mécaniques, et magnétiques peut être réalisé. Les éléments finis permettent également une étude tridimensionnelle, ce qui apporte une très grande finesse dans la connaissance du système [11].

On peut définir la méthode des éléments finis comme une méthode d'approximation des équations aux dérivées partielles décrivant le comportement physique du système pour des conditions aux limites données. Le principe est de discrétiser le domaine d'étude en plusieurs éléments puis de résoudre localement, dans chacun de ceux-ci, les équations associées [1].

### <span id="page-21-0"></span>**II.2.1 Conditions aux limites**

Les conditions aux limites sont les contraintes s'exerçant sur le système. Elles sont de deux types [1]:

- Condition de Dirichlet qui impose la valeur exacte de l'inconnue sur la frontière extérieure du domaine de résolution.
- Condition de Neumann qui indique la valeur de la dérivée de l'inconnue à la frontière du domaine étudié.

### <span id="page-21-1"></span>**II.2.2 Discrétisation et approximation**

Le principe de la méthode des éléments finis est de subdiviser la région à étudier en petites sous régions appelées éléments finis constituant le maillage. La forme des éléments est directement liée à la dimension du problème (2D ou 3D). Pour une géométrie en 2D, on utilise généralement des triangles ou des quadrilatères. La discrétisation est une étape importante dans l'analyse des éléments finis car la précision des résultats dépend de la méthode de discrétisation et de la finesse de cette subdivision en sous-domaines [12].

### <span id="page-21-2"></span>**II.3 Couplage des équations du champ électromagnétique et du circuit électrique**

### <span id="page-21-3"></span>**II.3.1 Equations de Maxwell**

Les équations de Maxwell permettent de décrire l'évolution des grandeurs électromagnétiques dans une structure électromagnétique :

$$
\overrightarrow{rot}(\vec{E}) + \frac{\partial \vec{B}}{\partial t} = 0
$$
 II.1

$$
\overrightarrow{rot}(\vec{H}) - \vec{j} = 0 \tag{II.2}
$$

$$
div \vec{B} = 0 \tag{II.3}
$$

 $\Omega$ u $\vec{E}$ ,  $\vec{B}$ ,  $\vec{H}$  sont respectivement les vecteurs représentant le champ électrique, l'induction magnétique et le champ magnétique.  $\vec{l}$  est la densité volumique de courant.

Aux équations de Maxwell, il faut ajouter les équations liant les grandeurs électromagnétiques au sein des matériaux qui constituent la structure :

$$
\vec{J} = \sigma \vec{E}
$$
 II.4

$$
\vec{B} = \mu \vec{H} + \vec{B_0}
$$
 II.5

Où  $\mu$  et  $\sigma$  sont respectivement les tenseurs de la perméabilité magnétique et de la conductivité électrique.  $\overrightarrow{B_0}$  est l'induction magnétique rémanente.

#### <span id="page-22-0"></span>- Equation de la magnétodynamique

A partir des relations II.1 et II.3, on peut introduire le potentiel vecteur magnétique  $\vec{A}$  et le potentiel scalaire électrique  $\varphi$ , l'équation de la magnétodynamique est comme suit :

$$
\overrightarrow{rot}(v\overrightarrow{rotA}) - v\overrightarrow{rotB_0} = -\overrightarrow{j} - \sigma(-\frac{\partial \overrightarrow{A}}{\partial t} - \overrightarrow{grad}\varphi)
$$
 II.6

v représente la réluctivité magnétique.

### <span id="page-22-1"></span>**II.3.2 Equations de la structure électromagnétique MSAP**

Le modèle de la structure électromagnétique concerne la machine à aimants que nous allons étudier. Celle-ci prend en compte un seul type de conducteurs [12] :

Des conducteurs fins (bobines statoriques), dont les dimensions sont suffisamment faibles, pour que l'on puisse considérer que le courant qui la traverse est uniformément réparti sur leurs sections.

Dans un repère cylindrique, les conducteurs aller et retour sont différenciés par un indicateur k de sens de circulation du courant :

- Pour les conducteurs aller un courant positif circule dans le sens inverse de  $\vec{z}$ , k égal à 1.
- Pour les conducteurs retour un courant positif circule dans le sens de  $\vec{z}$ , k égal à -1

#### <span id="page-22-2"></span>**II.3.2.1Equations pour un enroulement de conducteurs fins**

On note N<sub>cof</sub> le nombre de conducteurs et Sc la section totale de l'enroulement dans les encoches statorique. Comme on suppose qu'il y a une répartition constante de la densité de courant dans les conducteurs, la densité de courant dans les régions considérées est [10] :

$$
J = -k \frac{N_{cof}I}{Sc}
$$
 II.7

Donc à partir des équations II.2 et II.3 on écrit :

$$
\overrightarrow{rot}(v\overrightarrow{rot}\overrightarrow{A}) = -k\frac{N_{cof}I}{Sc}\overrightarrow{z}
$$
 II.8

L'équation II.8 pour un fil s'écrit :

$$
I_{fil} = \frac{U_{fil}}{R_{fil}} + k \iint_{Sc} \sigma \frac{\partial \vec{A}}{\partial t} \ dS
$$
 II.9

En supposant que  $\frac{\partial \vec{A}}{\partial t}$  est constant sur un fil, on a :

$$
U_{bf} = R_{bf}I_{fil} - \frac{N_{cof}2\pi}{sc} \iint_{Sc} k \frac{\partial (rA)}{\partial t} dS
$$
 II.10

L'équation II.10 est détaillée dans [10].

Où  $U_{bf}$ ,  $R_{bf}$ ,  $I_{fil}$  et  $U_{fil}$  sont respectivement la chute de tension aux bornes d'une bobine, sa résistance et le courant traversant le fil et la tension au bornes d'un fil.

<span id="page-23-0"></span>- Ecriture globale du système électromagnétique

$$
\overrightarrow{rot}(v\overrightarrow{rot}\overrightarrow{A}) = -k\frac{N_{cof}I}{Sc}\overrightarrow{z} - \sigma\frac{\partial\overrightarrow{A}}{\partial t} + v\overrightarrow{rot}\overrightarrow{B_0}
$$
II.11

Le terme  $\overrightarrow{vrotB_0}$  désigne la propriété magnétique de l'aimant.

Ecrivons maintenant l'équation du système matriciel engendré par la méthode des éléments finis dans le cas bidimensionnel. Après discrétisation du domaine en éléments finis, le potentiel vecteur magnétique A est approximé à l'aide de fonctions de forme classiques [9] :

$$
A = \sum_{j=1}^{3} B_j A_j
$$
 II.12

avec  $B_i$  des fonctions de forme.

A partir de l'équation II.8 on a l'équation différentielle suivante :

$$
v\left(\frac{d^2A_z}{dr^2} + \frac{1}{r}\frac{dA_z}{dr} + \frac{1}{r^2}\frac{d^2A_z}{d\theta^2}\right) = -J_z
$$
 II.13

En remplaçant II.7 et II.12 dans II.13, on trouve [11] :

$$
[S][A] - [C][I_{fil}] = 0
$$
 II.14

avec

$$
C_{ifil}(N * F) = \frac{N_{cof} 2\pi r}{sc} \iint_{Sc} k B_j dS
$$
 II.15

$$
S_{ij} (N*N) = \iint_{Sc} 2\pi r \, v \, k \, grad \, B_j \, grad \, B_i \, dS \qquad \qquad \text{II.16}
$$

F : Nombre de conducteurs filaires. N : Nombre de nœuds.

Les relations (courant-chute de tension) des différentes régions se mettent sous la forme :

$$
[U_{bf}] = [R][I_{fil}] + [C]^T \frac{\partial(A)}{\partial t}
$$
 II.17

avec [R] : Une matrice diagonale tell que :  $R(F * F) = R_{bf}$ 

#### <span id="page-23-1"></span>**II.3.3 Equations du circuit d'alimentation**

Le circuit d'alimentation se trouve relié au domaine d'étude magnétique tout en étant extérieur à ce domaine. Le modèle du circuit doit être le plus général possible. Il peut comprendre des sources de courant et de tension, des capacités, des résistances, des inductances et des interrupteurs représentés par des résistances variables pouvant prendre une valeur Ron et Roff selon leur état de conduction [10].

Rappelons quelques notions élémentaires. Le circuit électrique ou réseau est constitué de B branches reliant N nœuds. Les branches sont orientées. Il est possible d'établir dans les circuits des trajets, constitués de branches, qui relient tous les nœuds sans former de circuit fermé; ils ne peuvent être parcourus par aucun courant: ce sont les arbres du réseau. Quelques soit l'arbre d'un réseau, il contient m branches d'arbre [9] :

$$
m = N-1
$$
 II.18

Un arbre étant choisi, l'introduction, de toute autre branche du réseau créé un circuit fermé, appelé boucle ou maille, ce qui offre la possibilité à un courant de circuler. On prendra soin d'orienter chaque boucle. Ces branches sont appelées branches de liaison  $(1)$  [9].

$$
l = B-N+1
$$
 II.19

On écrit alors la loi de Kirchhoff des tensions dans chaque boucle, nous obtenons  $l$  relations indépendantes entre les tensions. Nous somme conduit au système matriciel suivant [9] :

$$
[Z_m][I_m] + [L_m] \left[\frac{dI_m}{dt}\right] = [E_m]
$$
II.20

avec

 $I_i(l)$ : Courant de la boucle i.

 $E_i(l)$ : Somme des F.e.m. de la boucle i.

 $Z_m(l * l)$ : Matrice dont les éléments Zij représentent la somme des résistances rencontrées dans la boucle i avec le signe (+) et les éléments Zjk représentent la somme des résistances communes aux boucles j et k, avec le signe (+) si ces impédances sont parcourus dans le même sens par les deux courants de boucle et signe (-) dans le sens contraire.

 $L_m$  ( $l * l$ ) : Idem Z mais avec des inductances.

#### <span id="page-24-0"></span>**II.3.4 Couplage des équations électromagnétiques et du circuit électrique**

Le circuit d'alimentation est connecté aux bobinages statoriques, donc les équations de couplages concernent le couplage avec des conducteurs fins. L'équation est la suivante [1]:

$$
[Z_m][I_m] + [L_m] \left[ \frac{dI_m}{dt} \right] + [D][U_{bf}] = [E_m]
$$
 II.21

avec

[D] : Une matrice qui permet d'insérer les « composants magnétiques » dans le circuit électrique. La matrice  $D(l * F)$  est définie par :

+1 si le courant dans la boucle i est dans le même sens que le courant traversant le conducteur bobiné j.-1 si le courant dans la boucle i est dans le sens opposé que le courant traversant le conducteur bobiné j. 0 sinon.

On remarque que  $[I_{fil}] = [D]^T[I_m]$ . En essayant de rendre symétrique ce système, nous obtenons [9] :

$$
[S][A] - [C][D]^T[I_m] = 0
$$
 II.22

$$
-[C][D]^T \frac{\partial(A)}{\partial t} - [Z_m][I_m] - [L_m] \left[ \frac{dI_m}{dt} \right] = -[E_m]
$$
II.23

### <span id="page-25-0"></span>**II.4 Présentation du logiciel Flux2d**

Ce logiciel permet l'étude complète de dispositifs complexes grâce aux méthodes des éléments finis et offre aux utilisateurs un large panel de solutions pour leurs travaux, il permet la conception, l'analyse et l'optimisation de système électromagnétique.

Flux2d permet de calculer et de visualiser les grandeurs utiles à l'ingénieur, pour des dispositifs bidimensionnels, tridimensionnels ou à symétrie de révolution comportant des matériaux à caractéristiques linéaires ou non, isotropes ou non [13]. C'est un logiciel complet ayant l'avantage de permettre le calcul des états magnétiques, électriques ou thermiques des dispositifs en régimes permanents, transitoires et harmoniques, il permet aussi le calcul avec les équations de circuits (calcul des éléments finis en intégrant un circuit électrique). Ceci nécessite la résolution d'équations diverses: [équations de Maxwell,](https://fr.wikipedia.org/wiki/%C3%89quations_de_Maxwell) de la chaleur et de la loi de comportement des matériaux.

Flux2d peut être couplé avec Simulink. Le bloc « Coupling with Flux2d» permet de simuler tout type de dispositif électromagnétique 2D en contrôlant Flux2d directement à partir de Simulink. Ceci permet de s'affranchir du modèle de Park lors de l'étude dynamique et la commande des machines.

Flux2d est adapté pour la conception, l'analyse et l'optimisation d'une variété d'appareils tels que: les machines tournantes, actionneurs linéaires, compatibilité électromagnétique, transformateurs, appareils de chauffage par induction, capteurs, appareils HV, câbles.

La résolution d'un problème fait appel aux modules spécialisés suivants [13] **:** 

#### - **Module préprocesseur**

Il permet, de définir la géométrie du dispositif à étudier, de choisir et/ou de construire une banque de matériaux, d'affecter les propriétés physiques aux différentes régions géométriques prédéfinies et de définir le schéma et/ou les données du circuit électrique. Il permet également un maillage automatique d'une géométrie 2D/3D prédéfinie. Dans ce module une description des circuits a été introduite, il s'agit d'une part de décrire les circuits et d'autre part de donner les caractéristiques des divers composants.

#### - **Module processeur**

Il est principalement constitué d'un module de résolution 2D/3D des différents modèles usuels de l'électromagnétisme et des problèmes thermiques. Dans cette phase il y a l'algorithme qui permet de déterminer la valeur du nombre d'équations de circuits (nombre de points du maillage).

#### - **Module post-processeur**

Il permet, entre autres, de tracer les équipotentielles ou les lignes de flux, le maillage, la géométrie et les courbes 2D/3D ou selon un chemin prédéfini. Il permet aussi de calculer des grandeurs globales telles que le couple ou la force appliquée à un contour fermé, les inductions, les flux, les inductances, …etc.

### <span id="page-26-0"></span>**II.5 Conclusion**

Au cours de ce chapitre, nous avons établi une formulation du couplage entre les équations du champ dans la machine à aimants permanents et celles d'un circuit quelconque qui lui est associé. Cette formulation a été implantée sur un logiciel de calcul de champ par la méthode des éléments finis avec Flux2d (version 12.2) que nous avons présenté dans ce chapitre.

Flux2d permet l'étude complète des machines à aimants permanents que nous allons présenter dans les chapitres suivants grâce à la méthode des éléments finis, il permet aussi la conception, l'analyse et l'optimisation des systèmes électromagnétiques.

## <span id="page-27-0"></span>**Chapitre III: Modélisation par éléments finis des machines SPM et IPM sous Flux2d**

### <span id="page-27-1"></span>**III.1 Introduction**

Des prémices à aujourd'hui, deux problèmes majeurs se sont posés aux ingénieurs et chercheurs : celui de l'analyse et celui de la conception de systèmes électromagnétiques. Le premier consiste à déterminer les performances d'une structure donnée, alors que le second a pour mission de trouver la structure répondant à un besoin donné [11].

De nombreuses méthodes empiriques et analytiques ont été développées. Ces dernières basées sur des modèles simplificateurs deviennent insuffisantes, dès que la complexité de la géométrie s'accroit et que certains matériaux possèdent des caractéristiques non linéaires. La résolution de tels problèmes nécessite de recourir à des méthodes numériques [11].

Ce chapitre porte sur l'étude statique et dynamique des machines SPM et IPM par la méthode des éléments finis en tenant compte du circuit électrique.

### <span id="page-27-2"></span>**III.2 Modélisation électromagnétique de la machine SPM**

### <span id="page-27-3"></span>**III.2.1 Présentation de la machine**

La SPM étudiée est une machine quadripolaire à 24 encoches et les aimants permanents sont montés en surface du rotor comme le montre la Figure III.1. Nous allons modéliser seulement le quart de la géométrie.

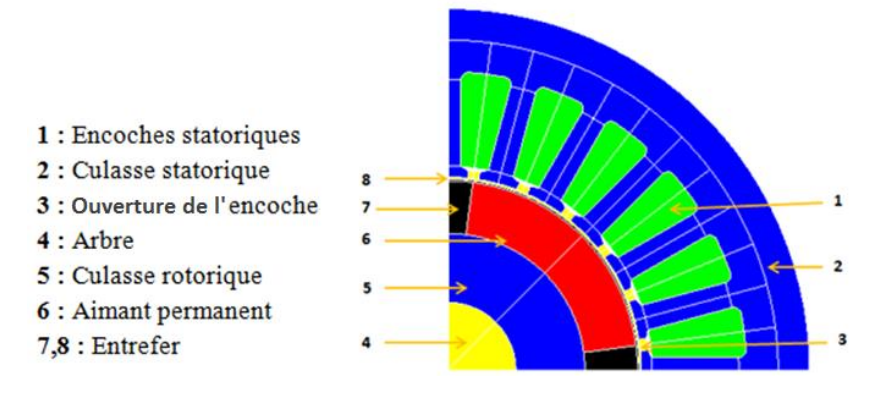

**Figure III.1 :** Vue en coupe de la machine SPM.

### **La plaque signalétique [24] :**

- Couple nominal : 2 N.m
- Tension nominale : 24 V
- Vitesse nominal : 1000 tr/min
- Puissance nominale : 248 W

#### **Stator de la machine**

On a 24 encoches et trois phases, le bobinage statorique est à pas entier en simple couche (Figure III.2) avec 10 conducteurs dans chaque encoche. La culasse statorique est en acier caractérisé par la courbe de magnétisation non linéaire présentée dans la figure III.3 avec une masse volumique de 7650 Kg/m<sup>3</sup>.

#### **Rotor de la machine**

Comme le montre la Figure III.1, les aimants permanents sont montés en surface du rotor et ont les propriétés magnétiques suivantes: B<sub>r</sub> = 1.12 T,  $\mu_r = 1.1$ . Le rotor est caractérisé par une vitesse nominale égale à 1000 tr/min.

Le Tableau III.1 montre les dimensions de la machine SPM étudiée (ouverture d'encoche, épaisseur de l'entrefer, hauteur d'aimant, etc.).

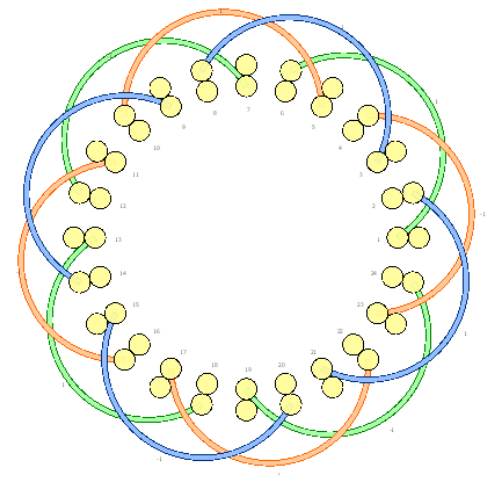

**Figure III.2 :** Bobinage statorique.

**Tableau III.1 :** Paramètres géométriques de la machine à aimants montés en surface [24].

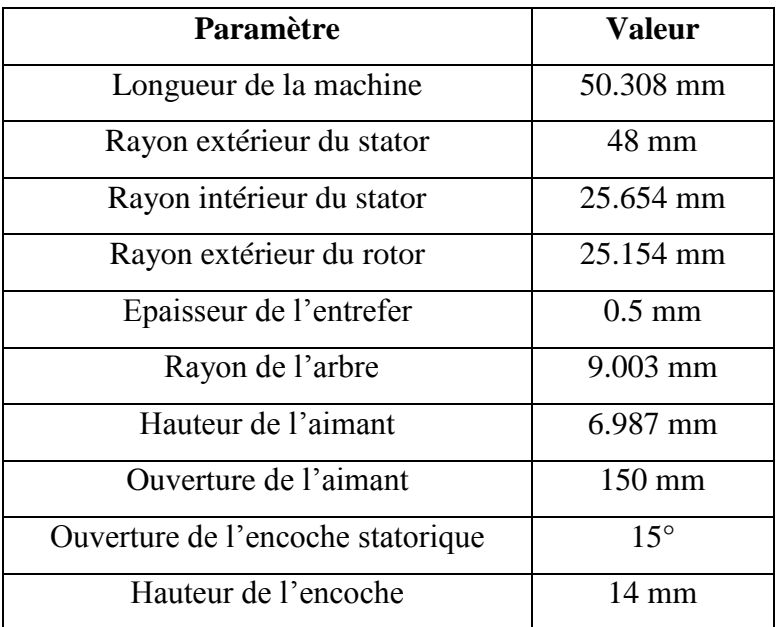

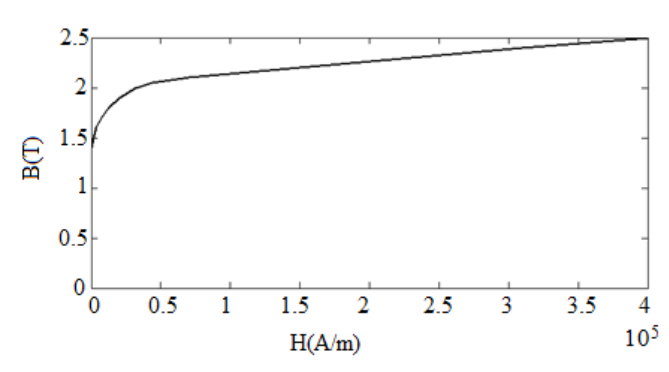

**Figure III.3 :** Courbe de magnétisation de l'acier.

### <span id="page-29-0"></span>**III.2.2 Modélisation de la machine sous Flux2d**

En général la modélisation d'un dispositif dans Flux2d passe par 4 étapes essentielles :

- 1. Construction géométrique.
- 2. Définition des propriétés physiques.
- 3. Génération du maillage.
- 4. Résolution et exploitation des résultats.

### <span id="page-29-1"></span>**III.2.2.1Construction géométrique**

Le dispositif est modélisé dans le domaine d'étude en 2D. Pour cette série de simulations, seule le quart de la machine sera modélisé en profitant des périodicités magnétiques et géométriques de la machine. Un aperçu du processus de construction de la géométrie de la SPM est présenté sur la Figure III.4.

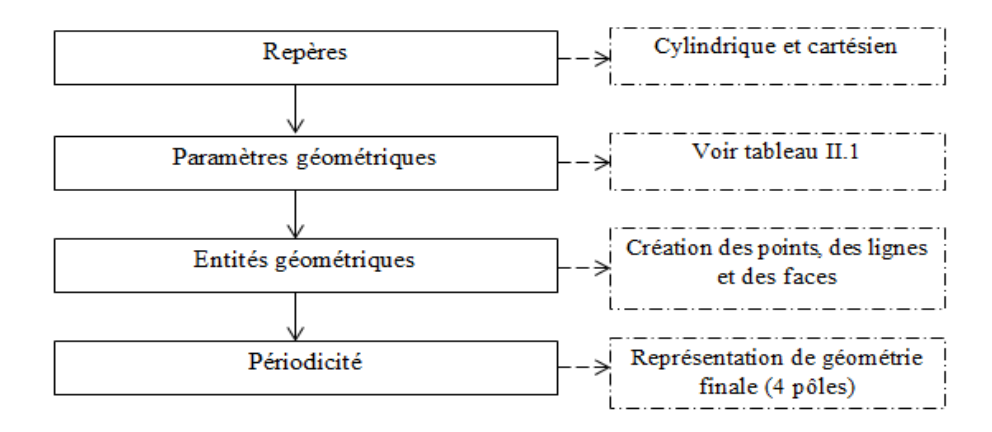

**Figure III.4 :** Démarche générale de construction de la géométrie.

### <span id="page-29-2"></span>**III.2.2.2Définition des propriétés physiques**

Dans ce point, il est nécessaire de définir et de caractériser les différentes régions qui font partie de la machine. Une région est un groupe d'entités géométriques du même type (volumes, faces, lignes, points) qui ont les mêmes propriétés physiques. Un aperçu du processus de définition des propriétés physiques est présenté dans le Tableau III.2.

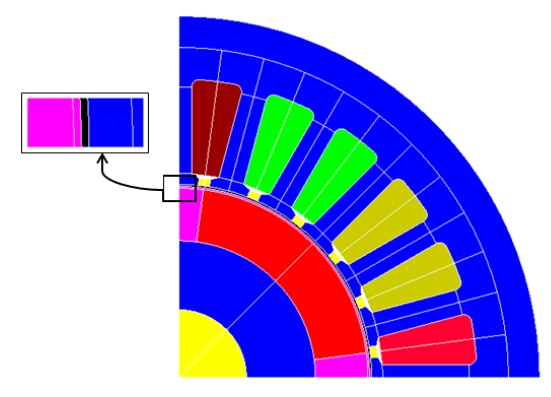

**Figure III.5 :** Affectation des régions surfaciques.

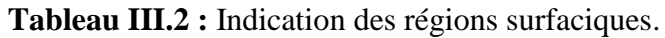

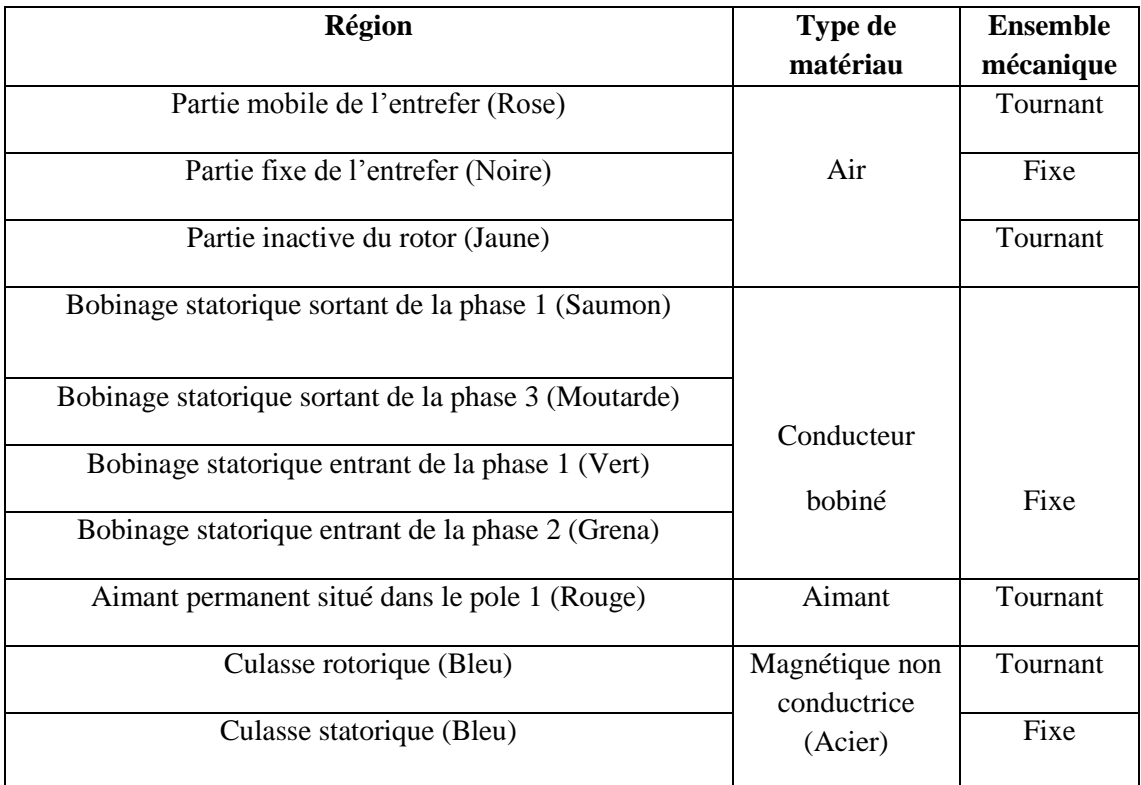

### <span id="page-30-0"></span>**III.2.2.3 Génération du maillage**

C'est une étape qui correspond à la discrétisation du domaine d'étude en éléments (triangles) et nœuds (Figure III.6).

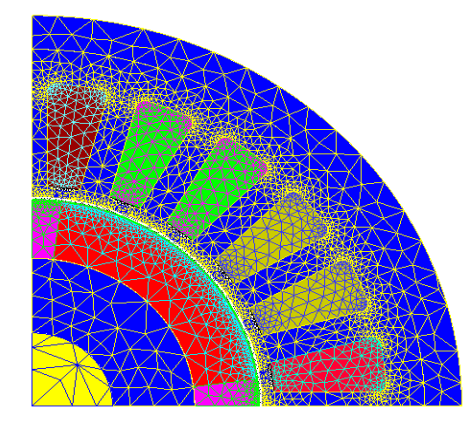

**Figure III.6 :** Maillage de la structure étudiée.

### <span id="page-31-0"></span>**III.2.3Résolution et exploitation des résultats**

### <span id="page-31-1"></span>**III.2.3.1Etude statique**

### **III.2.3.1.1Induction magnétique et couple de détente**

Dans cette partie, la machine est à vide (pas d'alimentation) donc l'aimant est la seule source de champ.

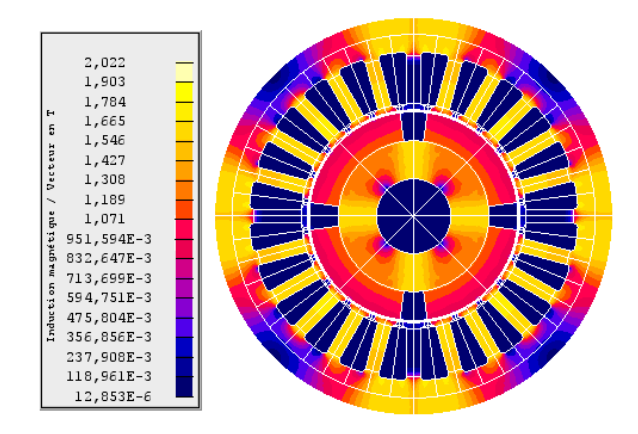

**Figure III.7 :** Dégradés de l'induction magnétique.

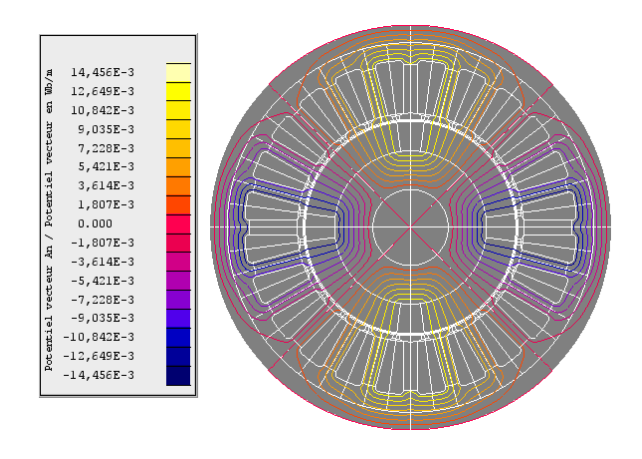

 **Figure III.8 :** Distribution des lignes de champs.

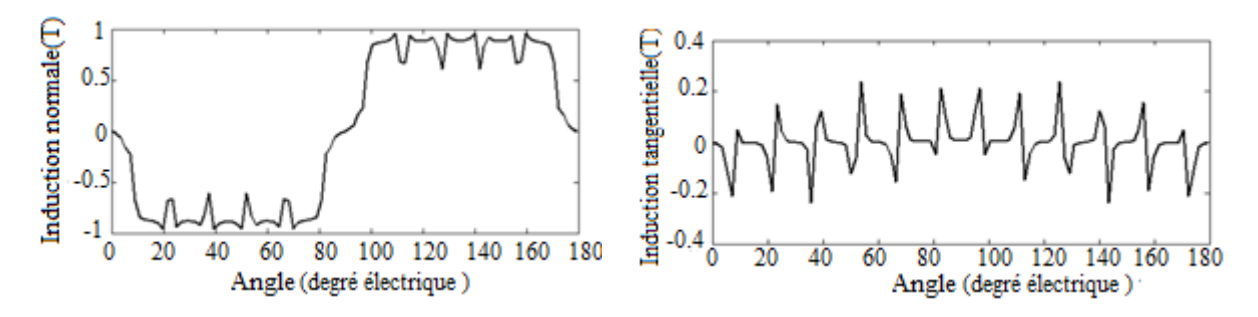

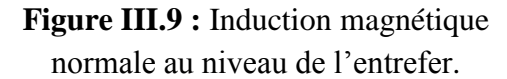

**Figure III.10 :** Induction magnétique tangentielle au niveau de l'entrefer.

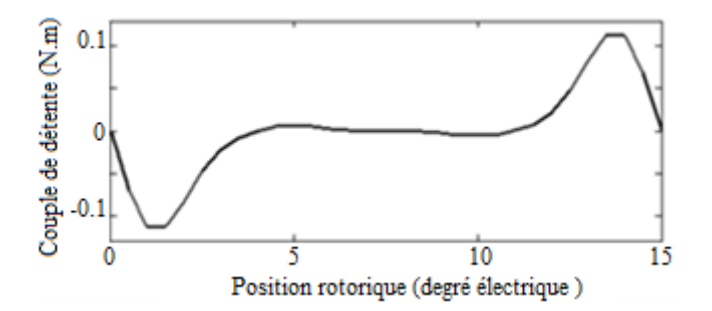

**Figure III.11 :** Couple de détente.

La Figure III.7 montre la distribution de l'induction magnétique dans la machine où on remarque les différentes zones de saturation. La distribution des lignes de champs due aux aimants permanents seuls est représentée sur la Figure III.8. On note, d'après cette distribution, la formation des 4 pôles de la machine. La variation de l'induction radiale dans l'entrefer est représentée sur la Figure III.9. L'effet des encoches statorique est visible par les ondulations. Son amplitude est environ de 0.9 T.

L'attraction des parties saillantes du fer statorique par les aimants permanents rotoriques crée un couple de réluctance, appelé couple de détente. La Figure III.11 montre une allure alternative du couple en fonction de l'angle de position rotorique. Sa période correspond à un pas d'encoches (15° mécanique). Son amplitude est de 0.12 N.m correspondant à 6 % du couple nominal de la machine, avec une valeur moyenne nulle.

### **III.2.3.1.2 F.E.M. à vide**

Afin de calculer la FEM à vide, nous avons utilisé un circuit électrique simple (Figure III.12) qui caractérise le fonctionnement à vide de la machine. Les bobines C1, C2, C3 représentent chaqu'une ; une tension d'induit en série avec la résistance du bobinage statorique. Les inductances L1, L2, L3 représentent les inductances propres des bobinages statoriques .les résistances R1, R2, R3 représentent la charge. Afin de calculer la FEM à vide, les résistances sont désignées par des valeurs élevées (Tableau III.3).

| CТ | ы<br>o              | Rl |
|----|---------------------|----|
| m  | L <sub>2</sub><br>П | R2 |
| C3 | L3<br>⊏             | R3 |
|    |                     |    |

**Figure III.12 :** Circuit électrique.

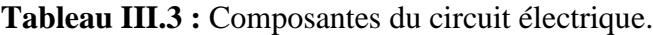

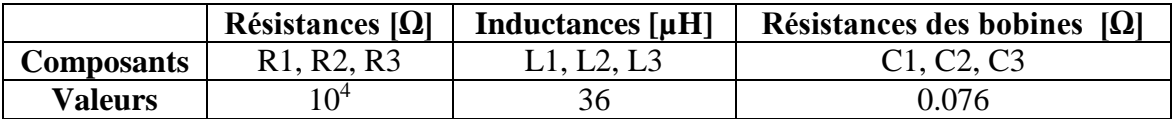

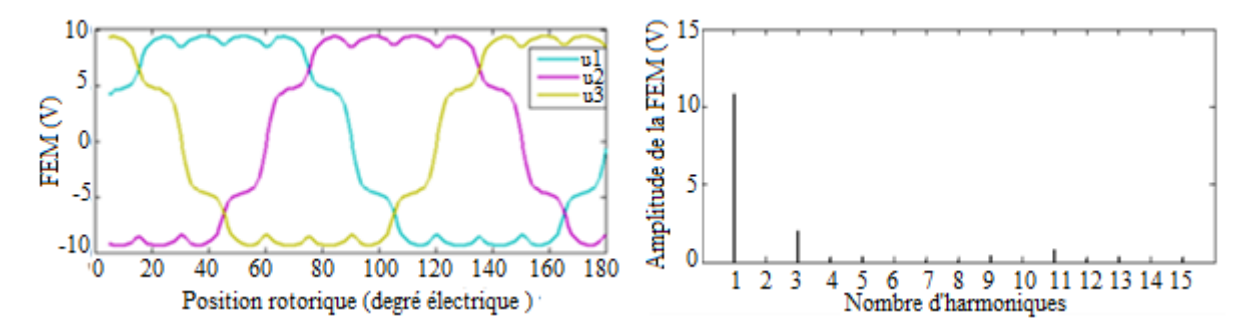

**Figure III.13 :** Evolution de la FEM des trois phases statoriques en fonction de la position du rotor.

**Figure III.14 :** Analyse spectrale de la FEM.

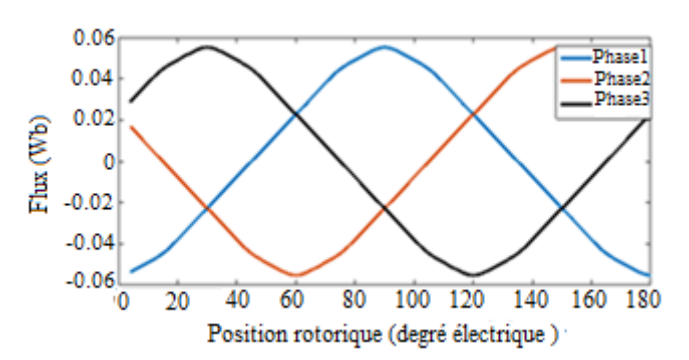

**Figure III.15 :** Evolution du flux des trois phases statoriques en fonction de la position rotorique.

La Figure III.13 montre l'évolution de la FEM des trois phases statoriques en fonction de la position rotorique et une variation périodique non sinusoïdale identique pour les trois phases. La valeur crête de la FEM est de 11 V. En considérant le spectre harmonique, le contenu du 3ème harmonique est très élevé comme le montre la Figure III.14. Celui-ci est dû aux encoches du stator. Le flux des trois phases du stator présente une variation sinusoïdale avec une valeur crête de 0.06 Wb (Figure III.15).

### <span id="page-34-0"></span>**III.2.3.2Etude dynamique**

Les onduleurs tiennent une place importante dans les entraînements des moteurs électriques. Ils sont utilisés pour générer des tensions alternatives de fréquence et amplitude variables [14]. La machine synchrone à aimants permanents peut être alimentée en tension ou en courant suivant la grandeur qu'on impose à l'entrée de l'ensemble convertisseur-machine [5]. Des essais en charge à vitesse nominale (n=1000 tr/min) avec une alimentation constante ( $V<sub>N</sub>=24V$ ) ont été réalisés et les grandeurs étudiées sont le courant d'alimentation et le couple électromagnétique.

#### **III.2.3.2.1Présentation du circuit d'alimentation**

La Figure III.16 montre le circuit d'alimentation de la machine étudiée qui est un onduleur triphasé de type 120° et le Tableau III.4 montre les composantes de ce circuit.

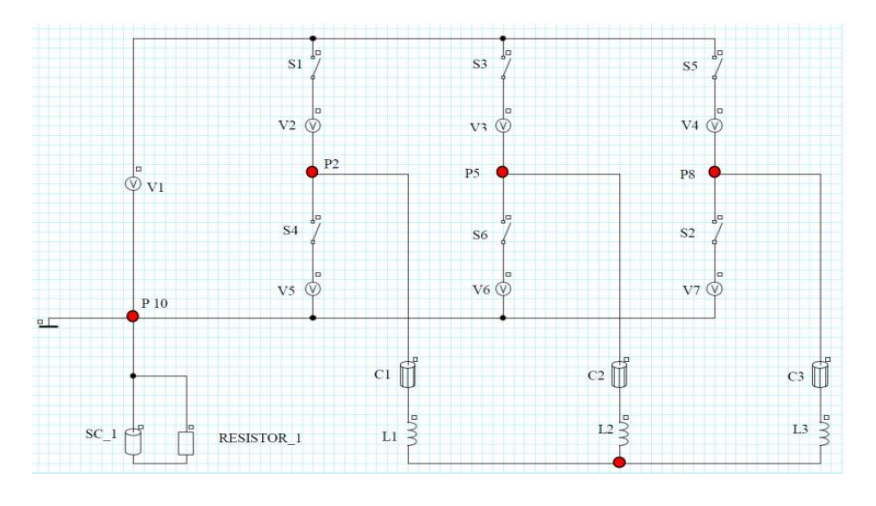

**Figure III.16:** Circuit d'alimentation.

**Tableau III.4 :** Composantes du circuit d'alimentation.

|                   | Inductances $[\mu H]$ | Résistances du<br>bobinage $[\Omega]$            | Résistance $[\Omega]$ |
|-------------------|-----------------------|--------------------------------------------------|-----------------------|
| <b>Composants</b> | L1, L2, L3            | C <sub>1</sub> , C <sub>2</sub> , C <sub>3</sub> | Resistor              |
| Valeurs           | 36                    | 2.076                                            |                       |

Le moteur est alimenté par un onduleur à deux niveaux. Le système de commutation de l'onduleur dépend de la position du rotor. Les interrupteurs sont modélisés par des résistances avec une très faible valeur pour modéliser l'état « ON » et une très grande valeur pour l'état « OFF ». Pour modéliser la chute tension au niveau des interrupteurs, des sources de tension ont été ajoutées (**V2, V3, V4, V5, V6 et V7**). La source de tension **V1** a une forme carrée (alimentation par créneau). **L1, L2, L3** et **C1, C2, C3** sont respectivement les inductances et les résistances du bobinage statorique.

Dans cette partie, l'aimant est considéré comme un conducteur solide qui présente des propriétés électrique (**résistivité** de  $1.4*10^{-6}$ ) et magnétique (Br=1.12 T,  $\mu_r = 1.1$ ). Les courants de Foucault présents dans l'aimant sont modélisés par le circuit fermé **Sc\_1** et **RESISTOR\_1**. La stratégie de commande de ce circuit est que chaque phase doit être en ON

pour un tiers de la période, dans notre cas, la période mécanique est de 180 degrés, car il s'agit d'une machine électrique à deux pairs de pôles.

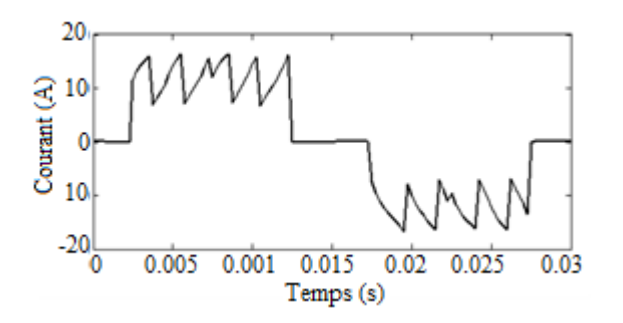

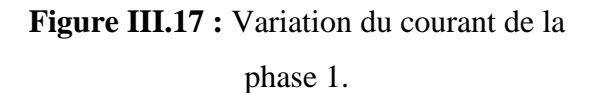

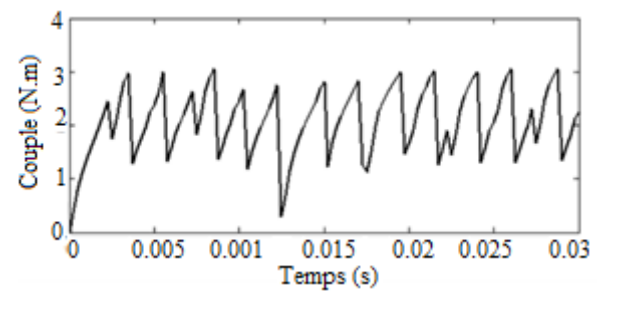

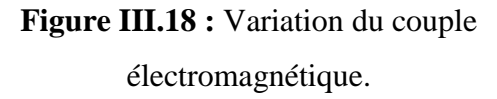

La valeur efficace du courant (Figure III.17) est égale à 10.33 A. La courbe de courant présente des ondulations qui sont dus essentiellement à la présence des harmoniques du circuit onduleur. Ces harmoniques ont un effet indésirable sur le comportement dynamique de la machine; elles nuisent le fonctionnement normal de la machine. Elles entraînent des couples pulsatoires indésirables, ainsi que des pertes supplémentaires. Pour réduire l'effet de ces harmoniques il faut utiliser le procédé de la modulation de largeur d'impulsion (MLI).

La Figure III.18 montre la variation du couple électromagnétique, on remarque que le couple moteur présente des ondulations qui sont engendrées par les ondulations du courant. Le taux d'ondulation du couple est de 1.29 % et sa valeur maximale est de 2.92 N.m.

#### **III.2.3.2.2Cas d'alimentation avec un onduleur idéal de type 120°**

Pour ce type d'onduleur parfait, les courants sont parfaitement rectangulaires. Le couple électromagnétique est calculé par la relation :

$$
\Gamma = \frac{E_a I_a + E_b I_b + E_c I_c}{\Omega} \tag{III.1}
$$

avec :

 $E_a$ ,  $E_b$ ,  $E_c$ : F.e.m. à vide des trois phases statoriques.

I<sub>a</sub>, I<sub>b</sub>, I<sub>c</sub>: Courants des trois phases statoriques. $\Omega$  : Vitesse angulaire de rotation.

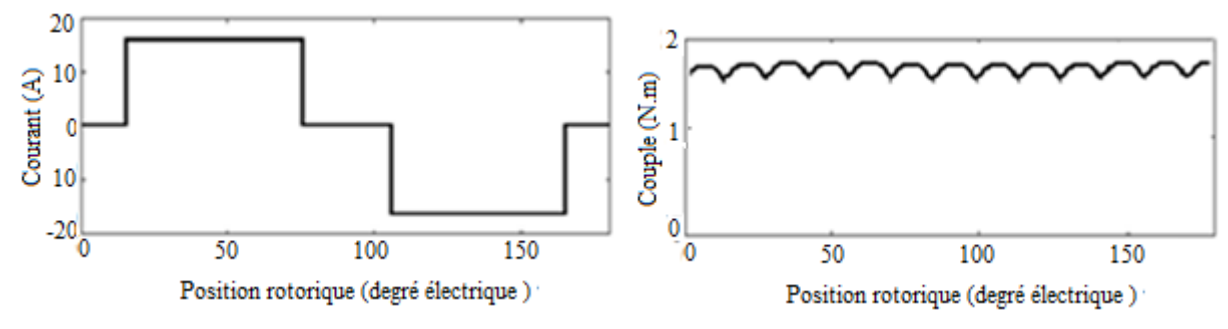

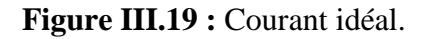

**Figure III.19 :** Courant idéal. **Figure III.20 :** Variation du couple électromagnétique pour un onduleur idéal.
Chapitre III Modélisation par éléments finis des machines SPM et IPM sous Flux2d

La Figure III.20 montre un couple électromagnétique moins ondulé et la valeur moyenne égale à 1.7 N.m. Ces ondulations sont dues uniquement à la F.e.m. et cela confirme que l'onduleur entraîne des couples pulsatoires indésirables ainsi que des pertes supplémentaires (figure III.18).

#### **III.2.3.4Calcul des inductances**

#### **III.2.3.4.1Inductances propres et mutuelles**

Le calcul des inductances propres  $L_a$ ,  $L_b$  et  $L_c$  en utilisant le logiciel Flux2d s'effectue par l'alimentation d'une seule phase avec un courant continu de valeur nominal sachant que le rotor dans ce cas est privé de ses aimants. L'inductance est déterminée par la formule suivante :

$$
L_i = \frac{\phi_i}{I} \tag{III.2}
$$

avec :

 $\emptyset_i$  : Le flux embrassé par la phase i.

I : Le courant d'alimentation.

Le calcul des inductances mutuelles  $M_{ab}$ ,  $M_{ac}$ ,  $M_{bc}$  s'effectue par l'alimentation d'une seule phase (eg : phase a) et l'application de l'équation III.2 avec  $\varphi_h$  et I<sub>a</sub> pour trouver la mutuelle M<sub>ab</sub>.

Pour la machine SPM on a  $L_a=L_b=L_c=L_0$  et  $M_{ab}=M_{ac}=M_{bc}=M_0$ 

$$
L_0 = 0.23~10^{-4}~H
$$

$$
M_0 = -0.21~10^{-4} H
$$

$$
L_d = L_q = L_0 - M_0 = 0.44 10-4 H
$$

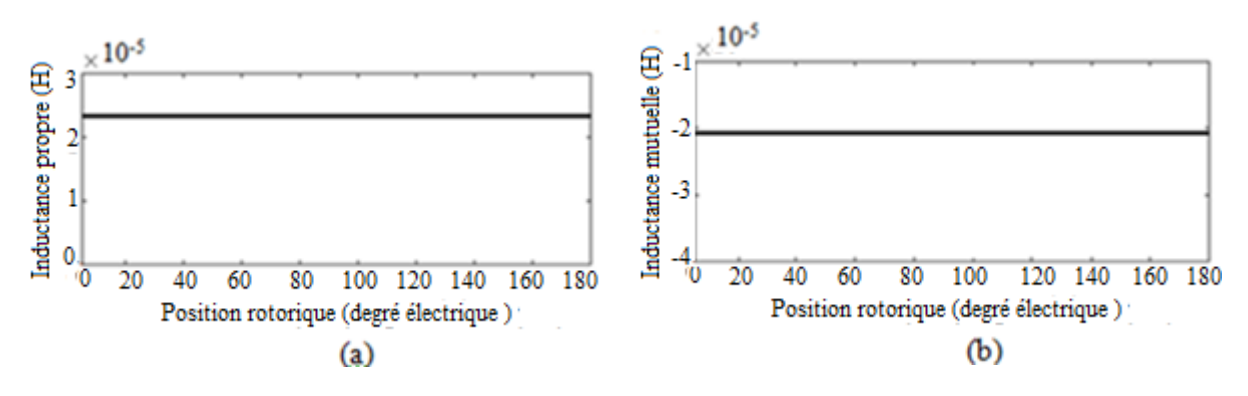

**Figure III.21 :** Variation de l'inductance propre et mutuelle en fonction de la position rotorique.

#### **III.2.3.4.2 Inductances d'axes directe et en quadrature**

Les inductances déterminent une grande partie du comportement de la machine électrique. Le calcul des inductances dans l'axe d-q est cruciale non seulement pour la détermination du couple et le flux, mais aussi pour la conception du système de contrôle afin d'optimiser le rendement et le facteur de puissance [15].

On propose deux méthodes de calcul :

#### - **La première méthode**

Pour calculer les inductances d'axes directe et en quadrature, on alimente la machine par le courant directe ( $I_d \neq 0$ ) seulement donc le courant en quadrature est nul. Les grandeurs statoriques sont ramenées dans le repère lié au stator en appliquant la transformation de Park. Les courants  $I_a$ ,  $I_b$ ,  $I_c$  sont définie comme suit [10]:

$$
\begin{pmatrix} I_a \\ I_b \\ I_c \end{pmatrix} = \begin{pmatrix} I_m \cos(\omega t) \\ I_m \cos(\omega t - \frac{2\pi}{3}) \\ I_m \cos(\omega t - \frac{4\pi}{3}) \end{pmatrix}
$$
III.3

La matrice de Park normée est donnée par:

$$
P(\theta) = \sqrt{\frac{2}{3}} \begin{pmatrix} \frac{1}{\sqrt{2}} & \cos(\theta_s) & -\sin(\theta_s) \\ \frac{1}{\sqrt{2}} & \cos(\theta_s - \frac{2\pi}{3}) & -\sin(\theta_s - \frac{2\pi}{3}) \\ \frac{1}{\sqrt{2}} & \cos(\theta_s - \frac{4\pi}{3}) & -\sin(\theta_s - \frac{4\pi}{3}) \end{pmatrix}
$$
 III.4

avec :  $[P]^{-1} = [P]^{T}$ 

 $\omega t = 0$  correspond à l'axe directe et les courants statoriques deviennent :

$$
\begin{pmatrix} I_a \\ I_b \\ I_c \end{pmatrix} = \begin{pmatrix} I_m \\ -\frac{I_m}{2} \\ -\frac{I_m}{2} \end{pmatrix}
$$
III.5

On pose  $\theta_s(0) = 0$ , on trouve

$$
\begin{pmatrix} I_h \\ I_d \\ I_q \end{pmatrix} = [P]^T \begin{pmatrix} I_a \\ I_b \\ I_c \end{pmatrix} = \begin{pmatrix} 0 \\ \frac{\sqrt{6}}{2} I_m \\ 0 \end{pmatrix}
$$
III.6

avec Ihdq désigne le vecteur courant exprimé dans le repère de Park lié au stator.

Pour avoir un courant  $I_d$  non nulle et  $I_q$  nulle, on alimente la machine par les courants suivants :

$$
\begin{pmatrix} I_a \\ I_b \\ I_c \end{pmatrix} = \begin{pmatrix} I_m \\ -\frac{I_m}{2} \\ -\frac{I_m}{2} \end{pmatrix}
$$
III.7

Donc on peut déterminer  $L_d$  par la relation suivante :

$$
L_d = \frac{\psi_d}{I_d} \tag{III.8}
$$

avec

 $\psi_d$ : Le flux total embrassé par l'axe direct.

On réalise les mêmes étapes pour calculer l'inductance en quadrature en alimentant la machine par le courant en quadrature et le courant directe nulle.

 $\omega t = \frac{\pi}{a}$  $\frac{\pi}{2}$ : Correspond à l'axe en quadrature et les courants statoriques deviennent :  $\overline{1}$  $\Omega$  $\overline{\phantom{0}}$ 

$$
\begin{pmatrix} I_a \\ I_b \\ I_c \end{pmatrix} = \begin{pmatrix} 0 \\ \sqrt{3} \frac{I_m}{2} \\ -\sqrt{3} \frac{I_m}{2} \end{pmatrix}
$$
III.9

On pose  $\theta_s(0) = 0$ , on trouve :

$$
\begin{pmatrix} I_h \\ I_d \\ I_q \end{pmatrix} = [P]^T \begin{pmatrix} I_a \\ I_b \\ I_c \end{pmatrix} = \begin{pmatrix} 0 \\ 0 \\ \sqrt{3} \frac{I_m}{\sqrt{2}} \end{pmatrix}
$$
III.10

Donc on peut déterminer L<sup>q</sup> par la relation suivante :

$$
L_q = \frac{\psi_q}{I_q} \tag{III.11}
$$

avec

 $\psi_a$ : Le flux total embrassé par l'axe en quadrature.

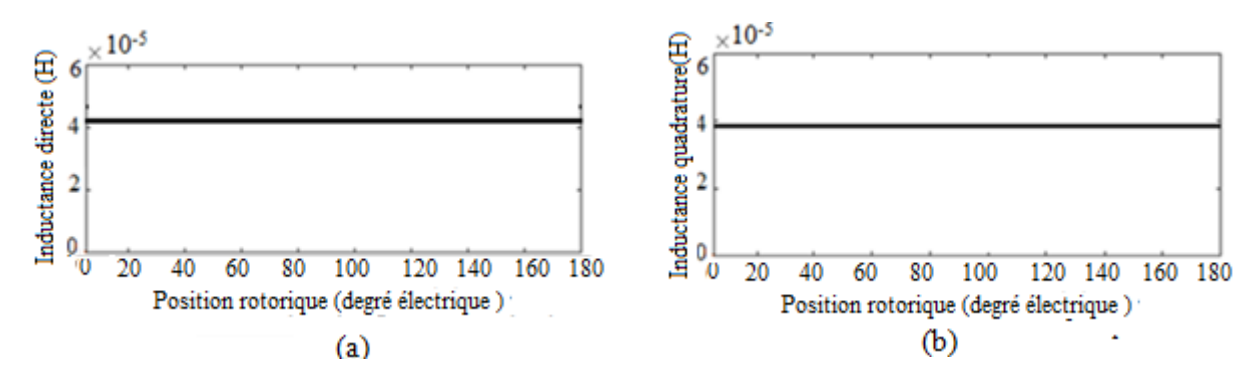

**Figure III.22 :** Inductances directe et en quadrature.

#### - **La deuxième méthode**

Les inductances directe et en quadrature sont déterminées à partir de L'inductance incrémentale calculée par la relation suivante :

$$
L = \frac{\Delta \varphi}{\Delta l_m} \tag{III.12}
$$

37

On alimente la machine seulement par le courant  $I_d$  (Eq III.7).

avec :

 $I_m$ : Courant imposé.

∆φ : Variation du flux d'une phase créé par deux courants successifs.

∆I : Différence de deux courants successifs.

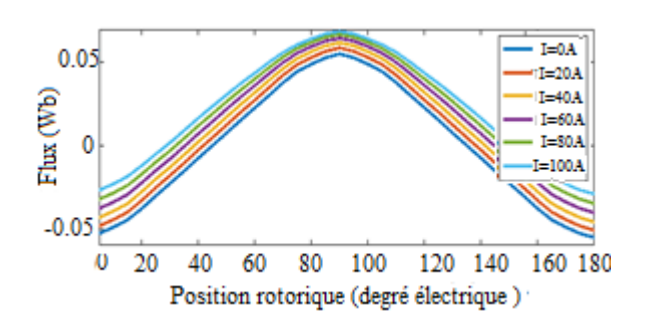

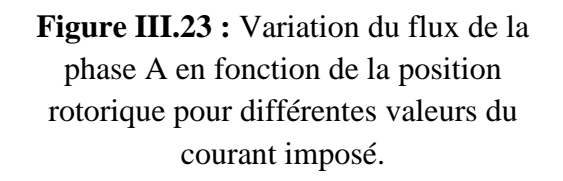

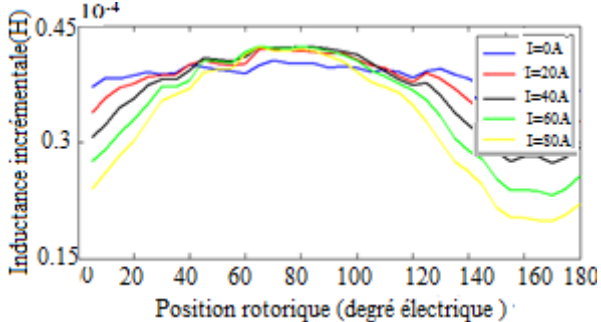

**Figure III.24 :** Inductance incrémentale.

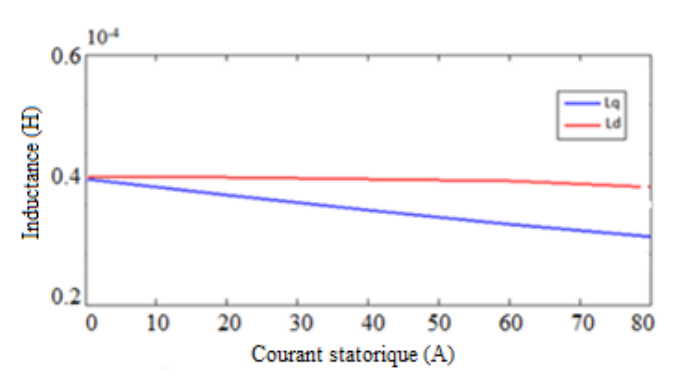

**Figure III.25 :** Variation des inductances synchrones d'axes directe et en quadrature en fonction du courant Im.

Les Figures III.22 montre les variations des inductances directe et en quadrature en fonction de la position du rotor pour une seule valeur du courant Im avec  $L_d \approx L_q \approx 0.44 \, 10^{-4}$ H. Avec la deuxième méthode, nous montrons sur la Figure III.23 la variation du flux de la phase 1 en fonction de la position du rotor pour différentes valeurs de I<sub>m</sub>. A partir du flux à vide (I<sub>m</sub> = 0), on détermine les positions des axes directe et en quadrature. L'angle de position rotorique où le flux s'annule indique la position de l'axe en quadrature et pour le flux maximal indique la position de l'axe directe. L'inductance incrémentale calculée avec l'Equation III.12 pour différentes valeurs du courant est représentée sur la Figure III.24. Connaissant les positions d et q du rotor, nous pouvons tracer les courbes des inductances directe et en quadrature (Figure III.25) pour différentes valeurs du courant. Cette figure, permet de constater l'effet important de la saturation du matériau sur l'inductance en quadrature. L'inductance directe est moins sensible à la saturation.

En utilisant les valeurs numériques de l'inductance propre et mutuelles de la première méthode, L<sub>d</sub>=  $0.44$  10<sup>-4</sup> H. Cette dernière est similaire à la valeur trouvée en utilisant l'inductance incrémentale avec une légère différence due à la présence des aimants dans la deuxième méthode.

La variation des inductances entre les axes direct et en quadrature est assez faible (moins de 10%) dans cette machine vu sa construction (perméabilité relative de l'aimant presque 1). Le flux en quadrature présente beaucoup plus d'air dans son chemin que le flux de l'axe direct et donc la réluctance en quadrature (inductance) est plus élevée (plus faible) que la réluctance du chemin de flux de l'axe direct, donc Ld > Lq (Figure II.25). Cependant les inductances diminuent fortement avec l'augmentation du courant ceci s'expliquant par le phénomène de saturation. On note que l'inductance Lq est plus influencée par la saturation.

# **III.3 Modélisation électromagnétique de l'IPM**

## **III.3.1 Présentation de la machine**

L'IPM étudiée est une machine quadripolaire à 24 encoches et les aimants permanents sont enterrés dans le rotor comme le montre la Figure III.26. Dans le but de comparer le comportement en fonctionnement à vide et en charge des deux machines IPM et SPM, on garde la même structure au niveau du stator, seule la géométrie du rotor qui est changée.

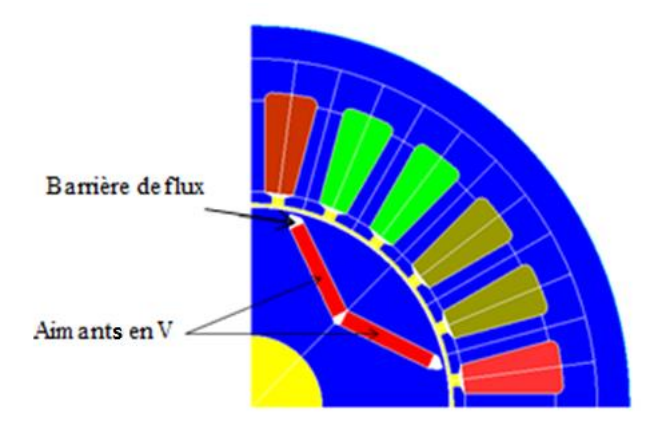

**Figure III.26 :** Représentation de la géométrie.

#### - **Rotor de la machine**

Comme le montre la Figure III.26, les aimants permanents sont enterrés dans le rotor avec les propriétés magnétiques suivantes :B<sub>r</sub>=1.12 T,  $\mu_r = 1.1$ . Le rotor est caractérisé par une vitesse nominale égale à 1000 tr/min. Le tableau III.5 présente les dimensions de l'aimant utilisé dans le rotor de la machine IPM.

Les barrières de flux (espaces d'airs) qui sont aux coins de l'aimant augmentent la réluctance et ne favorisent pas l'écoulement des lignes de flux. Sans ces barrières de flux, il y aura une importante fuite de flux entre les aimants (le flux circulera d'un aimant à l'autre adjacent au rotor et contournera ainsi la structure du stator). Ces lignes de flux de fuite dépassent le circuit électromagnétique du stator et par conséquent, ils ne contribuent pas à une production de couple et donc c'est un gaspillage. Les barrières réduisent également le poids du rotor lui-même, ce qui donne l'inertie du rotor la plus basse. Par la suite, ils facilitent des vitesses d'accélération plus élevées habituellement requises dans les servo-variateurs [16].

**Tableau III.5** : Paramètres géométriques des aimants de la machine à aimants enterrés.

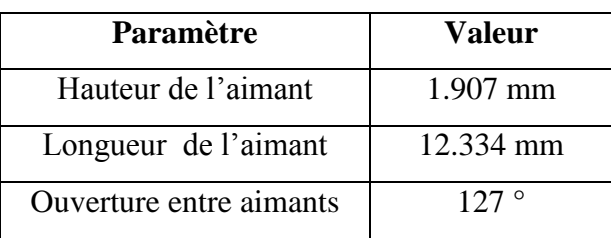

## **III.3.2Résolution et exploitation des résultats**

Nous allons suivre la même démarche que pour la machine SPM (voir point III.2.2).

## **III.3.2.1Etude statique**

## **III.3.2.1.1Induction magnétique et couple de détente**

Dans cette partie, la machine est considérée à vide (pas d'alimentation) et la seule source de champ est l'aimant permanent.

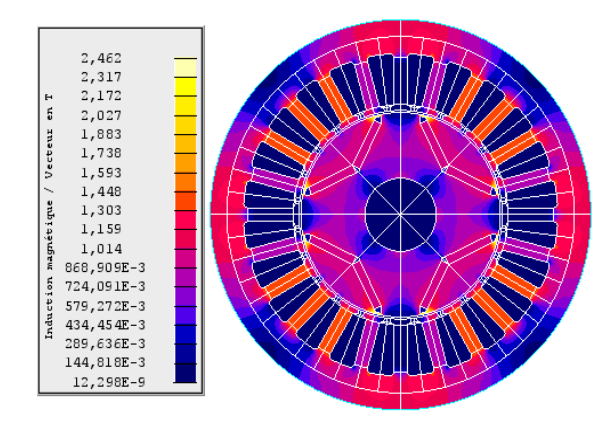

**Figure III.27 :** Dégradés de l'induction magnétique.

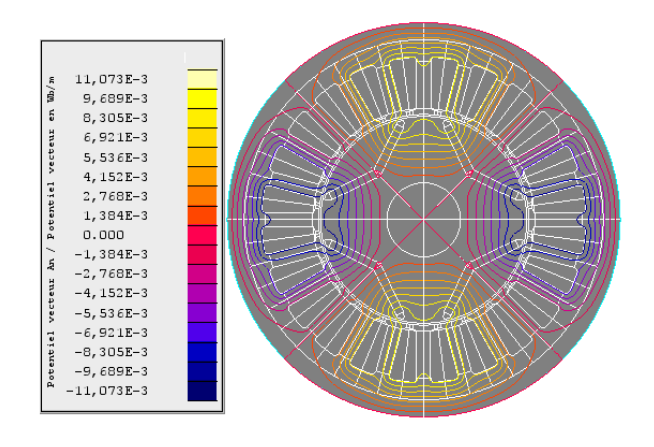

**Figure III.28 :** Distribution des lignes de champs.

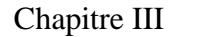

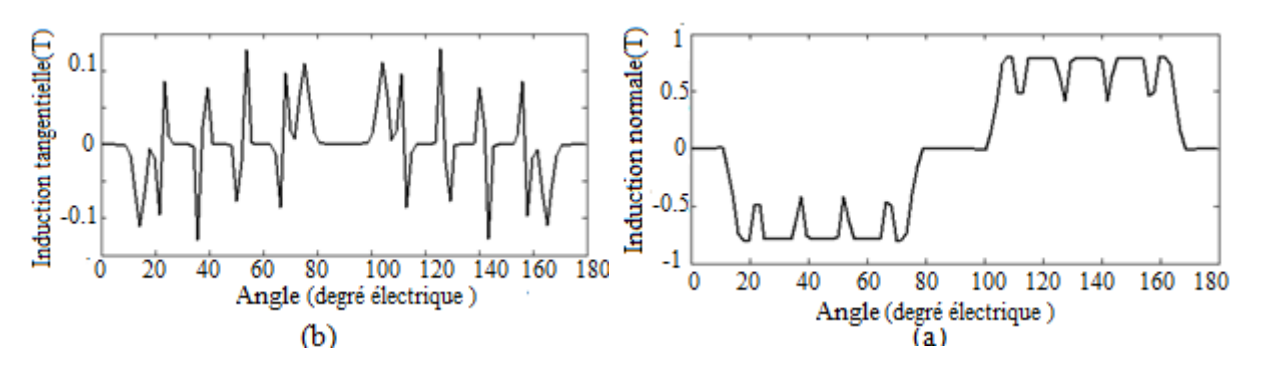

**Figure III.29 :** Inductions magnétiques normale et tangentielle au niveau de l'entrefer.

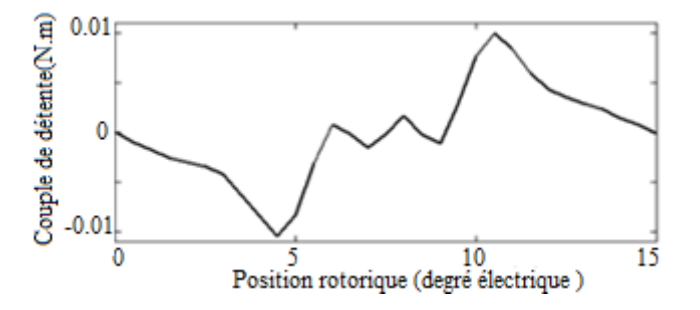

**Figure III.30 :** Couple de détente.

La Figure III.27 montre la distribution de l'induction magnétique dans la machine où nous pouvons remarquer les différentes zones de saturation. La distribution des lignes de champs à vide est représentée sur la Figure III.28. Les composantes radiale et tangentielle de l'induction magnétique dans l'entrefer sont représentées sur la Figure III.29. L'existence des harmoniques de denture sont visibles à travers les ondulations de l'induction radiale au regard des encoches et des dents statoriques.

La Figure III.30 montre l'allure du couple de détente en fonction de la position rotorique. Sa période correspond à un pas d'encoche (15° mécanique). Son amplitude est de 0.01 N.m correspondant à 0.5 % du couple nominal de la machine, avec une valeur moyenne nulle.

## **III.3.2.1.2FEM à vide**

Afin de calculer la F.e.m. à vide, nous avons utilisé le circuit électrique de la Figure III.13 avec des valeurs de composantes présentées dans le Tableau III.3.

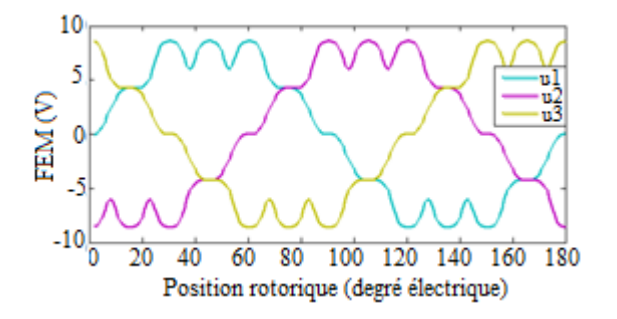

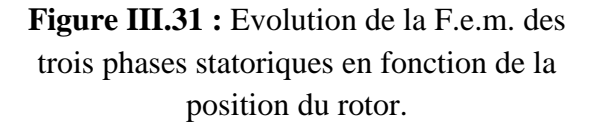

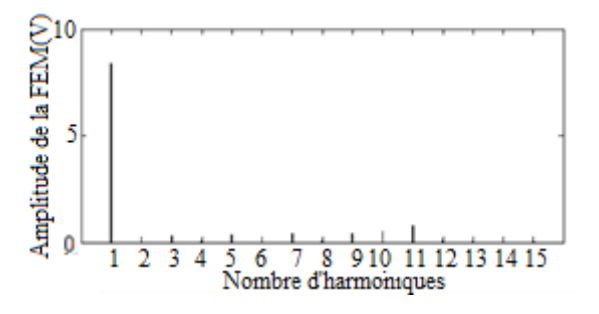

**Figure III.32 :** Analyse spectrale de la F.e.m. de la phase 1.

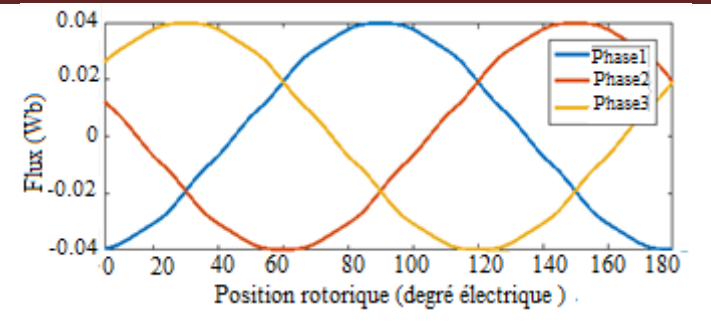

**Figure III.33 :** Evolution du flux des trois phases statoriques en fonction de la position du rotor.

La Figure III.31 montre l'évolution de la F.e.m. des trois phases statorique en fonction de la position du rotor où nous pouvons constater une variation périodique non sinusoïdale identique pour les trois phases. La valeur crête de la F.e.m. est 8.5 V. Compte tenu des valeurs des harmoniques supérieures, il n'y a pas un harmonique important qui se distingue comme le montre la Figure III.32. La variation du flux embrassé par les trois phases statoriques en fonction de la position du rotor est représentée sur la Figure III.33. Sa valeur crête est de 0.04 Wb.

# **III.3.2.2 Etude dynamique**

Afin de réaliser l'étude dynamique en fonctionnement en charge de la machine, nous avons utilisé le circuit d'alimentation de la Figure III.34 avec des valeurs de composantes montrées dans le Tableau III.3. Ce circuit d'alimentation est le même que le circuit décrit dans la Figure III.16 sauf qu'ici on a ajouté un autre circuit fermé Sc2, R2 qui caractérise les courants de Foucault du deuxième aimant (2 aimants par pole).

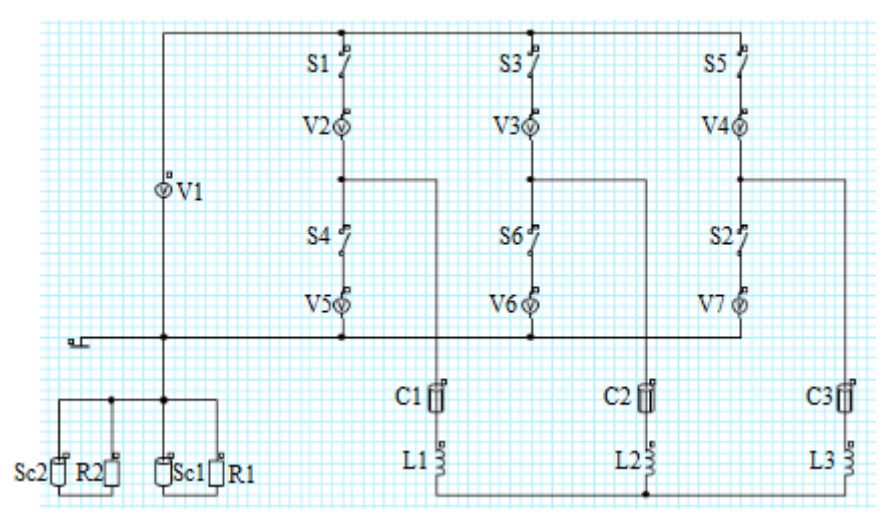

**Figure III.34:** Circuit d'alimentation.

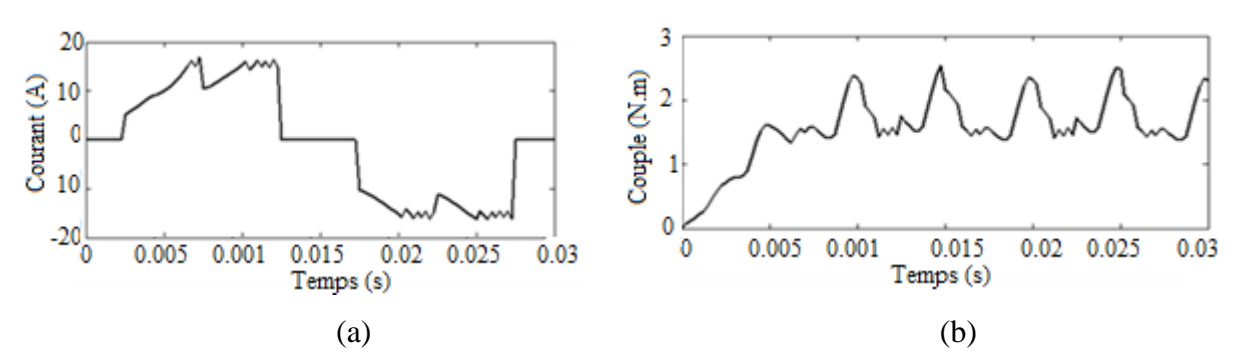

**Figure III.35:** Variation du courant de la phase1 (a) et le couple (b).

La valeur efficace du courant de la phase 1 (Figure III.35.a) est égale à 10.92 A. La courbe de courant présente des ondulations qui sont dus essentiellement à la présence des harmoniques du circuit d'onduleur. Ces harmoniques ont un effet indésirable sur le comportement dynamique de la machine; elles nuisent le fonctionnement normal de la machine. Elles entraînent des couples pulsatoires indésirables, ainsi que des pertes supplémentaires. Pour réduire l'effet de ces harmoniques, il faut utiliser le procédé de la modulation de largeur d'impulsion (MLI).

La Figure III.35.b montre la variation du couple électromagnétique. L'ondulation du couple résulte de la topologie du rotor de l'IPM, des courants d'alimentation issus de l'onduleur, la saturation du matériau et à l'encochage du stator. La valeur maximale du couple est de 2.53N.m. Il faut noter que pour les structures des machines à aimants enterrés, il y' à un couple supplémentaire dû à la saillance du rotor (i.e. Ld ≠ Lq*)* nommé couple de réluctance.

**III.3.2.2.1 Cas d'une alimentation avec un onduleur idéal** 

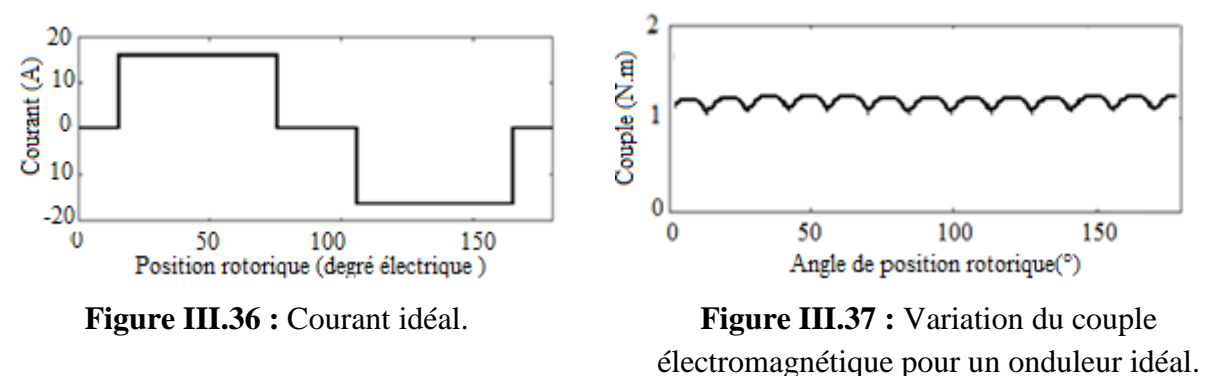

La Figure III.37 montre un couple électromagnétique moins ondulé quand l'IPM étudiée est alimentée par des courants statoriques parfaitement rectangulaires. Les ondulations observées sont due uniquement à la F.e.m.

## **III.3.2.3 Calcul des inductances**

## **III.3.2.3.1Inductances propres et mutuelles**

La mesure des inductances propres  $L_a$ ,  $L_b$  et  $L_c$  en utilisant le logiciel Flux2d s'effectue par l'alimentation d'une seule phase avec un courant continu de valeur nominale sachant que le rotor dans ce cas est privé de ses aimants. L'inductance est calculée par l'Equation III.2. Le calcul des inductances mutuelles  $M_{ab}$ ,  $M_{ac}$ ,  $M_{bc}$  s'effectue par l'alimentation d'une seule phase (eg : phase a) et l'application de l'équation III.2 avec  $\phi_b$  et I<sub>a</sub> pour trouver la mutuelle M<sub>ab</sub>.

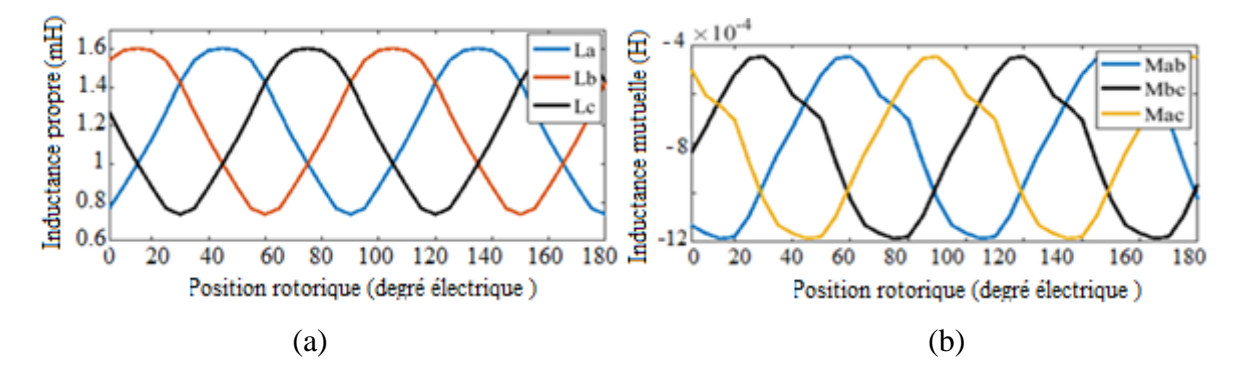

**Figure III.38 :** Les inductances propre (a) et mutuelle (b) des trois phases en fonction de la position du rotor.

#### **III.3.2.3.2Inductances d'axes directe et en quadrature**

On propose deux méthodes de calcul :

#### La première méthode

D'après la Figure III.38 nous remarquons que les inductances propres et mutuelles sont alternatives non sinusoïdales. Afin de calculer les inductances d'axes directe et en quadrature on utilise la décomposition en série de Fourier ce qui permet de tirer le premier harmonique des inductances pour pouvoir utiliser la transformation de Park [2]. Avec l'hypothèse du premier harmonique d'espace, les expressions des inductances propre et mutuelle du stator s'écrivent [10] :

$$
\begin{cases}\nL_a(\theta) = L_0 + L_2 \cos(2\theta) & M_{ab}(\theta) = M_0 + M_2 \cos(2\theta + \frac{2\pi}{3}) \\
L_b(\theta) = L_0 + L_2 \cos(2\theta - \frac{2\pi}{3}) & M_{bc}(\theta) = M_0 + M_2 \cos(2\theta) \\
L_c(\theta) = L_0 + L_2 \cos(2\theta + \frac{2\pi}{3}) & L_a(\theta) = M_0 + M_2 \cos(2\theta - \frac{2\pi}{3})\n\end{cases}\n\tag{III.14}
$$

Avec :

 $M_0$  et  $L_0$ sont respectivement la valeur moyenne de la courbe de l'inductance mutuelle et de l'inductance propre.

Pour simplifier les équations du modèle, on se place dans un repère lié au rotor (axes d-q). Les grandeurs statoriques sont ramenées dans le repère du rotor en appliquant la transformation de Park.

$$
[P]^T(\theta) = \sqrt{\frac{2}{3}} \begin{pmatrix} \cos(\theta) & \cos(\theta - \frac{2\pi}{3}) & \cos(\theta + \frac{2\pi}{3}) \\ -\sin(\theta) & -\sin(\theta - \frac{2\pi}{3}) & -\sin(\theta + \frac{2\pi}{3}) \\ \frac{1}{\sqrt{2}} & \frac{1}{\sqrt{2}} & \frac{1}{\sqrt{2}} \end{pmatrix}
$$
III.15

Toutes les grandeurs électriques triphasées sont projetées sur le repère lié au rotor par la transformation de Park. Nous écrivons alors dans le cas général:

$$
\begin{pmatrix} X_a \\ X_b \\ X_c \end{pmatrix} = [P]^T \begin{pmatrix} X_d \\ X_q \\ X_h \end{pmatrix}
$$
 III.16

Pour le stator, on a :  $T[v_{dqn}] = R_s[P]^T[I_{dqn}] + [P]^T \frac{d[\phi_{dq}]}{dt}$  $\frac{\varphi_{dq}}{dt} + \frac{d[P]^T}{dt}$  $\frac{d}{dt}[\emptyset_{dq}]$ III.17

Avec :  $v_{dqh}$  et  $I_{dqh}$  sont respectivement les tensions et les courants des grandeurs relatives au stator.  $\varphi_{dq}$ désigne le flux total embrassé par l'axe d et l'axe q.

La multiplication par [P] nous donne :

$$
\left[v_{dqh}\right] = R_s \left[l_{dqh}\right] + \frac{d\left[\emptyset_{dq}\right]}{dt} + p\Omega \frac{d\left[P\right]^T}{d\theta} \left[\emptyset_{dq}\right] \tag{II.18}
$$

 $\alpha$ vec :  $p$  est le nombre de pair de pôles.

$$
[P]\frac{d[P]^T}{d\theta} = \begin{bmatrix} 0 & -1 & 0 \\ 1 & 0 & 0 \\ 0 & 0 & 0 \end{bmatrix}
$$
 III.19

Ce qui donne :

$$
\begin{bmatrix} v_{dqn} \end{bmatrix} = R_s \begin{bmatrix} I_{dqn} \end{bmatrix} + \begin{bmatrix} L_d & 0 & 0 \\ 0 & L_q & 0 \\ 0 & 0 & L_n \end{bmatrix} \frac{d[l_{dq}]}{dt} + p\Omega \begin{bmatrix} 0 & -L_q & 0 \\ L_d & 0 & 0 \\ 0 & 0 & 0 \end{bmatrix} \begin{bmatrix} I_{dq} \end{bmatrix} \quad \text{III.20}
$$

Où:

$$
\begin{bmatrix} L_d & 0 & 0 \\ 0 & L_q & 0 \\ 0 & 0 & L_h \end{bmatrix} = [P][L][P]^T
$$
 III.21

Avec :

$$
[L] = \begin{bmatrix} L_a & M_{ab} & M_{ac} \\ M_{ba} & L_b & M_{ca} \\ M_{ca} & M_{cb} & L_c \end{bmatrix}
$$

Donc

$$
L_d = L_0 + \frac{3}{2} L_2 M_0 = 0.4 \text{ mH}
$$
III.23

$$
L_q = L_0 \frac{3}{2} L_2 = 1.1 \text{ mH}
$$
III.24

45

## La deuxième méthode

Nous utilisons la même procédure que celle utilisée pour la machine SPM pour déterminer l'inductance incrémentale.

 $\overline{2}$ 

 $1.5$ 

 $\mathbf{1}$ 

0.05

 $\delta$ 

20

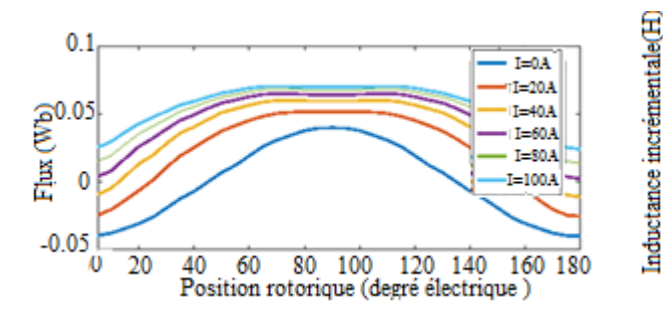

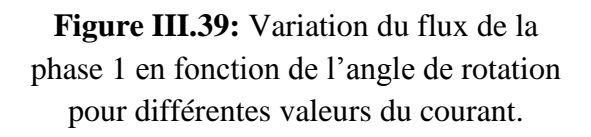

**Figure III.40 :** Inductance incrémentale.

Position rotorique (degré électrique)

100 120 140

60 80

40

 $T = 0A$ 

 $T=20A$ 

 $I = 40A$ 

 $T = 60A$ 

 $I = 80A$ 

160 180

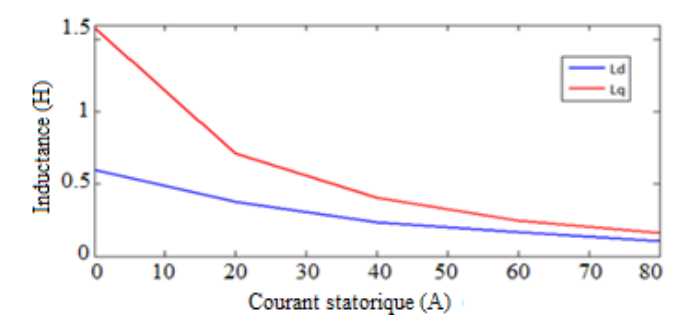

**Figure III.41:** Variation des inductances synchrones d'axes directe et en quadrature en fonction du courant.

La Figure III.39 montre la variation de flux de la phase 1 en fonction de l'angle de position du rotor pour différentes valeurs du courant d'alimentation. L'inductance incrémentale calculée par l'Equation III.12 est représentée sur la Figure III.40. La réluctance de l'axe direct est beaucoup plus élevée que la réluctance de l'axe en quadrature car le flux de l'axe directe présente beaucoup plus d'air dans son chemin que le flux de l'axe en quadrature, la conséquence d'une telle réluctance inégale se reflète dans les inductances inégales dans les axes. Comme l'inductance est inversement proportionnelle à la réluctance, la relation entre les inductances en quadrature et directe est obtenue sous la forme de Lq > Ld. Cependant les inductances diminuent fortement avec l'augmentation du courant à cause du phénomène de saturation (Figure III.41). Il est intéressant de noter que l'inductance Lq est plus influencée par la saturation que l'inductance Ld.

# **III.4 Comparaison**

Comme nous pouvons le constater sur la Figure III.42.a, la machine SPM présente une induction magnétique radiale plus élevée avec un plateau plus important par rapport à la machine IPM. Ceci est dû à l'ouverture du pole qui est plus important pour la machine SPM. La structure du rotor n'a pas été optimisée pour délivrer une induction meilleure. Les

ondulations de l'induction normale sont pratiquement les mêmes. Pour l'épaisseur des aimants et l'ouverture du pole choisis de la machine IPM, la Figure III.42.a indiqué que la SPM a une induction maximale dans l'entrefer proche de l'induction rémanente (Br=1.12T). Ces remarques peuvent être faites pour la F.e.m. à vide comme nous pouvons le voir sur la Figure III.42.e. Le couple de détente de la machine IPM est plus faible par rapport à la SPM Figure III.42.b). Ceci est due au fait que la structure IPM crée une induction radiale dans l'entrefer qui s'approche de la sinusoïde et à l'ouverture du pole plus faible. Quand l'induction radiale dans l'entrefer tend vers une forme sinusoïdale, le couple de détente tend vers zéros. Le couple moyen des deux machines est de 2N.m pour la SPM et 1.65 N.m pour l'IPM.

**N**ous avons relevé que la structure à aimants enterrés IPM a un rapport de saillance supérieur à 1 (i.e.  $Lq > Ld$ ) et les valeurs des inductances  $Ld$  et  $Lq$  sont fortement impactées par la saturation. La structure à aimants en surface SPM a un rapport de saillance égale à 1 (i.e. Ld = Lq) et est moins sensible à la saturation. En comparant les inductances directe et en quadrature des deux machines (Figure III.42.f), nous pouvons noter que la SPM a des valeurs moins élevées dues à l'entrefer magnétique plus important par rapport à l'IPM.

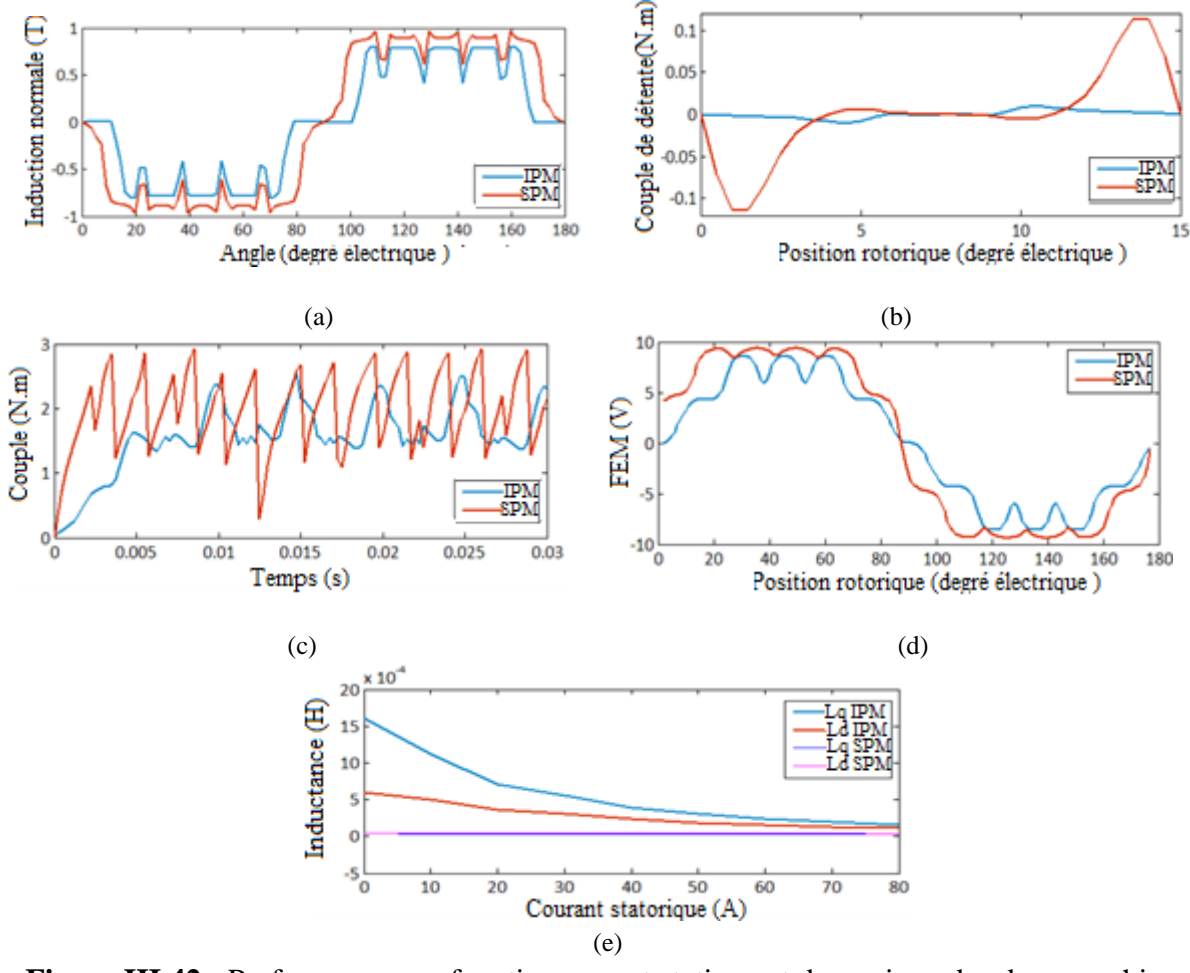

**Figure III.42 :** Performances en fonctionnement statique et dynamique des deux machines SPM et IPM, (a) Variation de l'induction normale au niveau de l'entrefer, (b)Variation du couple de détente en fonction de la position du rotor, (c) Variation du couple électromagnétique, (d) Evolution de la F.e.m. à vide de la phase 1 en fonction de la position du rotor, (e) Variation des inductances directe et en quadrature en fonction du courant statorique.

# **III.5 Conclusion**

Dans ce chapitre nous avons déterminés par éléments finis en utilisant le logiciel Flux2d les performances électromagnétiques en régime multistatique et dynamique des machines SPM et IPM: Les inductions radiale et tangentielle, le couple de détente, la F.e.m., le couple électromagnétique, les inductances propres et mutuelles, les inductances d'axes directe et en quadrature, le couple électromagnétique et les courants d'alimentation quand les deux machines sont alimentées par un onduleur de tension de type 120°. La topologie du rotor avec des aimants enterrés (IPM) présente un couple de détente pratiquement nulle donc un taux d'ondulation du couple électromagnétique plus faible par rapport à la structure SPM. Aussi, la forme de la F.e.m. qui s'approche de la sinusoïde de l'IPM nous permet d'affirmer qu'une alimentation par des courants sinusoïdaux permettra de diminuer d'avantage le taux d'ondulation. L'optimisation du rotor de l'IPM par rapport à l'ouverture du pole, l'épaisseur des aimants et la position de ces aimants permettront d'augmenter plus le rapport de saillance et par conséquent le couple de réluctance et le couple électromagnétique. La machine SPM est plus adaptée à l'alimentation par des courants rectangulaires, néanmoins, il est nécessaire de réaliser des courants rectangulaires moins ondulées en utilisant la technique MLI.

# **Chapitre IV: Calcul des pertes**

# **IV.1 Introduction**

Les pertes d'énergie électrique dans les machines électriques sont le sujet de nombreux travaux de recherche. En effet, la maîtrise et l'identification de la quantité de pertes d'énergie électrique dans les machines électriques permet de déterminer le rendement du système, d'où les solutions proposées pour l'améliorer [17]. Les machines électriques ont généralement des pertes cuivre et des pertes fer (pertes magnétiques) en négligeant les pertes mécaniques. Les pertes cuivre sont effectivement la partie très bien maîtrisée actuellement. Le calcul des pertes fer quant à lui est toujours très complexe et a besoin de modèles plus ou moins détaillés et précis pour répondre à de nombreuses applications [17].

Dans ce chapitre, nous présenterons les différents types de pertes dans les machines électriques à aimants puis un calcul des pertes en charge de la SPM et l'IPM étudiées et finalement nous effectuerons un calcul de rendement pour les deux machines.

# **IV.2 Modèles de pertes dans les machines à aimants**

## **IV.2.1Pertes Joule**

Selon le type d'alimentation des machines, les pertes cuivre peuvent comprendre une et/ou plusieurs sources. Par exemple, dans les machines synchrones à rotor bobiné, machines synchrones à double excitation, elles se situent dans les bobinages d'induit ainsi que dans les bobinages d'excitation, alors que dans les MSAP, elles ne se situent que dans les bobinages d'induit. Selon les types du courant d'alimentation, ces pertes peuvent être classées en deux parties : pertes dues au courant actif et pertes dues au courant réactif. Nous ne prenons pas en compte les pertes supplémentaires dues à la fréquence d'alimentation, ni celles dues aux effets de proximités des conducteurs, ni celles dues aux flux de fuites magnétiques [17].

$$
p_{CU} = q \, I^2 R \tag{IV.1}
$$

Où :

q : Nombre de phases.

I : Valeur efficace du courant d'une phase (A).

R: Résistance totale d'une phase  $(\Omega)$ .

La conductivité électrique dans les aimants est la capacité de pouvoir canaliser le courant électrique. La conductivité électrique est un paramètre dont dépendent les pertes dans les aimants. Ces pertes, correspondant à l'échauffement des aimants, sont dues aux variations du champ magnétique qui créent des courants induits [6].

# **IV.2.2Pertes fer**

Les pertes fer dans les machines à aimants permanents font l'objet de plusieurs études. Elles se situent dans les tôles magnétiques et/ou dans les aimants. Plusieurs modèles de pertes fer ont été développés pour répondre à des enjeux de plus en plus complexes du système électrique. Il existe trois méthodes principales qui s'occupent de la prédiction des pertes magnétiques: les méthodes empiriques, les modèles d'hystérésis et le principe de séparation de pertes.

#### **IV.2.2.1 Méthodes empiriques**

Les approches empiriques sont basées sur l'équation caractéristique des pertes magnétiques de Steinmetz (1892) régie par l'Equation (IV.2). Cette dernière est déterminée d'une manière purement empirique sans lien avec une quelconque explication physique [18].

$$
P = K_h B_m^n f \tag{V.2}
$$

Où f est la fréquence du champ magnétique extérieur,  $B_m$  est l'induction magnétique maximale, k<sup>h</sup> et n des coefficients qui dépendent du matériau laminé. La formule de Steinmetz est applicable dans le cas de l'hystérésis statique, sous une induction magnétique.

#### **IV.2.2.2 Modèle de BERTOTTI**

Si l'induction magnétique dans une tôle d'acier ferromagnétique évolue sinusoïdalement dans le temps, le modèle de Bertotti, du fait de sa précision, est largement utilisé pour calculer les pertes fer [20]. Le modèle de Bertotti généralisé (ou étendu aux régimes d'excitation autres que sinusoïdaux), sépare les pertes fer en pertes par hystérésis et pertes dynamiques à savoir les pertes par courants de Foucault et par excès:

$$
P_{fer} = K_h f B_m^{\alpha} + \frac{e}{12\rho} \frac{1}{T} \int_0^T (\frac{dB}{dt})^2 dt + K_{ex} \frac{1}{T} \int_0^T (\frac{dB}{dt})^{\frac{3}{2}} dt
$$
 IV.3

Pertes par hystérésis=  $K_h f B_m^{\alpha}$ 

Les pertes par courants de Foucault 
$$
=\frac{e}{12\rho} \frac{1}{T} \int_0^T (\frac{dB}{dt})^2 dt
$$
 IV.5

Pertes par excès = 
$$
K_{ex} \frac{1}{T} \int_0^T \left(\frac{dB}{dt}\right)^{\frac{3}{2}} dt
$$
 IV.6

Où K<sup>h</sup> ,Kex, α sont des coefficients obtenus par des corrélations à partir de mesures sur cadre d'Epstein, e est l'épaisseur de la tôles et ρ sa résistivité, enfin, T est la période électrique.

Dans ces formulations, les pertes par hystérésis ne dépendant que de la valeur crête de l'induction et non de sa forme d'onde. De plus, le modèle ne nécessite que la détermination de 3 coefficients (voire 2 si les pertes par excès sont négligés).

En effet, elle ne dissocie premièrement pas les cycles d'hystérésis statiques (à faible fréquence) des cycles d'hystérésis dynamiques. L'augmentation de la fréquence électrique conduisant notamment à une déformation du cycle d'hystérésis en plus de son élargissement. L'amélioration du modèle de Bertotti proposé par Hoang consiste à scinder les pertes par hystérésis en deux parties au moyen des coefficients kh1 et kh2 traduisant respectivement ces deux phénomènes [20] :

$$
P_{hystérésis} = 2 K_{h1} B + 2 K_{h2} B^2
$$
 IV.6

IV.4

La théorie statistique des pertes de Bertotti est aussi généralisée à des formes d'ondes nonsinusoïdales [21].

## **IV.3 Résultats des simulations**

Pour le calcul des pertes à vide, les deux machines sont alimentées par un onduleur de tension de type 120 présenté sur la Figure III.16.

#### **IV.3.1Pertes et puissance mécanique pour la SPM**

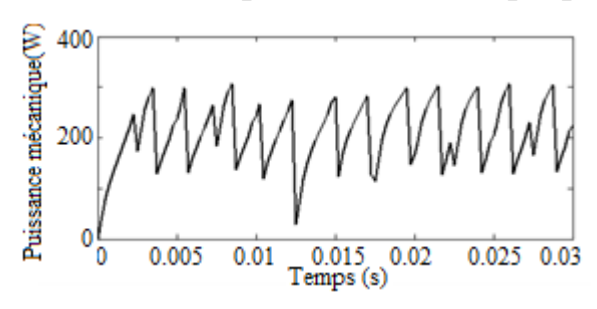

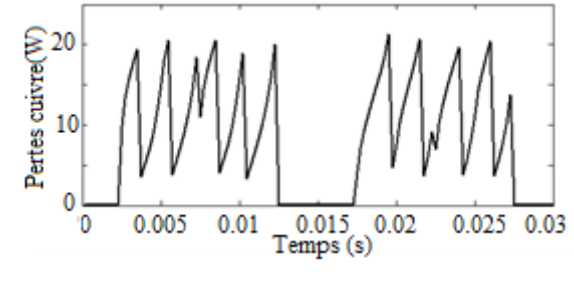

**Figure IV.1 :** Puissance mécanique. **Figure IV.2 :** Pertes joule au niveau de la phase 1.

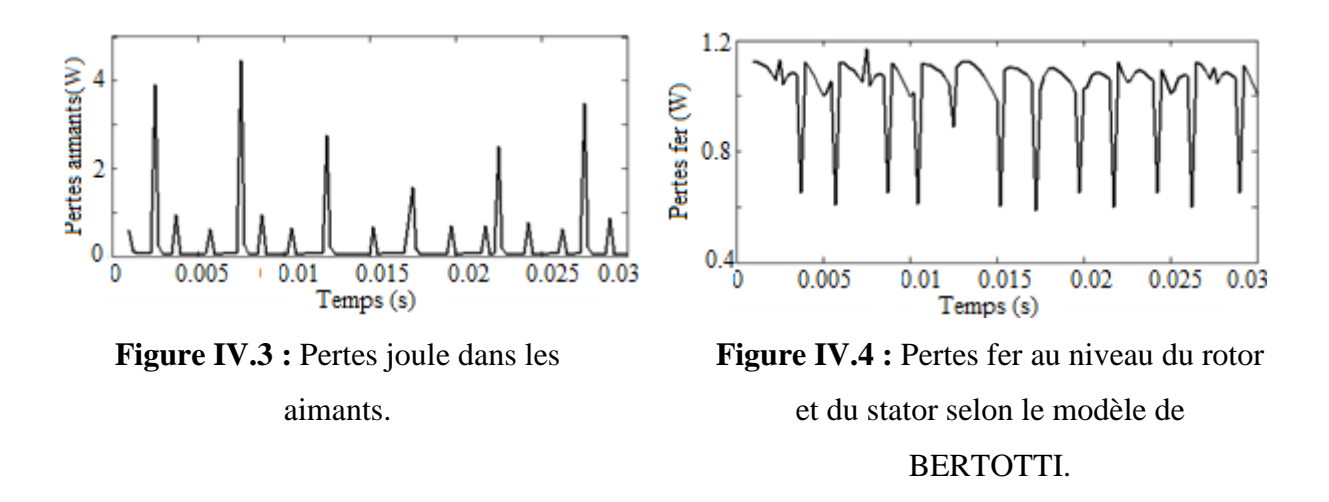

La valeur moyenne de la puissance mécanique est 206 W (Figure IV.1). Les pertes joule sont de 7.59 W pour une seule phase, la valeur totale est de 22.77 W (Figure IV.2). La valeur moyenne des pertes joule dans l'aimant pour la partie modélisée (1/4 du moteur) est de 0.289 W. le résultat moyen pour l'ensemble du moteur est de 1.16 W (Figure IV.3). La valeur moyenne des pertes fer selon le modèle de BERTOTTI pour la partie modélisée (1/4 du moteur) est de 1.034 W. La perte fer totale est 4.13 W (Figure IV.4).

## **IV.3.2Pertes et puissance mécanique pour l' IPM**

La valeur moyenne de la puissance mécanique est 163.57W (Figure IV.5). Les pertes joule sont de 9.09 W pour une seule phase, la valeur totale est de 27.27 W (Figure IV.6). La valeur moyenne des pertes joule dans l'aimant pour la partie modélisée (1/4 du moteur) est de 0.26 W. Le résultat moyen pour l'ensemble du moteur est de 1.05 W (Figure IV.7). La valeur

moyenne des pertes fer selon le modèle de BERTOTTI pour la partie modélisée (1/4 du moteur) est de 1 W. la perte fer totale est 4 W (Figure IV.8).

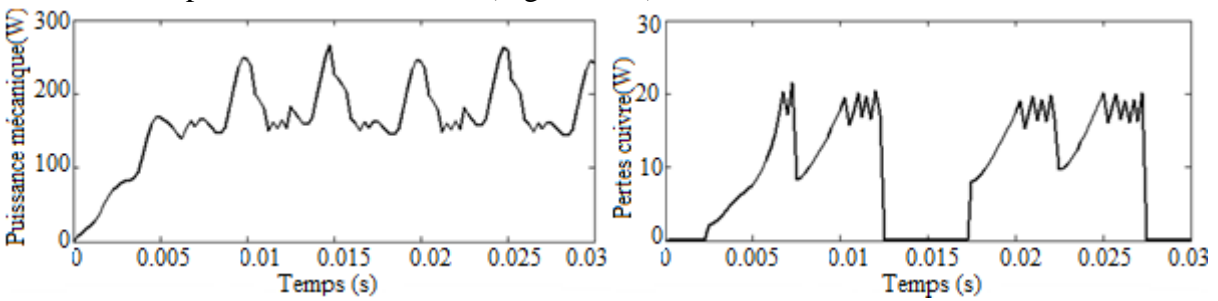

**Figure IV.5 :** Puissance mécanique. Figure IV.6 **:** Pertes joule au niveau de la phase 1.

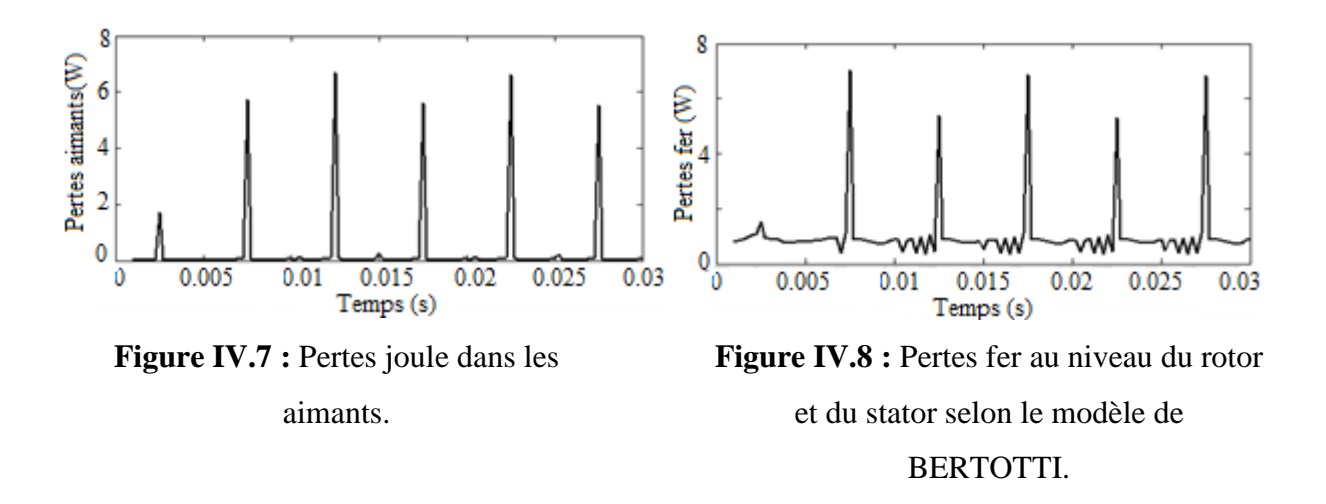

#### **IV.4 Calcul des rendements**

L'étude se termine par le calcul du rendement qui fait intervenir la puissance absorbée par la machine électrique, la puissance électromagnétique, les pertes dans les aimants, les pertes fer dans le stator et les pertes joule :

$$
\eta = \frac{P_{em}}{P_{abs}} = \frac{P_{em}}{P_{em} + P_{fer} + P_{J} + P_{a}}
$$
IV.7

La synthèse et la comparaison des résultats sont présentées dans le Tableau IV.1. La structure à aimants enterrés à de faibles pertes dans les aimants car la variation de l'induction est moins importante par rapport à la structure à aimants surfaciques. Concernant les pertes fer, la structure IPM a une valeur plus faible car son induction dans l'entrefer est moins importante. Finalement, les résultats des rendements montrent que la structure SPM a une meilleure performance.

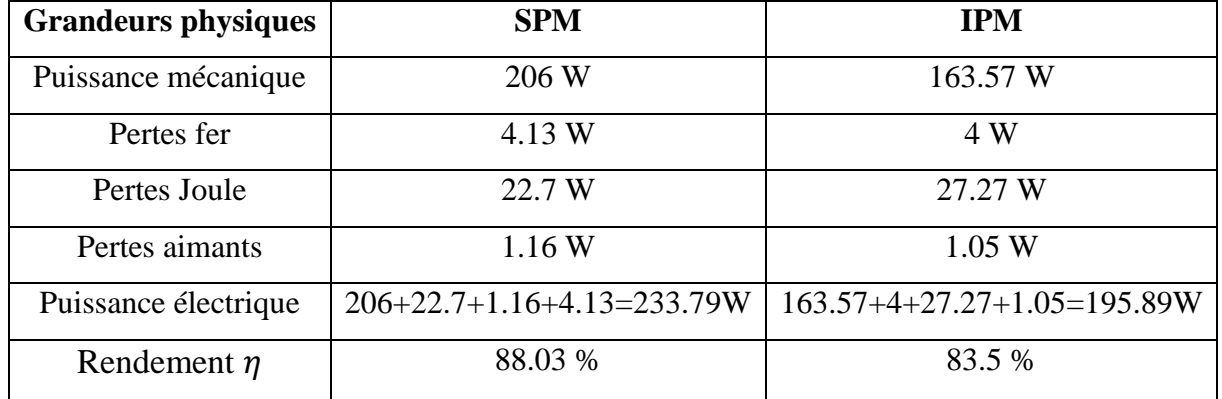

**Tableau IV.1 :** Synthèse des résultats.

# **IV.5 Conclusion**

Dans ce chapitre nous avons évalué les pertes dans les aimants causées par les courants de Foucault. Ces pertes entraînent un échauffement des aimants, ce qui est hautement indésirable car il modifie la courbe d'aimantation de l'aimant et peut provoquer une démagnétisation irréversible. La façon la plus courante de diminuer les pertes par courants de Foucault dans les aimants et les pertes fer du stator et du rotor est de diminuer la conductivité des matériaux. Concernant les pertes fer, il est possible, et très commode, de stratifier le matériau. La valeur des pertes dans les aimants dans les deux modèles SPM et IPM sont respectivement de 1.16W et 1.05 W. Ceci indique que la solution à aimants enterrés n'est pas une conception de réduction des pertes d'aimants, puisque les pertes ne sont pas réduites dans la machine IPM par rapport à la SPM. Ceci est dû au fait que les pertes dans l'aimant sont proportionnelles au carré de la largeur de l'aimant [22]. Toutefois, nous avons relevé plusieurs points sur cette étude :

- Les pertes dans les aimants permanents pour la structure à aimants enterrés sont nettement plus faibles que ceux de la machine à aimants en surface.
- Les pertes fer sont relativement importantes pour les deux structures.
- La structure à aimants surfaciques a un rendement meilleur.

# **Chapitre V: Commande des machines étudiées en utilisant le couplage Simulink/Flux2d**

# **V.1 Introduction**

La technologie Flux vers Simulink est l'outil le plus avancé pour la commande des machines électriques. Ceci nous permet de s'affranchir du modèle de Park et ces hypothèses. En effet, en utilisant un couplage Flux2d-Simulink nous pouvons commander les machines électriques en tenant compte de la saturation des matériaux et les courants de Foucault au niveau des aimants permanents. A travers cette technologie, nous pouvons créer dans Simulink un bloc machine qui remplace le bloc machine issue de la transformation de Park. Le couplage prend en compte les phénomènes comme suit:

- **Saturation**
- Courants de Foucault
- **Mouvement**
- Effet thermique
- Boucles de contrôle

Pour assurer le meilleur et le plus simple échange possible de données, le couplage Flux-Simulink est matérialisé par un bloc «coupling with Flux2d » au sein de Simulink (figure V.1), qui peut être ajouté dans n'importe quel modèle Simulink. La partie commande avec ces régulateurs et son électronique est réalisée sur ce dernier et le bloc machine est réalisé sur Flux2d. Le bloc «Coupling with Flux2d» permet de simuler tout type de dispositif électromagnétique 2D en contrôlant Flux2d directement à partir de Simulink. Les Moteurs électriques, électroaimants, transformateurs, etc., ainsi que des systèmes contenant plusieurs dispositifs électromagnétiques connectés électriquement et/ou mécaniquement peuvent être modélisés dans Simulink grâce aux données entrées/sortie de Flux2d.

Dans ce chapitre, nous avons élaboré des simulations dynamiques à vide et en charge pour déterminer les caractéristiques dynamiques des deux machines IPM et SPM alimentées par un onduleur de tension à deux niveaux. Ces simulations peuvent être assurées directement sur Flux2d pour déterminer les caractéristiques: Couple instantané, vitesse et courant d'alimentation. Une comparaison des deux résultats obtenus seulement par Flux2d et ceux obtenus par le couplage Flux2d-Simulink est effectuée.

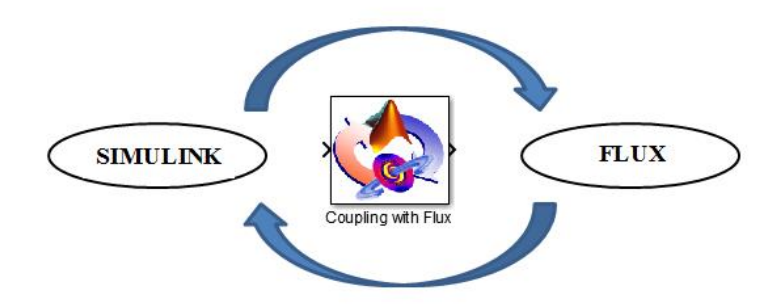

**Figure V.1 :** Block de couplage sur Simulink.

# **V.2 Principe de couplage**

Dans le circuit électrique (Figure III.14), on remplace les interrupteurs statiques de l'onduleur par des résistances dont la valeur de référence est 1. Simulink contrôlera les valeurs des résistances en fonction de la position du rotor.

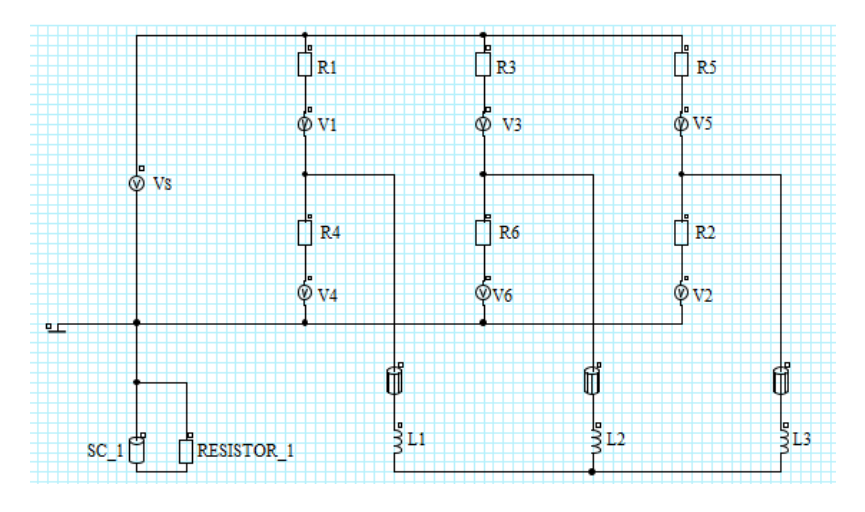

**Figure V.2 :** Circuit d'alimentation implémenté sur Flux2d.

# **V.2.1 Description du model Simulink**

# **V.2.1.1 Modèle Simulink**

Le modèle complet est présenté sur la figure V.3. Ce modèle comprend :

- Un block "Coupling with Flux2d": ce block appelle Flux2d pendant le calcul.
- La commande (sur la partie gauche du modèle): cette partie commande les valeurs des résistances en fonction de la position du rotor.
- Les sorties à afficher (couple, vitesse, courants)

# **V.2.1.2 Définition des blocks**

## **1. Le block « Coupling with Flux2d »**

Ce block permet une co-simulation directe avec Flux2d et Simulink. En effet, la commande agit directement sur le block machine dont les calculs s'effectuent sur Flux2d.

# **2. La commande**

Cette partie contrôle le circuit électrique implémenté sur Flux2d. Dans le circuit de commande implémenté sur Simulink, les différents blocks permettront de contrôler les intervalles de conduction des interrupteurs statiques de l'onduleur de tension de type 120° en fonction de la position du rotor (figure V.3). Les états des interrupteurs dépendent de la position du rotor, exprimés en angle électrique. Le tableau V.1 montre les moments où les interrupteurs conduisent. Selon le modèle que nous avons utilisé, un interrupteur statique est fermé quand la résistance est réglée à une valeur faible. Dans ce qui suit, l'état fermé sera représenté par une résistance de 10<sup>-4</sup>Ω, l'état ouvert par une résistance de 10<sup>6</sup>Ω. Afin de réaliser une commande

autopilotée de la machine, la sortie de la position rotorique est injectée dans les blocks des résistances pour assurer une boucle fermée.

## **3. Les sorties**

Les différentes caractéristiques en sortie sont: le couple électromagnétique, vitesse de rotation, la position du rotor et les courants des trois phases. Comme les six sorties ont été définis dans le bloc «couplage avec Flux2d», deux visualisations peuvent être utilisés, une pour les grandeurs mécaniques et une pour les grandeurs électriques. La sortie exprimant la position du rotor est donnée en degrés mécaniques.

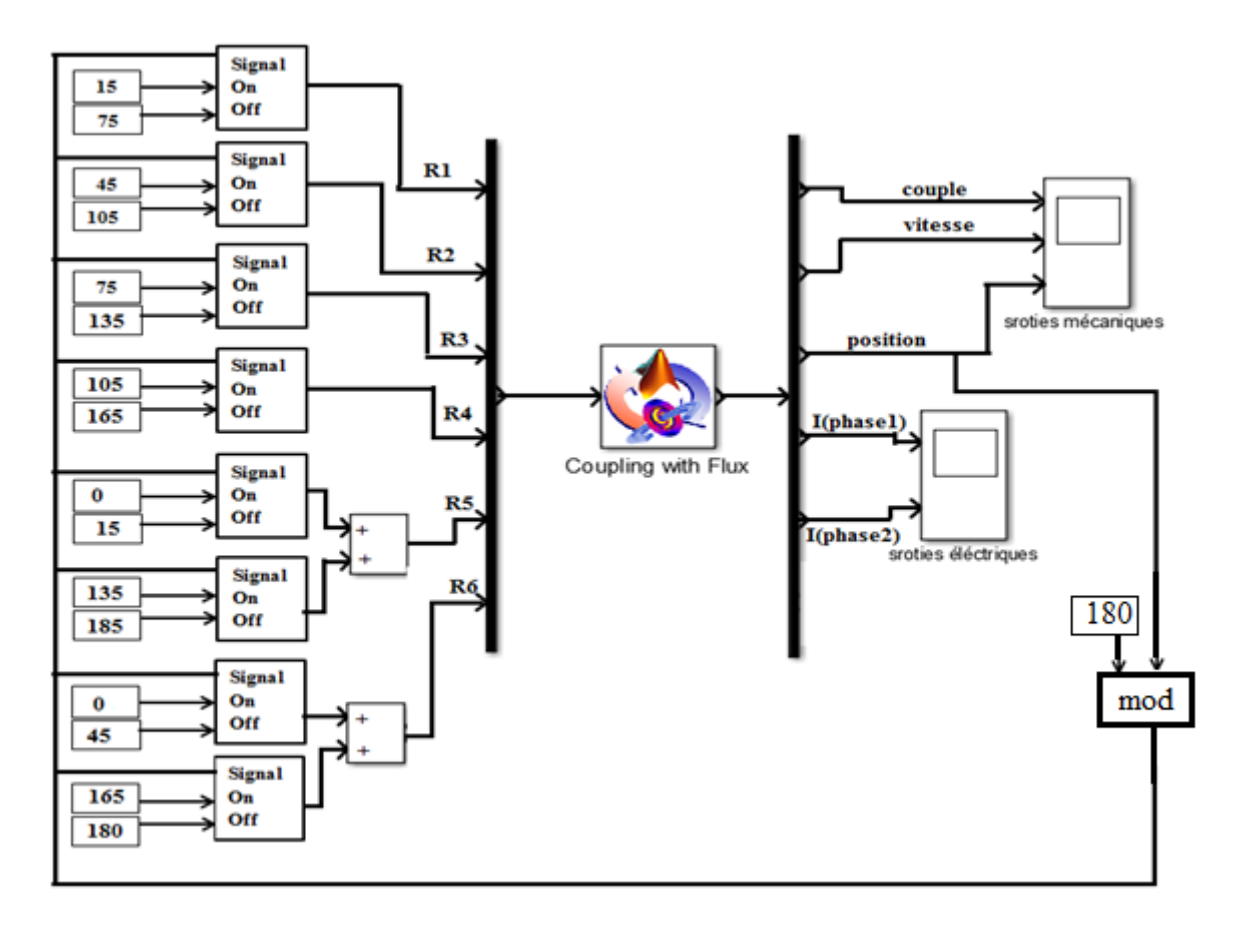

**Figure V.3 :** Modèle Simulink.

La fonction mathématique modulo nous permet de commander l'onduleur dans une plage supérieur à 180 degré électrique.

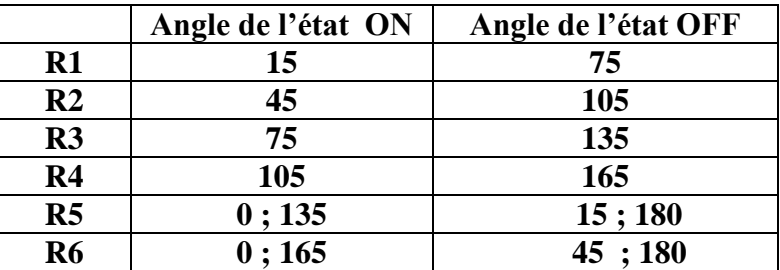

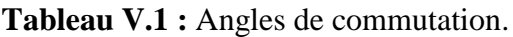

Le block Simulink qui permet de définir les résistances R1, R2, R3, R4, R5 et R6 pour commuter l'onduleur est donné par:

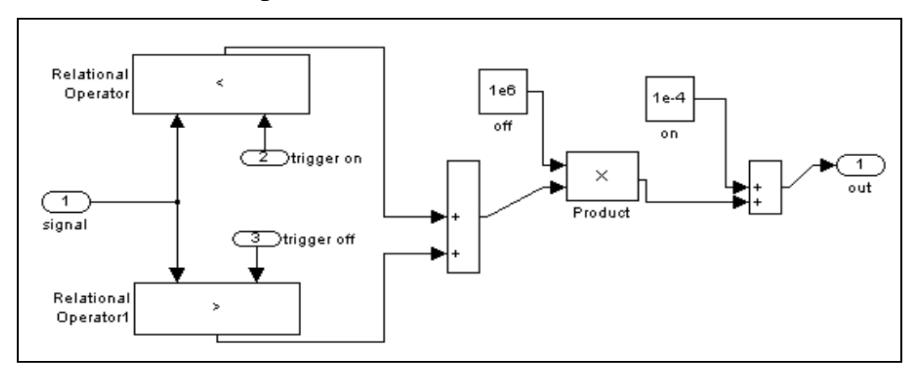

**Figure V.4 :** Block de commande des résistances.

# **V.3 Alimentation avec un onduleur de tension contrôlé en courant**

# **V.3.1 Résultats de simulation pour la machine SPM**

## **V.3.1.1 Fonctionnement à vide avec une vitesse constante**

Des essais à vide à vitesse constante (n=1000 tr/min) avec une alimentation en tension contrôlée en courant (V*N*=24V) ont été réalisés et les grandeurs étudiées sont les caractéristiques mécaniques et électriques.

| Propriété                  | Valeur | Unité    |
|----------------------------|--------|----------|
| Moments d'inertie du rotor |        | $Kg.m^2$ |
| Coefficient de frottement  |        | N.m.s    |
| Couple d'entrainement      |        | N.m      |
| Vitesse initiale           |        | tr/min   |

**Tableau V.2** : Paramètres mécanique de la machine SPM.

## **a. Résultats donnés par Simulink**

Le circuit de commande dans Simulink permet de définir les valeurs des résistances en fonction de la position du rotor (Figure V.5).

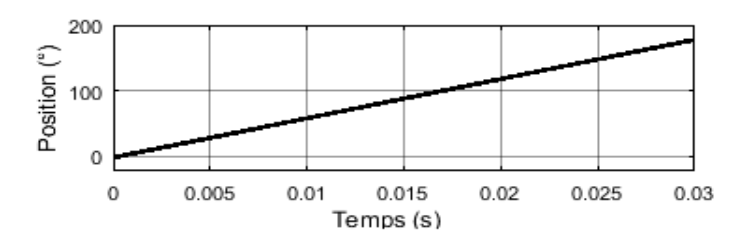

**Figure V.5 :** Variation de la position rotorique (degré électrique) en fonction du temps.

La figure V.6 montre les valeurs des résistances de commande pendant la simulation, les résultats de simulation sont comme prévu, d'où l'affirmation que Simulink a bien commandé la machine.

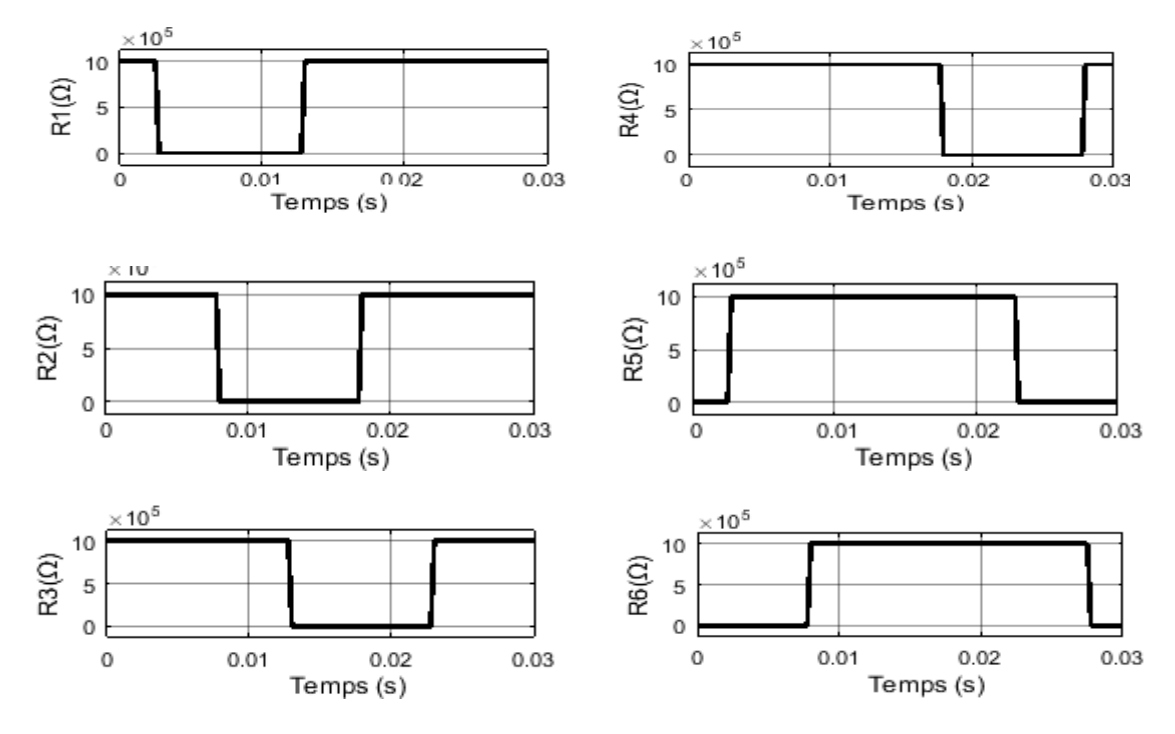

**Figure V.6 :** Valeurs des résistances de commande.

Les figures V.7, V.8 montrent les caractéristiques mécaniques et les figures V.9, V10 montrent les caractéristiques électriques données par Simulink. La courbe de vitesse obtenue a bien suivi la consigne imposée (n=1000 tr/min) cela est expliqué par l'absence de la charge et du frottement. Concernant le couple, on remarque qu'il présente des ondulations autour de 2 N.m.

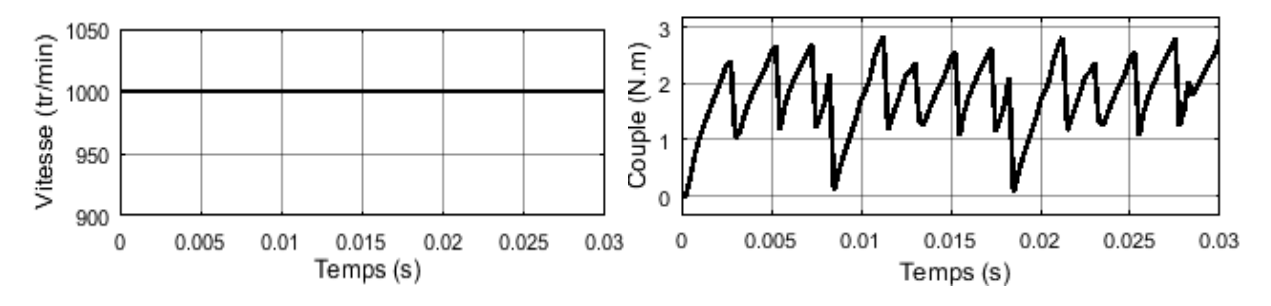

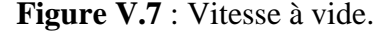

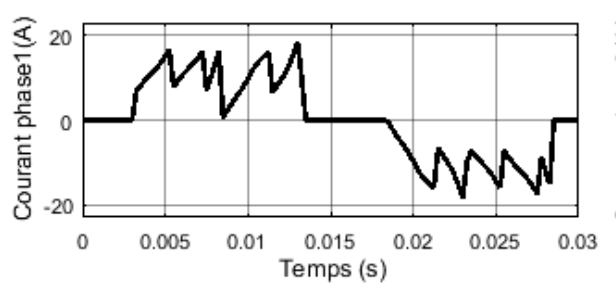

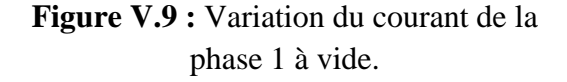

**Figure V.7** : Vitesse à vide. **Figure V.8** : Couple électromagnétique à vide.

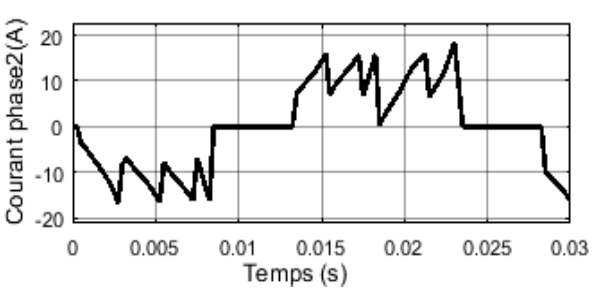

**Figure V.10 :** Variation du courant de la phase 2 à vide.

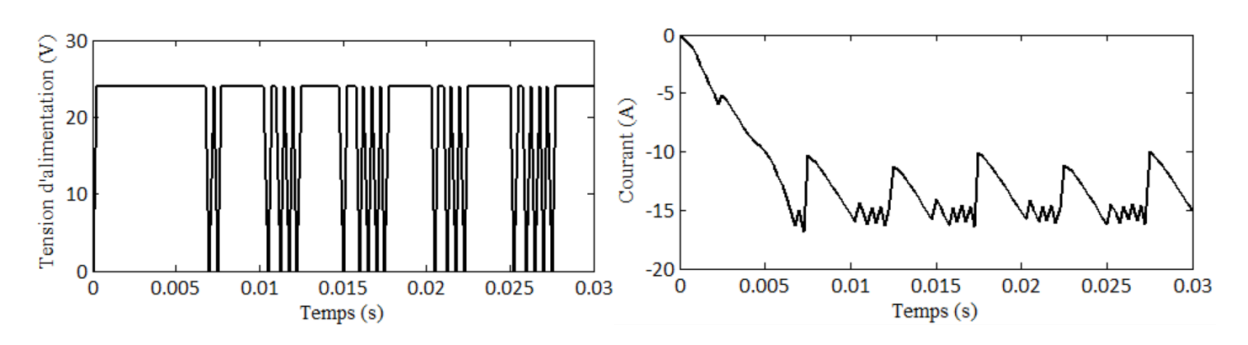

#### **b. Résultats donnés par Flux2d**

**Figure V.11 :** Tension et courant d'alimentation de l'onduleur en fonction du temps.

Les résultats de simulation par Flux2d et celles issus du couplage Flux2d-Simulink sont identiques. Les résultats suivants sont affichés par Flux2d.

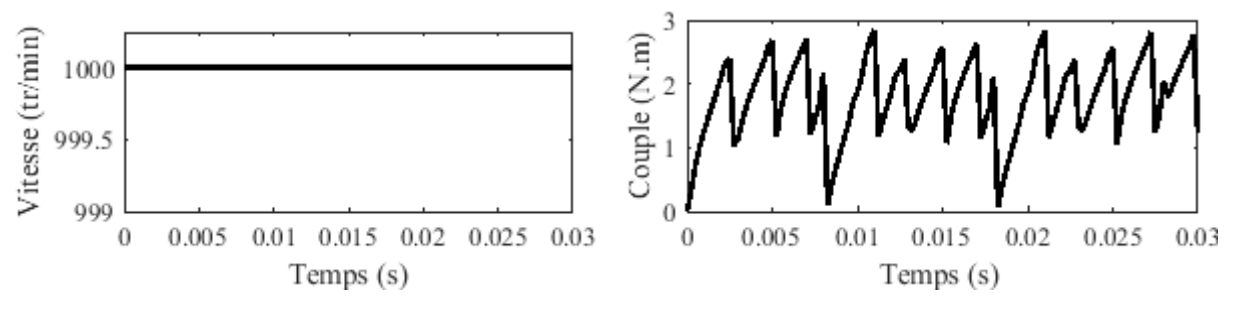

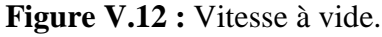

**Figure V.12 :** Vitesse à vide. **Figure V.13 :** Couple électromagnétique à vide.

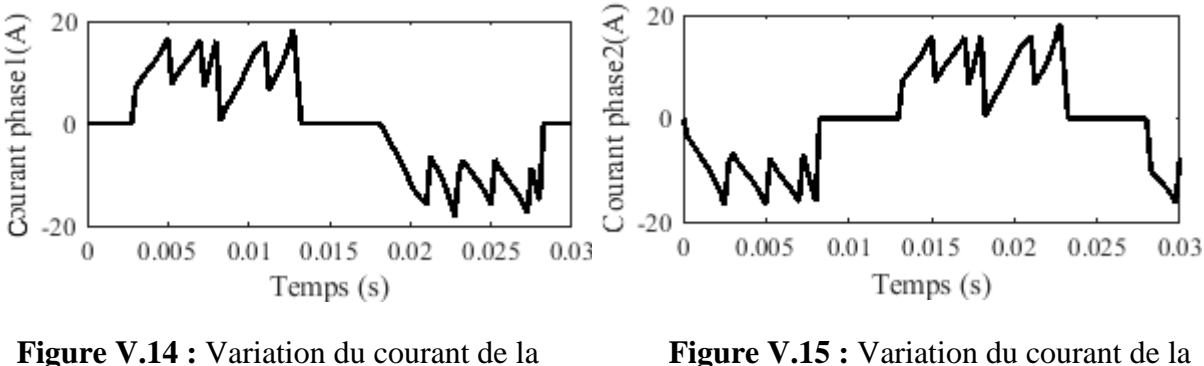

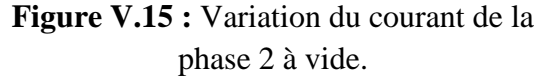

## **V.3.1.2Caractéristiques de démarrage**

phase 1 à vide.

Dans cette partie, nous avons simulé le démarrage du moteur SPM à vide. Ceci nous permettra de connaitre le temps de réponse pour atteindre le régime permanent. Les caractéristiques de l'essai à vide avec une vitesse constante ont déjà été définies. Les propriétés physiques peuvent être facilement modifiées pour simuler le démarrage du moteur sans charge. La seule chose qui change est l'ajout de l'inertie et le coefficient de friction à l'ensemble mécanique du rotor. Le coefficient de friction est calculé comme suit : L'équation mécanique est donnée par:

$$
J\ddot{\theta} = \Gamma_e - f \dot{\theta} \qquad \text{V.1}
$$

Avec : *I* : Moment d'inertie [kg.m2].

- $\ddot{\theta}$  : Accélération angulaire [°/s<sup>2</sup>].
- Γ : Couple électromagnétique [N.m].
	- $f:$  Coefficient de friction [N.m/s].
	- $\dot{\theta}$  : vitesse angulaire [°/s].

Au régime permanent, la vitesse est presque constante donc  $\ddot{\theta} = 0$  d'où :

$$
f = \frac{\Gamma_e}{\dot{\theta}} \qquad \qquad \text{V.2}
$$

Dans notre cas, on veut que la machine atteigne une vitesse de 1000 tr/min. D'après le chapitre III (III.2.3.1), le couple était 2 N.m (voir chapitre 3) , donc le coefficient de frottement est donné par :  $f = 0.00034 N \cdot m/s$ .

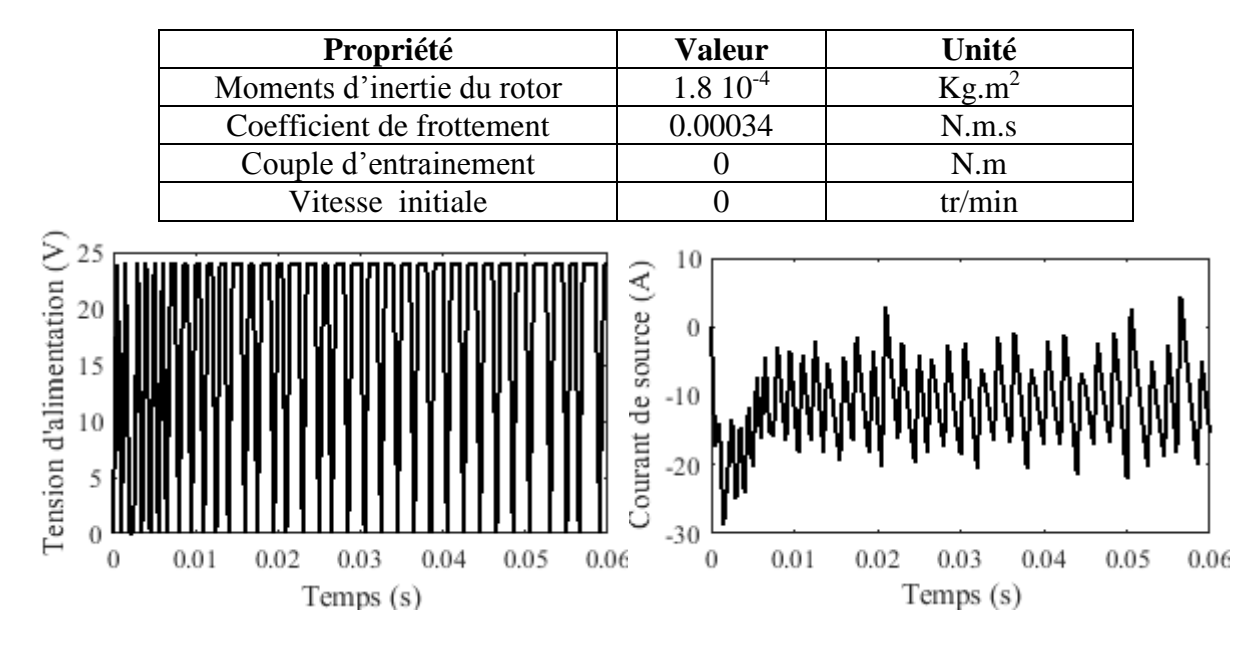

**Tableau V.3:** Paramètres mécaniques de la machine SPM.

**Figure V.16 :** Tension et courant d'alimentation de l'onduleur en fonction du temps

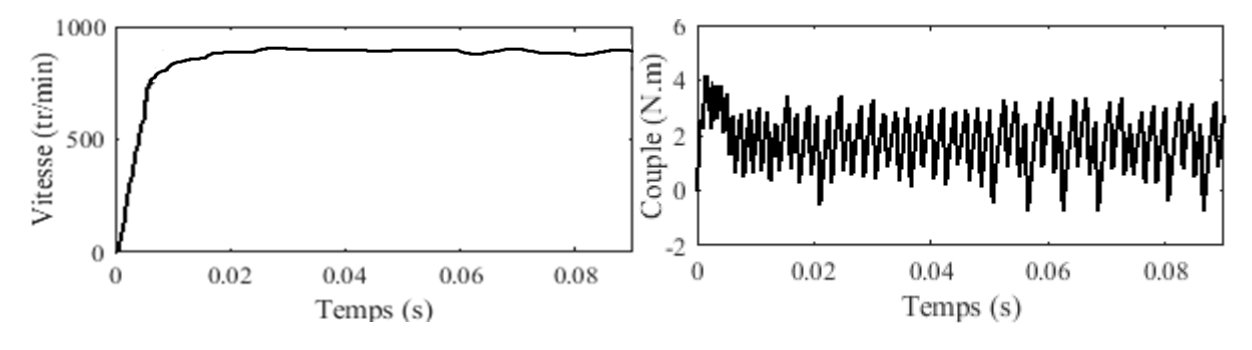

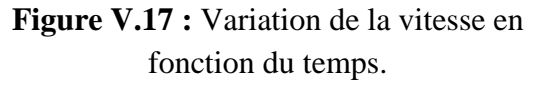

**Figure V.18 :** Variation du couple en fonction du temps.

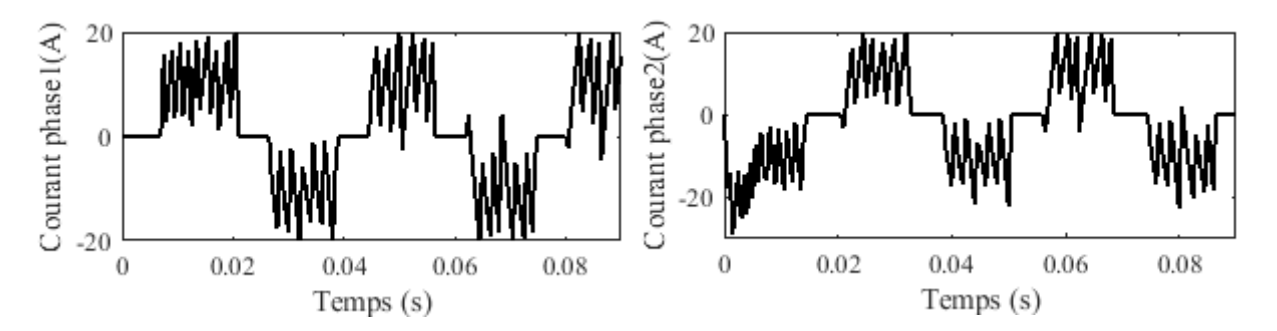

**Figure V.19:** Courant de la phase 1. **Figure V.20:** Courant de la phase 2.

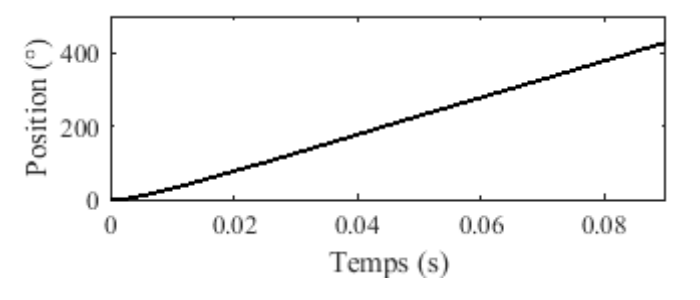

**Figure V.21 :** Variation de la position rotorique (degré électrique) en fonction du temps.

La figure V.17 montre la courbe de vitesse dans le cas d'un essai à vide avec l'ajout d'un coefficient de frottement en prenant en considération l'inertie du rotor. On note que la machine a atteint une valeur maximale de vitesse de 950 tr/mn à t=0.0175 s avec de légères oscillations dues au coefficient de frottement. Au démarrage, le couple a atteint une valeur maximale de 4 N.m, à t= 0.005 s, il se stabilise en oscillant autour de 2 N.m. Cette valeur est supérieur à la valeur du couple électromagnétique obtenue dans l'essai à vide à vitesse constante, cela est expliqué par l'effet du frottement qui joue le rôle d'une petite charge (figure V.18). La figure V.21 montre que pour un temps de 0.09 s la position rotorique est de 410 degré électrique.

## **V.3.1.3Fonctionnement en charge**

Le démarrage à vide de la SPM étant déjà défini, les propriétés physiques peuvent être facilement modifiées pour simuler le fonctionnement de la machine en charge. Nous allons seulement ajouter un couple résistant de 0.5 N.m.

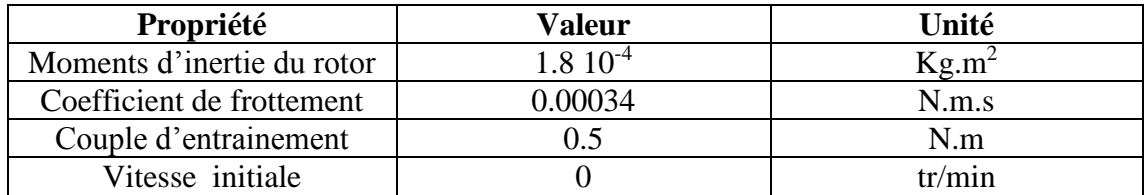

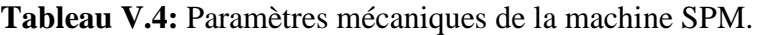

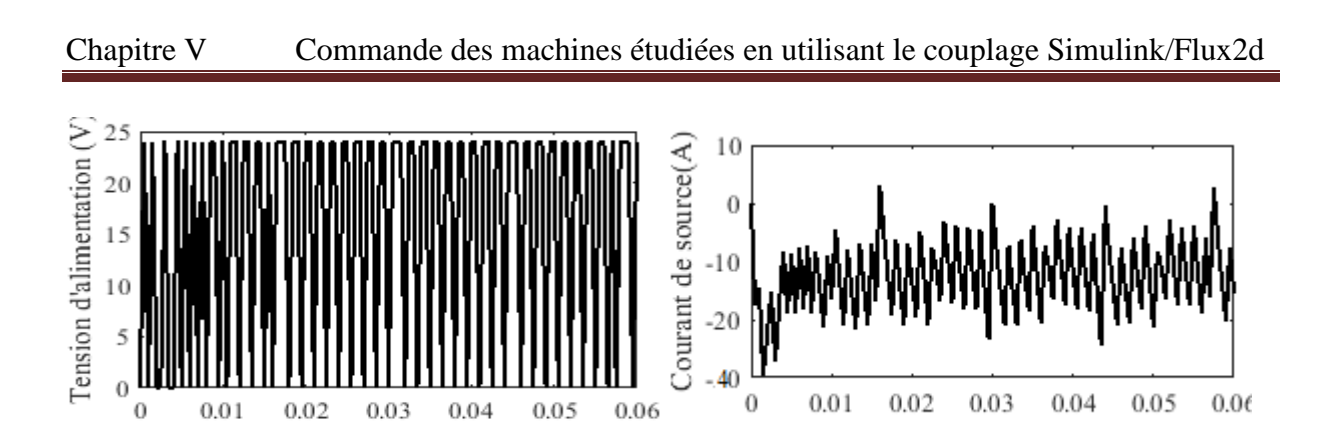

**Figure V.22 :** Tension et courant d'alimentation de l'onduleur en fonction du temps.

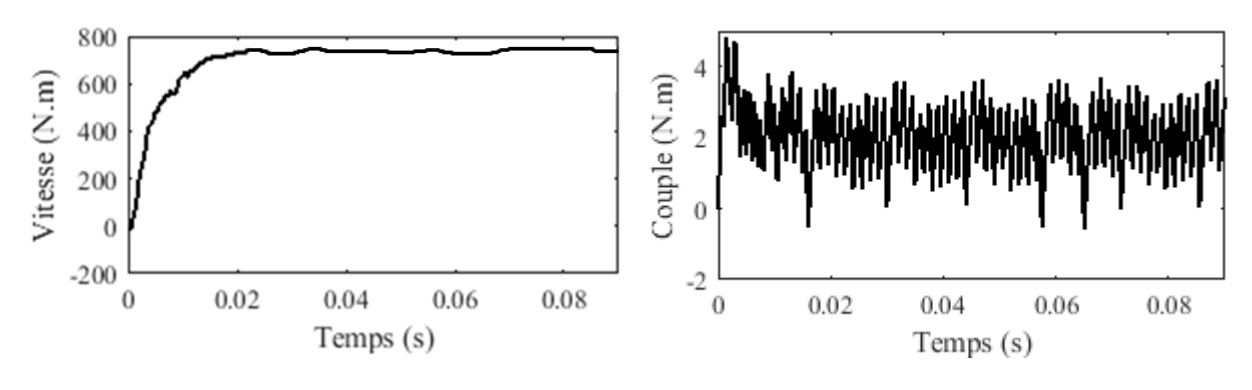

**Figure V.23 :** Variation de la vitesse en fonction du temps.

Temps (s)

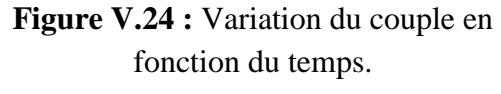

Temps (s)

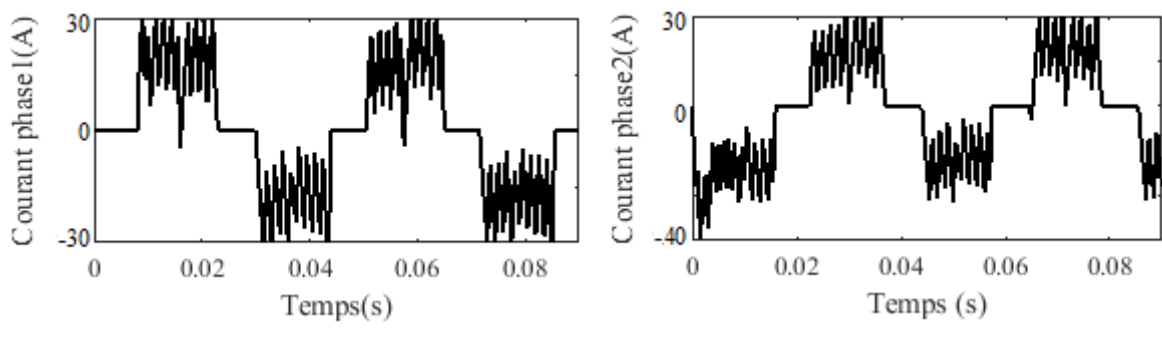

**Figure V.25:** Courant de la phase 1. **Figure V.26:** Courant de la phase 2.

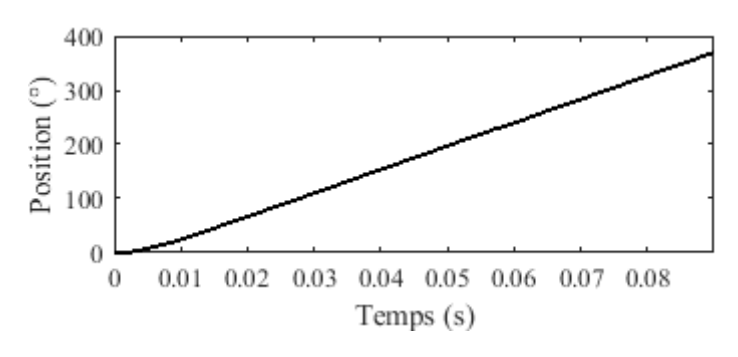

**Figure V.27 :** Variation de la position rotorique (degré électrique) en fonction du temps.

Pour le fonctionnement en charge on note que les courbes obtenues (figure V.23 et V.24) ont les mêmes allures que les courbes de l'essai à vide avec frottement (démarrage). La vitesse a diminuée (n=750 tr/min) et le couple électromagnétique a augmenté (4.9 N.m), cela est expliqué par l'effet de la charge ajoutée (couple résistant). La figure V.27 montre que pour un temps de 0.09 s la position rotorique est de 375 degré électrique.

# **V.3.2 Résultat de simulation pour la machine IPM**

Dans cette partie, on suit la même démarche que pour la machine SPM. Toutes les autres propriétés (matériaux, conditions aux limites) restent identiques.

On utilise le même circuit électrique décrit précédemment (figure V.2) sauf pour l'IPM on ajoute un autre circuit fermé (Sc2, Res2) pour caractériser les courants de Foucault dans le deuxième aimant (Voir figure V.28).

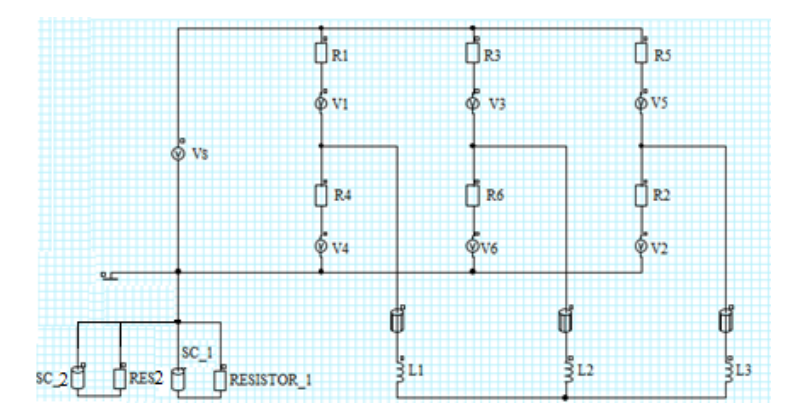

**Figure V.28 :** Circuit d'alimentation implémenté sur Flux2d.

## **V.3.2.1 Fonctionnement à vide avec une vitesse constante**

Les figures V.30 et V.31 montrent les caractéristiques mécaniques et les figures V.32 et V33 montrent les caractéristiques électriques données par Simulink. La courbe de vitesse obtenue a bien suivi la consigne imposée (n=1000tr/min) cela est expliqué par l'absence de la charge et du frottement. Concernant le couple, on remarque qu'il présente des ondulations autour de 1.5 N.m.

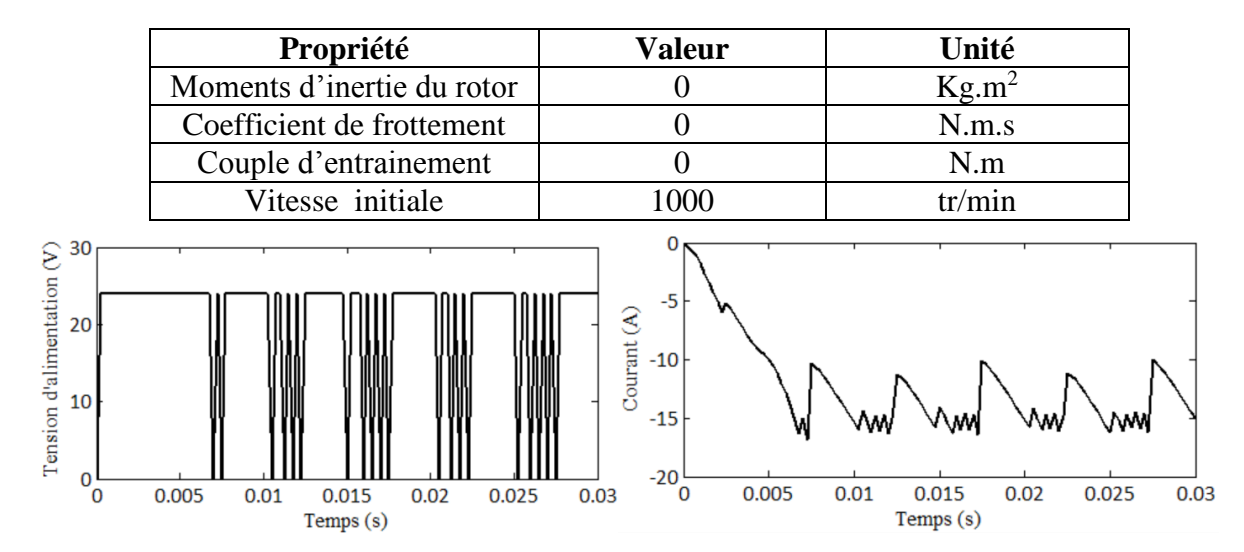

**Tableau V.5 :** Paramètres mécaniques de la machine IPM.

**Figure V.29 :** Tension et courant d'alimentation de l'onduleur en fonction du temps.

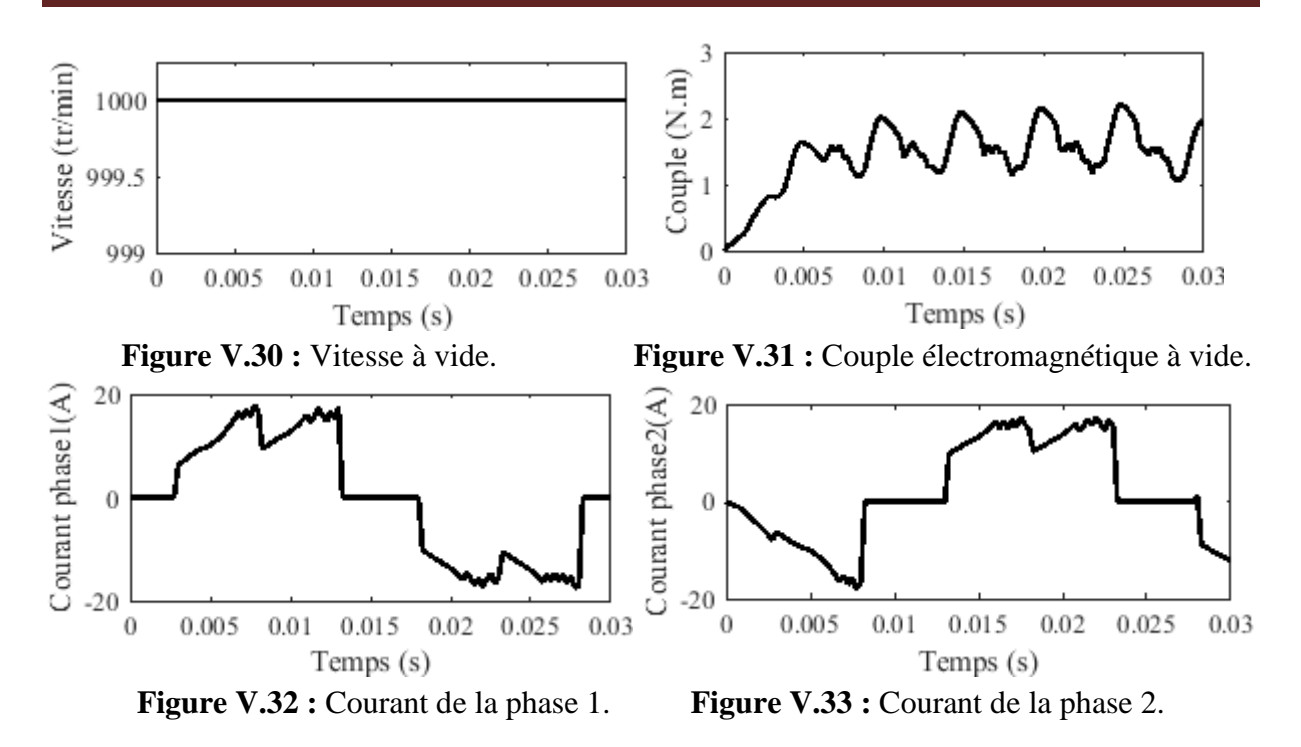

## **V.3.2.2Caractéristique de démarrage**

La figure V.35 montre la courbe de vitesse dans le cas d'un fonctionnement à vide avec l'ajout d'un coefficient de frottement en prenant en considération l'inertie du rotor. On note que la machine a atteint une valeur maximale de vitesse de 900 tr/mn à t=0.023 s avec de légères oscillations dues au coefficient de frottement introduit. Au démarrage, le couple a atteint une valeur maximale de 2.8 N.m, après il se stabilise en oscillant autour de 1.9 N.m. Cette valeur est supérieur à la valeur du couple électromagnétique obtenue dans l'essai avec vitesse constante, cela est dû à l'effet du frottement qui joue le rôle d'une petite charge dans ce cas (figure V.36).

|                                                                                                    | Propriété                                           | <b>Valeur</b>                                                                                        | Unité                                |  |
|----------------------------------------------------------------------------------------------------|-----------------------------------------------------|----------------------------------------------------------------------------------------------------|--------------------------------------|--|
|                                                                                                    | Moments d'inertie du rotor                          | $3.1 \, 10^{-4}$                                                                                     | $Kg.m^2$                             |  |
|                                                                                                    | Coefficient de frottement                           | 0.000275                                                                                             | N.m.s                                |  |
|                                                                                                    | Couple d'entrainement                               | $\theta$                                                                                             | N.m                                  |  |
|                                                                                                    | Vitesse initiale                                    | $\overline{0}$                                                                                       | tr/min                               |  |
| Tension d'alimentation $\sum_{n=1}^{\infty}$<br>Person d'alimentation de la poste de la poste de la poste de la poste de la poste de la poste de la poste de la poste de la poste de la poste de la poste de la poste de la poste de la | 20<br>15<br>10<br>5<br>0.01<br>0.04<br>0.02<br>0.03 | €<br>$\theta$<br>source<br>$-5$<br>$-10$<br>ourant de<br>$-15$<br>$-20$<br>0.01<br>0<br>0.05<br>0.06 | 0.06<br>0.04<br>0.05<br>0.02<br>0.03 |  |
|                                                                                                    | $\bf{0}$                                            |                                                                                                    |                                      |  |
|                                                                                                    | Temps(s)                                            |                                                                                                    | Temps (s)                            |  |

**Tableau V.6:** Les paramètres mécaniques de la machine IPM

**Figure V.34 :** Tension et courant d'alimentation de l'onduleur en fonction du temps.

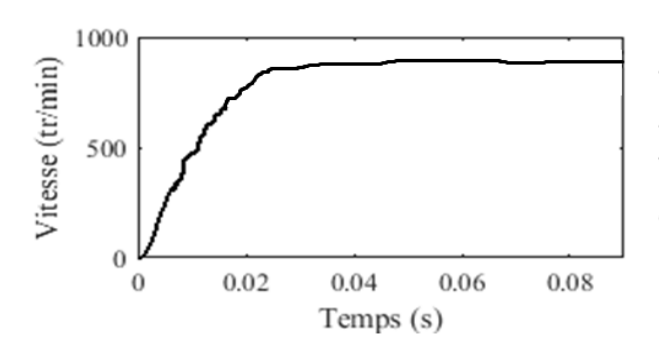

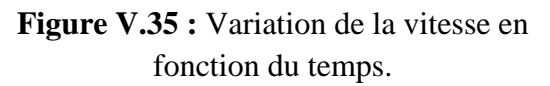

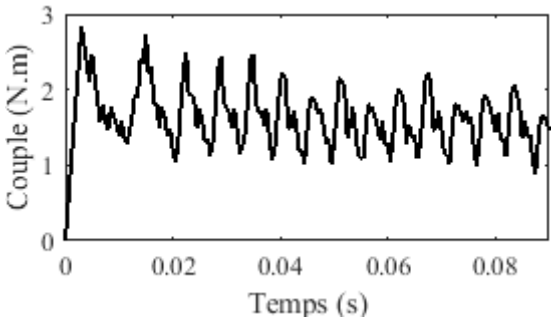

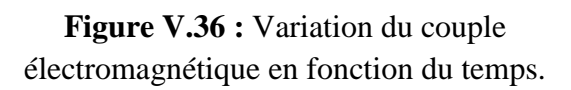

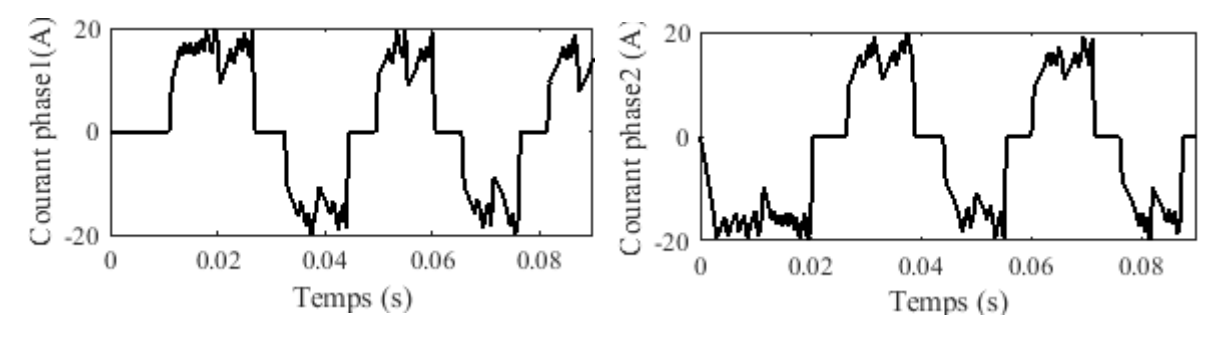

 **Figure V.37 :** Courant de la phase 1. **Figure V.38 :** Courant de la phase 2.

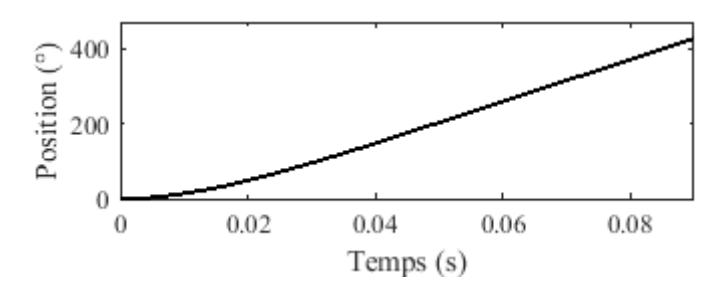

**Figure V.39 :** Variation de la position rotorique (degré électrique) en fonction du temps.

## **V.3.2.3Fonctionnement en charge**

Pour le fonctionnement en charge, on note que les caractéristiques obtenues (figures V.41 et V.42) ont les mêmes allures que les courbes de l'essai à vide avec frottement (démarrage). La vitesse a diminuée (n=700tr/min) et le couple électromagnétique a augmenté (3.4 N.m), cela est expliqué par l'effet de la charge ajoutée (couple résistant).

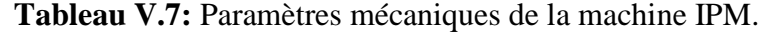

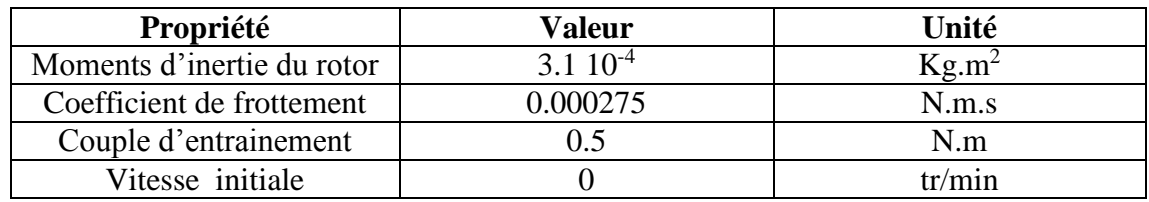

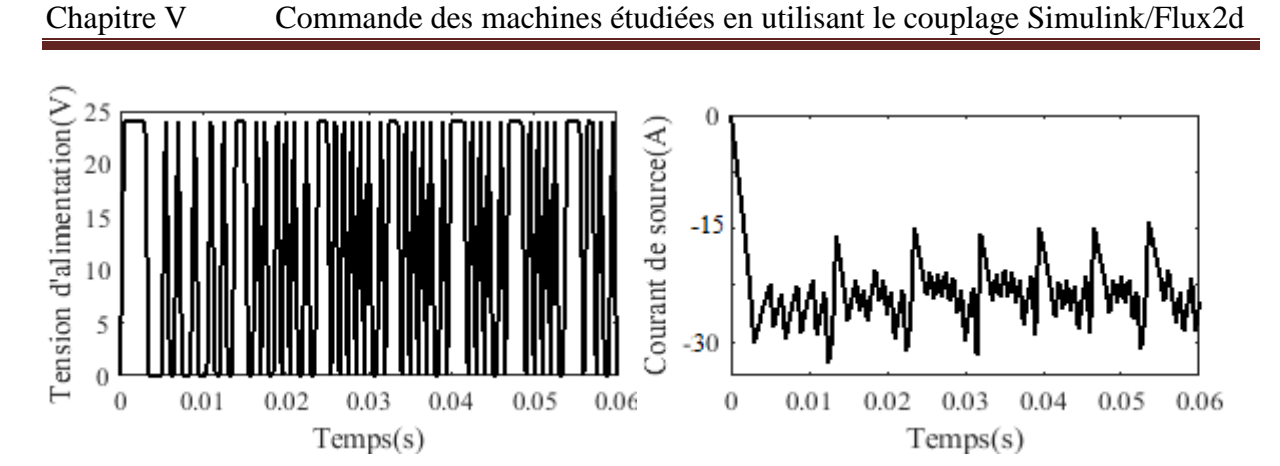

**Figure V.40 :** Tension et courant d'alimentation de l'onduleur en fonction du temps.

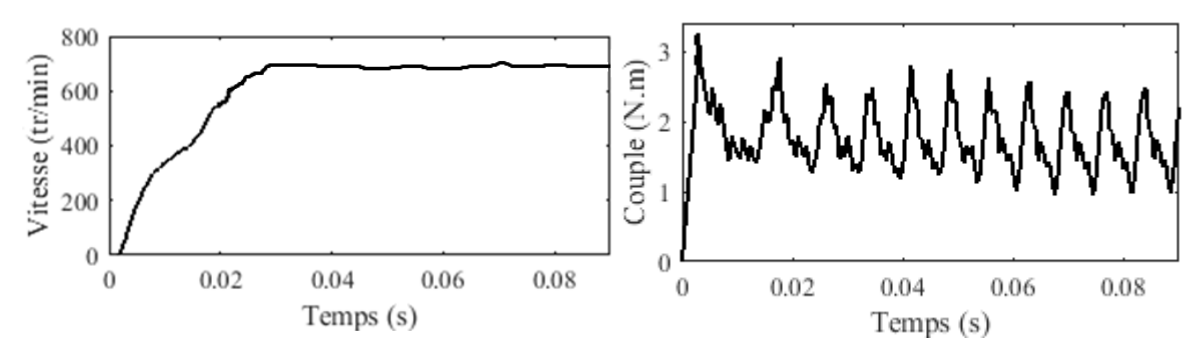

**Figure V.41 :** Variation de la vitesse en fonction du temps.

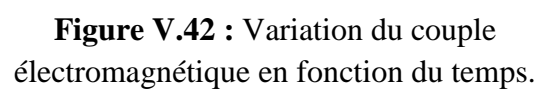

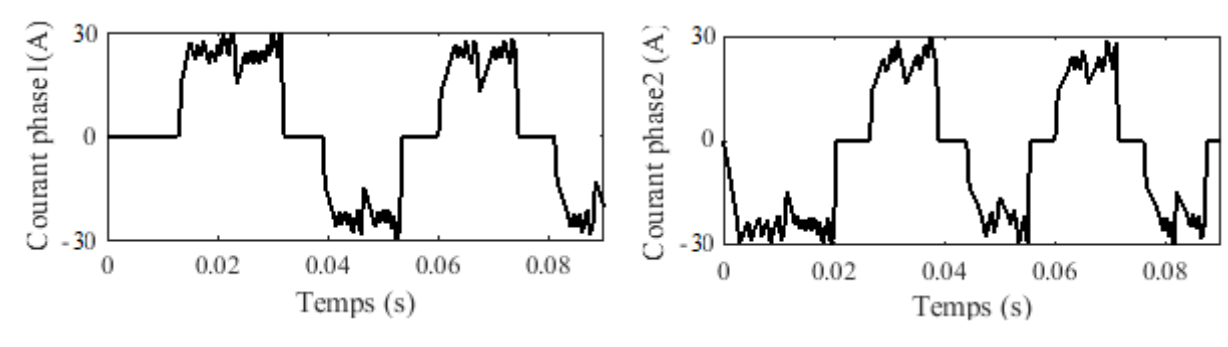

 **Figure V.43 :** Courant de la phase 1. **Figure V.44 :** Courant de la phase 2.

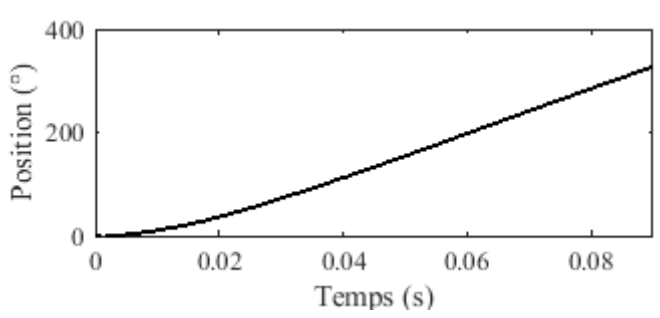

**Figure V.45 :** Variation de la position rotorique (degré électrique) en fonction du temps.

En comparant les résultats obtenus sur la machine IPM avec les résultats obtenus pour la machine SPM, nous remarquons une différence au niveau de la vitesse et du couple

électromagnétique pour les démarrages à vide et en charge. Cette différence est due au moment d'inertie différent pour les deux machines.

# **V.4 Alimentation avec un onduleur de tension**

Dans cette partie, l'onduleur est alimenté avec une tension parfaitement constante ( $V<sub>N</sub>=24$  V).

## **V.4.1 Résultats de simulation pour la SPM**

## **V.4.1.1 Fonctionnement à vide avec une vitesse constante**

En utilisant les mêmes paramètres mécaniques présentés dans le tableau V.2 et la vitesse est 1000 tr/min, on trouve les résultats suivants.

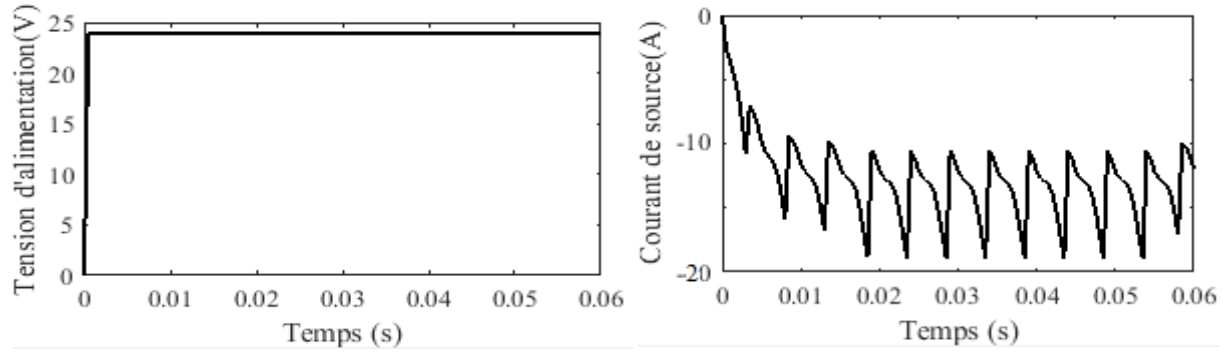

**Figure V.46 :** Tension et courant d'alimentation de l'onduleur en fonction du temps.

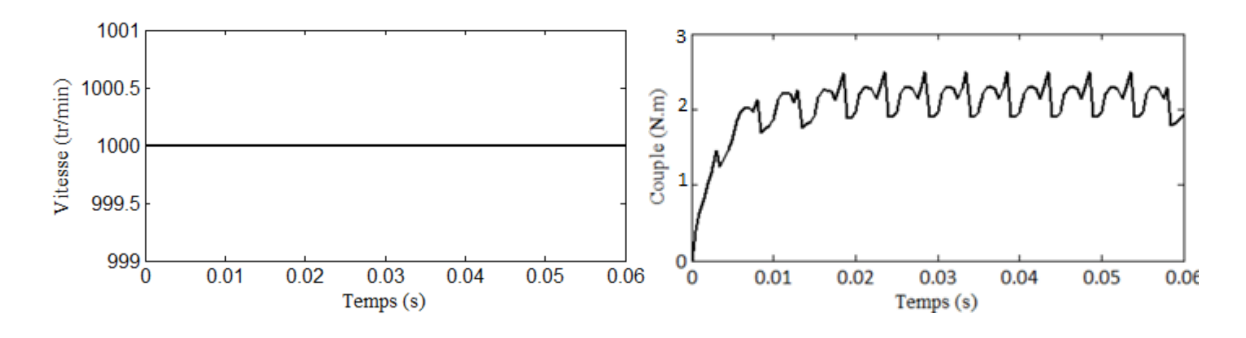

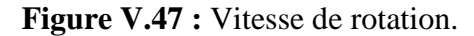

**Figure V.47 :** Vitesse de rotation. **Figure V.48 :** Couple électromagnétique.

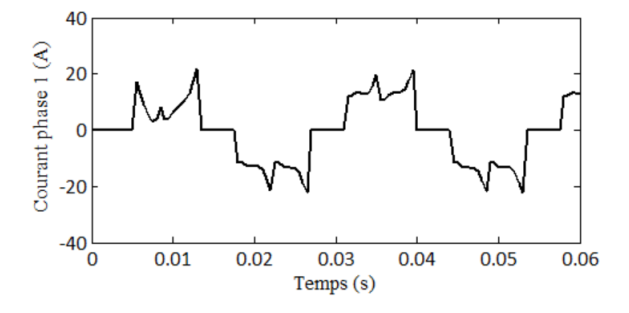

**Figure V.49 :** Courant phase1.

## **V.4.1.2 Caractéristique du démarrage**

En utilisant les mêmes paramètres mécaniques présentés dans le tableau V.3, on trouve les résultats suivants.

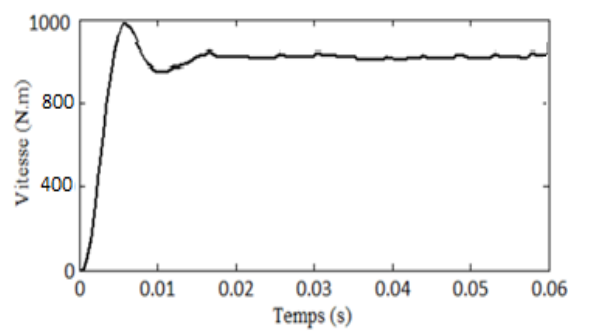

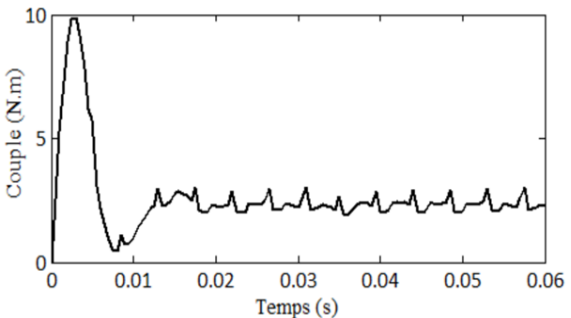

**Figure V.50 :** Vitesse de rotation. **Figure V.51 :** Couple électromagnétique.

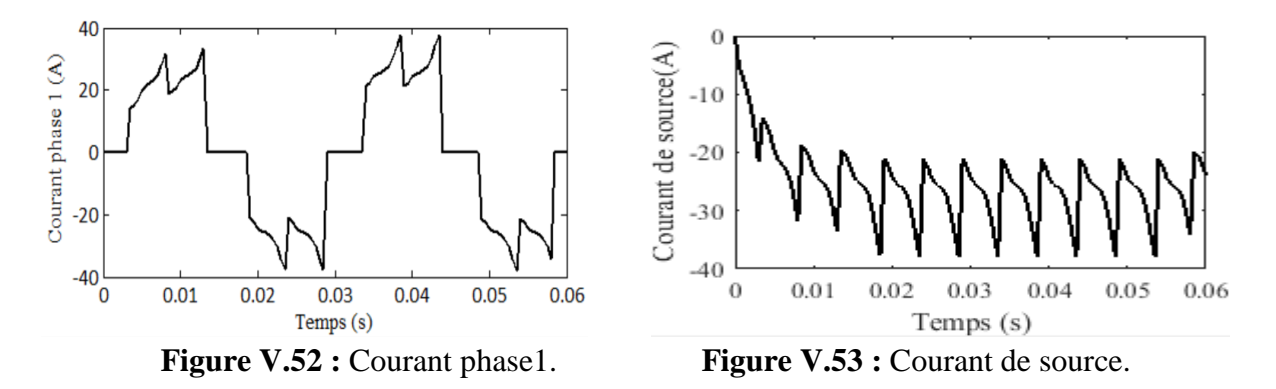

#### **V.4.1.3 Fonctionnement en charge**

En utilisant les mêmes paramètres mécaniques présentés dans le tableau V.4, on trouve les résultats suivants.

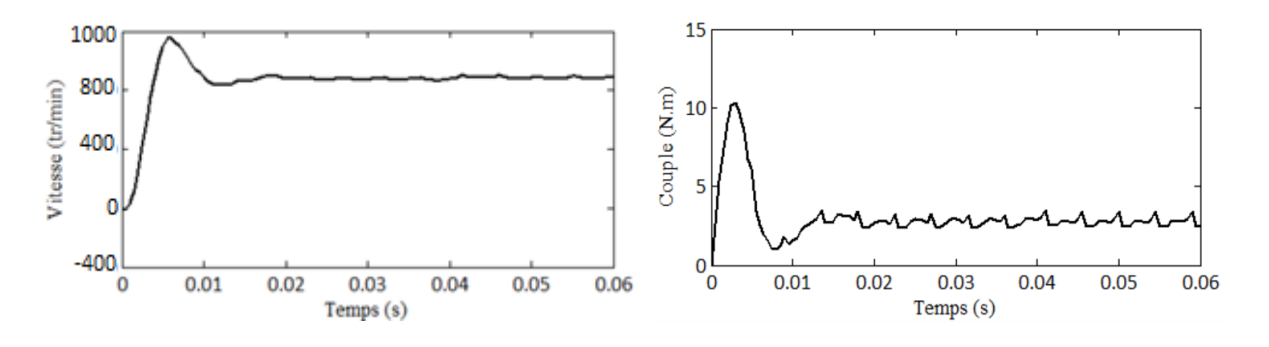

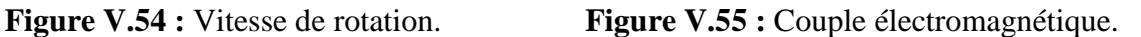

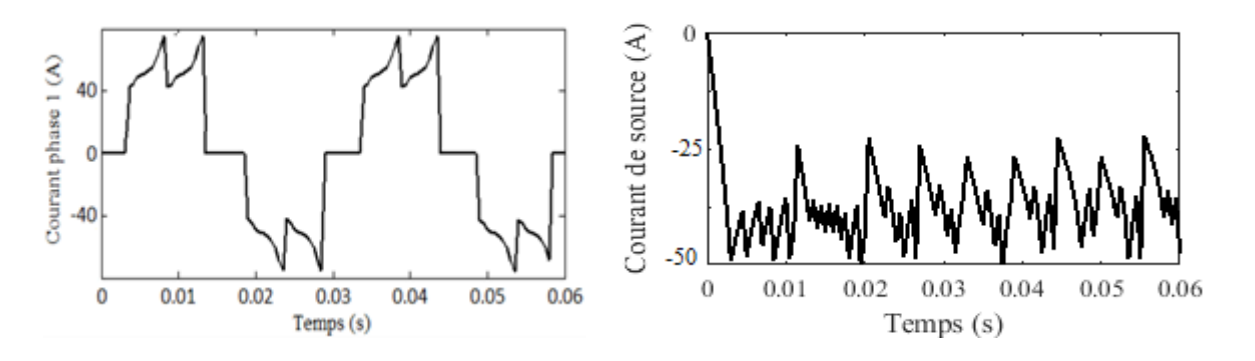

**Figure V.56 :** Courant phase1. **Figure V.57 :** Courant de source.

## **V.4.3 Résultats de simulation pour l'IPM**

#### **V.4.3.1 Fonctionnement à vide avec une vitesse constante**

En utilisant les mêmes paramètres mécaniques présentés dans le tableau V.5 et la vitesse 1000 tr/min, on trouve les résultats suivants.

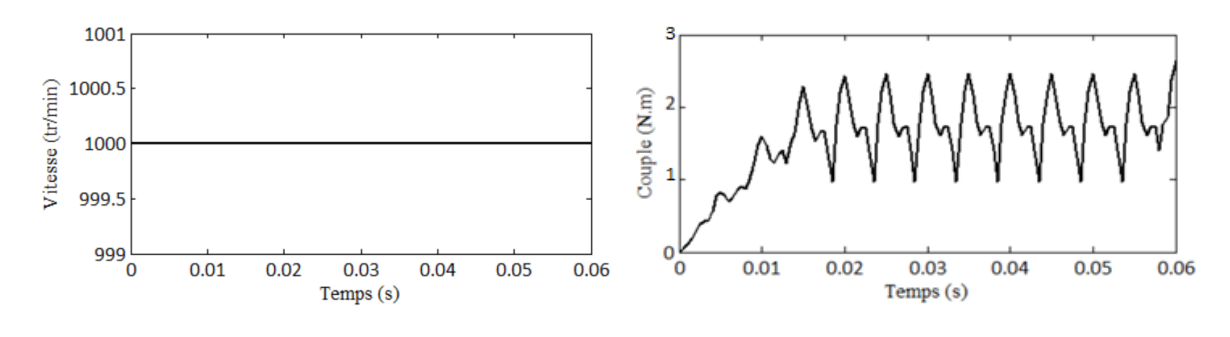

**Figure V.58 :** Vitesse de rotation. **Figure V.59 :** Couple électromagnétique.

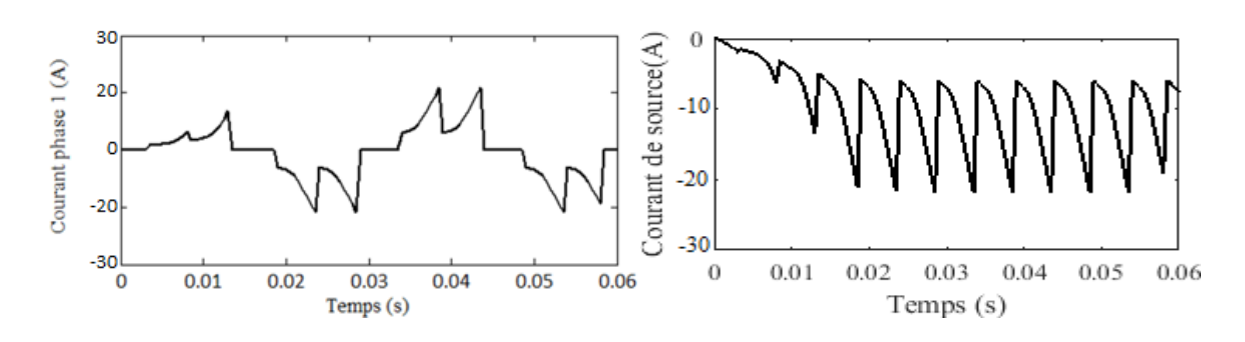

**Figure V.60 :** Courant phase1. **Figure V.61 :** Courant de source.

#### **V.4.3.2 Caractéristique du démarrage**

En utilisant les mêmes paramètres mécaniques présentés dans le tableau V.6, on trouve les résultats suivants.

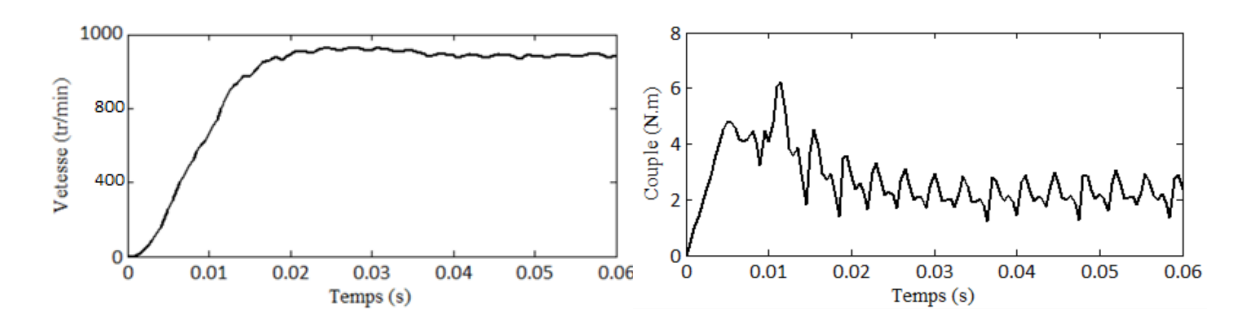

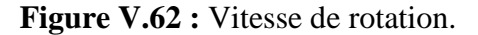

**Figure V.62 :** Vitesse de rotation. **Figure V.63 :** Couple électromagnétique.

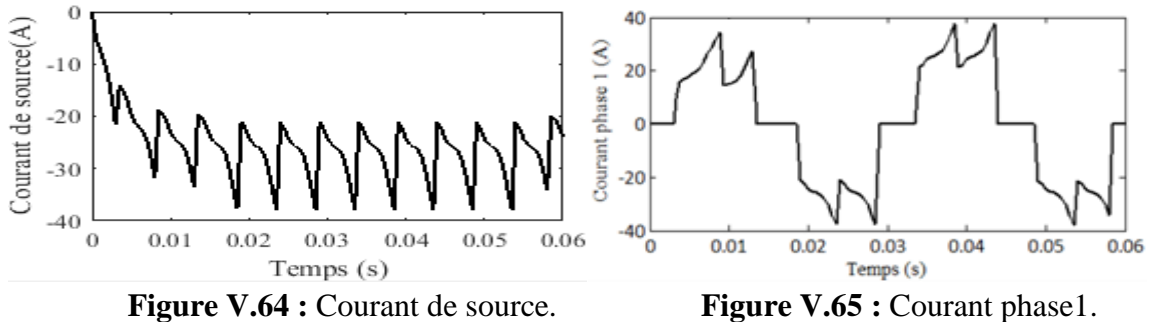

#### **V.4.3.3 Fonctionnement en charge**

En utilisant les mêmes paramètres mécaniques présentés dans le tableau V.7, on trouve les résultats suivants.

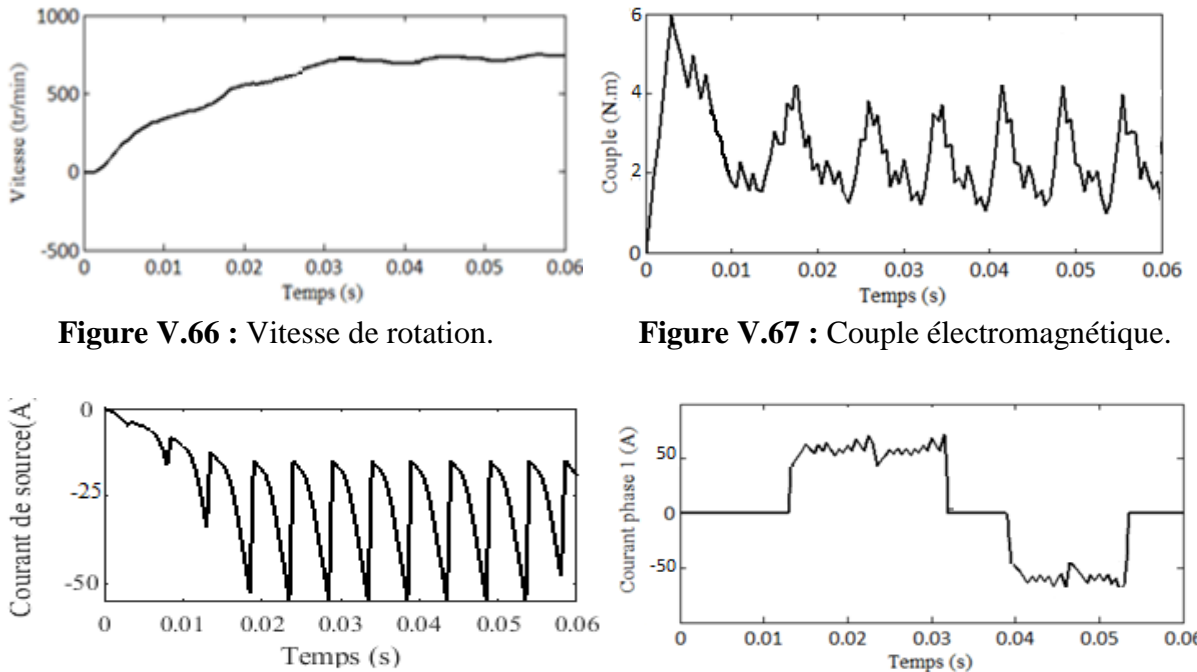

**Figure V.68 :** Courant de source. **Figure V.69 :** Courant phase1.

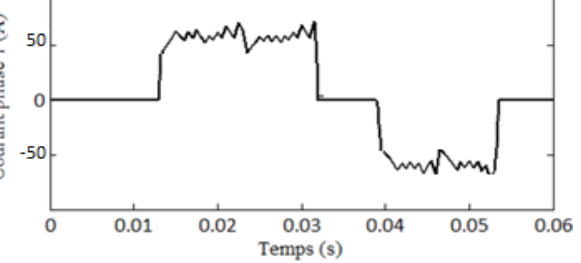
## **V.5 Conclusion**

Dans ce chapitre nous avons modélisé le fonctionnement à vide, en charge et le démarrage des machines IPM et SPM avec un couplage Simulink-Flux2d. Ce couplage nous permet d'assurer la commande des machines électriques en tenant compte de la structure réelle de la machine (non seulement le premier harmonique d'espace et de temps) et prendre en compte la saturation du matériau ainsi que les pertes fer et les pertes par courant de Foucault (Ceci n'est pas facile en utilisant la transformation de Park). Le régime transitoire des machines étudiées alimentées par un onduleur de tension de type 120° nous a permis de tracer les caractéristiques de couple électromagnétique, de vitesse et les courants des trois phases du stator. Cette étude met en évidence le caractère très ondulé des courants d'alimentation et par conséquent le couple à vide et à vitesse constante. Les ondulations sont moins importantes au démarrage à vide et en charge par rapport au fonctionnement à vitesse constante, mais il est nécessaire de prévoir une alimentation MLI pour minimiser les ondulations du courant.

## **CONCLUSION GENERALE**

Le travail présenté dans ce mémoire porte sur le calcul des performances statiques et dynamiques de deux moteurs synchrones à aimants permanents modélisés par la méthode des éléments finis. Dans le régime statique, nous avons déterminé les performances électromagnétiques en mode multistatique des machines synchrones à aimants permanents SPM et IPM: Induction dans l'entrefer, le couple électromagnétique, le couple de détente, la F.e.m , le flux, les inductances propres et mutuelles et les inductances d'axes directe et en quadrature. Le régime dynamique des deux machines étudiées alimentées par onduleur de tension à deux niveaux de type 120° nous à permis de tracer les caractéristiques instantanées de la vitesse de rotation, du couple électromagnétique, du courant d'alimentation, des pertes fer, des pertes joules et par courants de Foucault ainsi que le calcul du rendement des deux machines. L'étude du régime transitoire des deux machines par éléments finis est réalisée par le couplage des équations du champ magnétique issues des équations de Maxwell et les équations du circuit électrique.

Les deux machines étudiées présentent le même stator, bobinage, nombre de pôles et l'entrefer mécanique mais deux rotors différents. La SPM à un rotor lisse avec un aimant permanent par pole monté en surface et l'IPM à un rotor avec deux aimants enterrés en forme de V par pôle. Les deux structures du rotor n'ont pas été optimisées pour faire une étude comparative rigoureuse. Néanmoins, nous pouvons citer les différences selon les paramètres géométriques choisis:

Pour le régime multistatique:

- Le couple de détente est plus faible pour l'IPM.
- La F.e.m. de l'IPM est plus ondulée par rapport à la SPM.
- Le taux d'ondulations de la SPM est plus important.
- Les inductances d'axes directe et en quadrature sont plus importantes pour l'IPM.
- Le rapport de saillance de l'IPM est de 2.75 et celui de la SPM est égal à 1.
- La saturation a un effet important sur le rapport de saillance de l'IPM.

Pour le régime transitoire:

- Les ondulations du courant et le couple électromagnétique de la SPM sont plus élevés pour le fonctionnement à vide à vitesse constante.
- Les pertes dans les aimants pour la structure à aimants enterrés est nettement plus faibles que celle de la machine à aimants en surface.
- La structure à aimants surfaciques a un rendement meilleur.
- Les pertes dans les aimants pour la structure à aimants enterrés sont nettement plus faibles que celles de la machine à aimants en surface.
- Les pertes fer sont relativement importantes pour les deux structures.

Le couplage entre Flux2d/Simulink nous a permis de déterminer les caractéristiques transitoires (couple, vitesse, courant statorique) des deux machines étudiées alimentées par un onduleur de tension de type 120° en tenant compte de la structure réelle de la machine, de la saturation du matériau et les courants de Foucault dans les aimants permanents. Cette étude transitoire est généralement effectuée en utilisant la transformation de Park qui présente les simplifications suivantes:

Les harmoniques d'espace et de temps sont négligés, seul le fondamentale existent.

- La saturation négligée.
- Les pertes fer et par courants de Foucault négligés.

Nous avons déterminé ces caractéristiques à vide avec un fonctionnement des deux machines à vide puis au démarrage à vide et en charge. Nous pouvons relever le caractère ondulé des courants d'alimentation obtenus qui engendrent une ondulation du couple plus importante. Il serait préférable d'alimenter les deux machines par un onduleur de tension MLI qui permettra de délivrer des créneaux de courants moins ondulés et donc des couples avec des taux d'ondulation moindre et des pertes fer et par courant de Foucault moins importantes.

Comme perspective de ce travail, nous pouvons citer l'utilisation du couplage Flux2d/Simulink comme méthode très intéressante pour la commande vectorielle et MTPA de ces deux machines. Il sera peut-être un peu difficile de dimensionner les régulateurs de la commande, mais le fait de tenir compte de la structure réelle de la machine, de la saturation et les pertes fer et par courants de Foucault mérite de la réaliser.

## **Références**

- [1].Charih, Fouad. Comparaisons théorique et expérimentale de machines à aimants permanents pour la traction de véhicules électriques. 2016. Thèse de doctorat. Université de Franche-Comté.
- [2].Zaghdoud, B., &Saadoun, A. (2014). Inductances calculation of permanent magnet synchronous machine. International Journal of Computer and Electrical Engineering, 6(3), 267.
- [3].Boussad, Boukais. Contribution a la modélisation des systèmes couples machines convertisseurs: application aux machines a aimants permanente (BDCM-PMSM). 2012. Thèse de doctorat. Université Mouloud Maameri de TiziOuzou.
- [4].Mohamed, Belkadi. Calcul numérique d'une machine synchrone à aimants permanents à poles lisses. 2004. Mémoire de Magister. Ecole nationale supérieure polytechnique.
- [5].Djeridi Hassen .Calcul d'une machine synchrone à aimants en utilisant la méthode des équations d'intégrale de frontière et la méthode des éléments finis » Projet de fin d'étude. ENP Alger, 2003.
- [6].G. Lacroux . Les aimants permanents. Edition technique et documentation, 1989.
- [7].Multon, Bernard. Application des aimants aux machines électriques. 2010. Thèse de doctorat. Ecole normale supérieure de Rennes.
- [8].Dogan, Husseïn. Méthodologie de conception des machines synchrones à aimants permanents. Application au véhicule électrique avec chargeur rapide embarqué. 2013. Thèse de doctorat. Université de Grenoble.
- [9].Lombard, Patrick et Meunier, G. Couplage des équations électriques et magnétiques. *Journal de physique III*, 1993, vol. 3, no 3, p. 397-412.
- [10].J.F. Charpentier, Modélisation des ensembles convertisseurs statiques-machines électriques par couplage des équations du champ électromagnétique et du circuit électrique. *Thèse de doctorat*, l'institut national polytechnique de Toulouse,1996.
- [11].Mohammed, Ounnadi. Elaboration d'un modèle d'étude en régime dynamique d'une machine à aimants permanents. 2011. Thèse de doctorat. Université Mouloud Maameri de TiziOuzou.
- [12].Boutora, Youcef. Elaboration de nouvelles méthodes de renumérotation des maillages en vue d'une modélisation électromagnétique de machines synchrones à aimants permanents avec la méthode des éléments finis. 2007. Thèse de doctorat. Ecole nationale polytechnique.
- [13].Bara Ghania. Modélisation des machines électriques dans Flux 3D Overlay 3D. 2015. Thèse de master. Université de Lorraine Faculté des Sciences et Technologies.
- [14].Aid, Houssemet Aina, Wafaa. Synthèse de lois de commande non-linéaires pour un entrainement électrique à vitesse variable basé sur un moteur synchrone à aimants permanents. 2014. Mémoire de Master. Université Abou Bekr Belkaïd Tlemcen.
- [15].Jerkan, Dejan G., Gecić, Marko A., et Marčetić, Darko P. IPMSM Inductances Calculation Using FEA.2014. Article de l'université de Novi Sad, Serbia.
- [16].Krishnan, Ramu. Permanent magnet synchronous and brushless DC motor drives. 2010.Edité par TAYLOR & FRANCIS groupe.
- [17].Nguyen, Phi-Hung. Impacts des modeles de pertes sur l'optimisation sur cycle d'un ensemble convertisseur–machine synchrone: applications aux véhicules hybrides. 2011. Thèse de doctorat. Ecole normale supérieure de Cachan-ENS Cachan.
- [18].Robert, Philippe. Matériaux de l'électronique. PPUR Presses polytechniques, 1999.
- [19].Raminosoa, Tsaarafidy. Optimisation des performances des machines synchro-réluctantes par réseaux de perméances. 2006. Thèse de doctorat. Institut National Polytechnique de Lorraine-INPL.
- [20].Legranger, Jérôme. Contribution à l'étude des machines brushless à haut rendement dans les applications de moteurs-générateurs embarqués. 2009. Thèse de doctorat. Compiègne.
- [21].Sedkaoui, Lynda et Bitam-Megherbi, Ferroudja. Détermination des pertes magnétiques des tôles fer-silicium à grains orientés. Article de Laboratoire des Technologies Avancées du Génie Electrique (LATAGE) Université Mouloud Mammeri de Tizi-Ouzou.
- [22].Svihus, Christian. Investigation of Interior Permanent Magnet Machines with Concentrated Windings for High Dynamics Applications. 2015. Thèse de maîtrise. NTNU.
- [23].Cédrat. Version 12.2. Licence : 27007@stilic1.